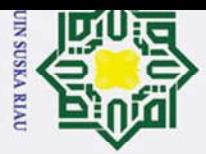

 $\odot$ 

Ha

 $\overline{\pi}$ 

 $\overline{O}$ ipta

milik UIN

 $\infty$ S<sub>n</sub>

ka

刀  $\overline{\omega}$  $\subset$ 

State Islamic University of Sultan Syarif Kasim Riau

Dilarang mengutip sebagian atau seluruh karya tulis ini tanpa mencantumkan dan menyebutkan sumber:

- $\tilde{\mathbf{p}}$
- Pengutipan hanya untuk kepentingan pendidikan, penelitian, penulisan karya ilmiah, penyusunan laporan, penulisan kritik atau tinjauan suatu masalah
- p Pengutipan tidak merugikan kepentingan yang wajar UIN Suska Riau

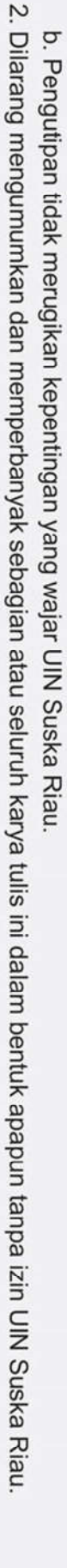

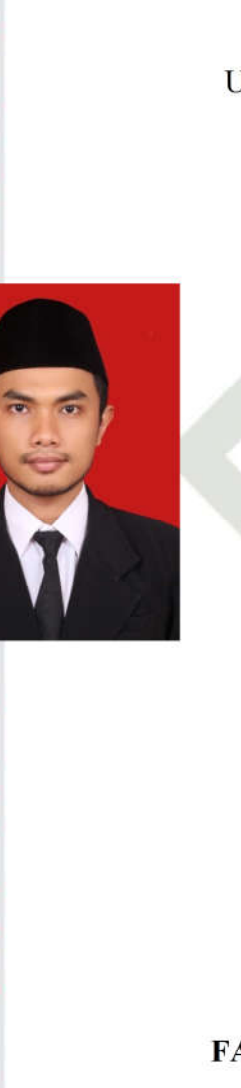

### PENERAPAN LEARNING VECTOR QUANTIZATION 2.1 UNTUK PENENTUAN SELEKSI SISWA BARU DI PESANTREN TEKNOLOGI RIAU

### **TUGAS AKHIR**

Diajukan Sebagai Salah Satu Syarat Untuk Memperoleh Gelar Sarjana Teknik Pada Jurusan Teknik Informatika

Oleh

**YOKI MERKURI** 11351100133

**UIN SUSKA RIAU** 

### **FAKULTAS SAINS DAN TEKNOLOGI** UNIVERSITAS ISLAM NEGERI SULTAN SYARIF KASIM RIAI

**PEKANBARU** 

2020

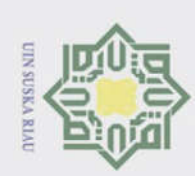

Z.

### **LEMBAR PERSETUJUAN**

### PENERAPAN LEARNING VECTOR QUANTIZATION 2.1 UNTUK PENENTUAN SELEKSI SISWA BARU DI PESANTREN TEKNOLOGI RIAU

**TUGAS AKHIR** 

Oleh:

**YOKI MERKURI** 11351100133

Telah diperiksa dan disetujui sebagai Laporan Tugas Akhir di Pekanbaru, pada tanggal 24 Juli 2020

Pembimbing,

**NOVI YANTI, S.T, M.Kom** 19811125 200710 2 004

### $\odot$ Ha  $\overline{\pi}$ cipta millik  $\frac{C}{Z}$  $\circ$ S ka  $\overline{\lambda}$ lau

# State Islamic University of Sultan Syarif Kasim Riau

## Hak Cipta Dilindungi Undang-Undang

Dilarang mengutip sebagian atau seluruh karya tulis ini tanpa mencantumkan dan menyebutkan sumber:

 $\overline{\mathsf{p}}$  $\omega$ Pengutipan tidak merugikan kepentingan yang wajar UIN Suska Riau. Pengutipan hanya untuk kepentingan pendidikan, penelitian, penulisan karya ilmiah, penyusunan laporan, penulisan kritik atau tinjauan suatu masalah.

Dilarang mengumumkan dan memperbanyak sebagian atau seluruh karya tulis ini dalam bentuk apapun tanpa izin UIN Suska Riau

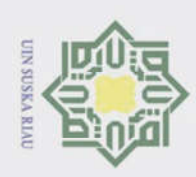

Z.

## Hak Cipta Dilindungi Undang-Undang

 $\odot$ 

 $\pm$ 

lak

cipta

milik

 $\frac{C}{Z}$ 

 $\circ$ S<sub>n</sub> ka

 $\overline{\lambda}$  $\overline{\omega}$ 

 $\overline{C}$ 

**State** 

Delcan

DE

Dilarang mengutip sebagian atau seluruh karya tulis ini tanpa mencantumkan dan menyebutkan sumer

Pengutipan hanya untuk kepentingan pendidikan, penelitian, penulisan karya ilmiah, penyusunan leporan, penulisan kritik atau tinjauan suatu masalah.

 $\omega$ ō.

Dilarang mengumumkan dan memperbanyak sebagian atau seluruh karya tulis ini dalam bentuk apapun tanpa izin UIN Suska Riau

Pengutipan tidak merugikan kepentingan yang wajar UIN Suska Riau.

SAINS DANK

Almyad Darmawi, M.Ag. 49660604 199203 1  $004$ **DEWAN PENGUJI** Ketua : Novriyanto, S.T, M.Sc Sekretaris : Novi Yanti, S.T. M.Kom

Penguji I : Fitra Kurnia, S.Kom, MT Penguji II : Elvia Budianita, S.T, M.Cs asim Riau

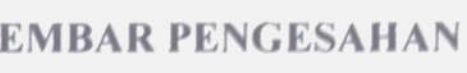

L

PENERAPAN LEARNING VECTOR OUANTIZATION 2.1 UNTUK PENENTUAN SELEKSI SISWA BARU DI PESANTREN TEKNOLOGI RIAU

### **TUGAS AKHIR**

Oleh

**YOKI MERKURI** 11351100133

Telah dipertahankan di depan sidang dewan penguji sebagai salah satu syarat untuk memperoleh gelar sarjana Teknik Informatika Fakultas Sains dan Teknologi Universitas Islam Negeri Sultan Syarif Kasim Riau di Pekanbaru, pada tanggal 24 Juli 2020

> Pekanbaru, 24 Juli 2020 Mengesahkan,

Ketua Jurutan,

Dr. Elin Haerani, S.T., M.Kom. 19810523 200710 2 003

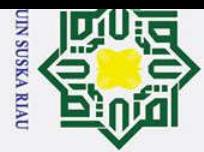

 $\odot$ 

 $\pm$ 

 $\omega$  $\overline{\mathbf{x}}$  $c<sub>1</sub>$ 

**P** 

# Dilarang mengutip sebagian atau seluruh karya tulis ini tanpa mencantumkan dan menyebutkan sumber

 $\overline{\omega}$ 

ō Pengutipan tidak merugikan kepentingan yang wajar UIN Suska Riau. Pengutipan hanya untuk kepentingan pendidikan, penelitian, penulisan karya ilmiah, penyusunan laporan, penulisan kritik atau tinjauan suatu masalah

2. Dilarang mengumumkan dan memperbanyak sebagian atau seluruh karya tulis ini dalam bentuk apapun tanpa izin UIN Suska Riau

# State Islamic University of Sultan Syarif Kasim Riau

### **LEMBAR HAK ATAS KEKAYAAN INTELEKTUAL**

Tugas Akhir yang tidak diterbitkan ini terdaftar dan tersedia di Perpustakaan Universitas Islam Negeri Sultan Syarif Kasim Riau adalah terbuka untuk umum dengan ketentuan bahwa hak cipta pada penulis. Referensi kepustakaan diperkenankan dicatat, tetapi pengutipan atau ringkasan hanya dapat dilakukan seizin penulis dan harus disertai dengan kebiasaan ilmiah untuk menyebutkan  $\frac{60}{\text{sumbernya}}$ .

Penggandaan atau penerbitan sebagian atau seluruh Tugas Akhir ini harus memperoleh izin dari Dekan Fakultas Sains dan Teknologi Universitas Islam Negeri Sultan Syarif Kasim Riau. Perpustakaan yang meminjamkan Tugas Akhir ini untuk anggotanya diharapkan untuk mengisi nama, tanda peminjaman dan tanggal pinjam.

### UIN SUSKA RIAU

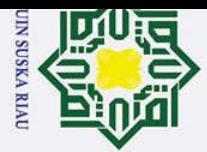

 $\odot$ 

Ha

 $\overline{\mathbf{x}}$  $\circ$ 

 $\omega$ **us** ka  $\overline{\mathbf{x}}$  $\overline{a}$  $\subset$ 

State Islamic University of Sultan Syarif Kasim Riau

Hak Cipta Dilindungi Undang-Undang

- $\overline{\omega}$ ō. . Pengutipan tidak merugikan kepentingan yang wajar UIN Suska Riau. Pengutipan hanya untuk kepentingan pendidikan, penelitian, penulisan karya ilmiah, penyusunan laporan, penulisan kritik atau tinjauan suatu masalah.
- 

Dilarang mengutip sebagian atau seluruh karya tulis ini tanpa mencantumkan dan menyebutkan sumber

2. Dilarang mengumumkan dan memperbanyak sebagian atau seluruh karya tulis ini dalam bentuk apapun tanpa izin UIN Suska Riau

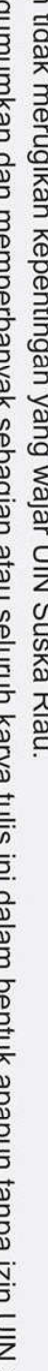

UIN

v

**LEMBAR PERNYATAAN**

Dengan ini saya menyatakan bahwa dalam Tugas Akhir ini tidak terdapat karya

yang pernah diajukan untuk memperoleh gelar kesarjanaan di suatu Perguruan

Tinggi, dan sepanjang pengetahuan saya juga tidak terdapat karya atau pendapat

yang pernah ditulis atau diterbitkan oleh orang lain kecuali yang secara tertulis

diacu dalam naskah ini dan disebutkan di dalam daftar pustaka.

Pekanbaru, 24 Juli 2020 Yang membuat pernyataan,

> **YOKI MERKURI 11351100133**

**SUSKA RIA** 

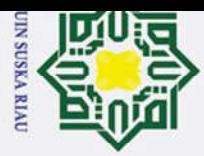

 $\tilde{\mathbf{a}}$ 

Pengutipan hanya untuk kepentingan pendidikan, penelitian, penulisan karya ilmiah, penyusunan laporan, penulisan kritik atau tinjauan suatu masalah

Hak Cipta Dilindungi Undang-Undang . Dilarang mengutip sebagian atau seluruh karya tulis ini tanpa mencantumkan dan menyebutkan sumber

 $\odot$ 

H

 $\omega$  $\overline{\mathbf{x}}$ 

cipta

milik UIN

# **State**

### **LEMBAR PERSEMBAHAN**

"Barang Siapa Yang Bersungguh – sungguh, Berhasillah Ia"

 $\Omega$ ⊂"...kaki yang akan berjalan lebih jauh, tangan yang akan berbuat lebih banyak, mata yang Takan menatap lebih lama, leher yang akan sering melihat ke atas, lapisan tekad yang seribu kuli lebih keras dari baja, dan hati yang akan bekerja lebih keras, serta mulut yang akan selalu  $\omega$ berdoa..." - 5cm.  $\equiv$ 

### Ungkapan hati sebagai rasa Terima Kasih

Alhamdulillahirabbil'aalamin...Alhamdulillahirabbil'aalamin...Alhamdulillahirabbil'aalamin..

Akhirnya aku sampai di titik ini,

sepercik keberhasilan yang engkau hadiahkan padaku ya Rabb

Tak henti-hentinya aku mengucapkan syukur pada mu ya Rabb

Serta shalawat dan salam kepada idola ku Rasulullah SAW dan para sahabat yang mulia

Semoga sebuah karya mungil ini menjadi amal shaleh bagiku dan menjadi kebanggaan bagi

keluargaku tercinta.

Ku persembahkan karya mungil ini...

are<br>
The Ku persembahkan karya mungil ini...<br>
Subntuk belahan jiwa ku bidadari sungaku yang tanpamu aku bukanlah siapa-siapa di dunia<br>
fana ini ibundaku tersayang (NVRHASMI)<br>
serta yang terus memberikan semangat kepada ku<br>

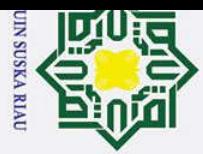

 $\omega$ ō

Ż.

Dilarang mengumumkan dan memperbanyak sebagian atau seluruh karya tulis ini dalam bentuk apapun tanpa izin UIN Suska Riau

Pengutipan hanya untuk kepentingan pendidikan, penelitian, penulisan karya ilmiah, penyusunan laporan, penulisan kritik atau tinjauan suatu masalah

Pengutipan tidak merugikan kepentingan yang wajar UIN Suska Riau.

 $\odot$ 

H

 $\omega$  $\overline{\mathbf{x}}$ 

cipta

milik UIN

 $\infty$  $\frac{1}{2}$ ka 刀  $\overline{\omega}$  $\subset$ 

Kasim Riau

### **PENERAPAN** *LEARNING VECTOR QUANTIZATION* **2.1 UNTUK PENENTUAN SELEKSI SISWA BARU DI PESANTREN TEKNOLOGI RIAU**

### **YOKI MERKURI 11351100133**

Tanggal Sidang : 24 Juli 2020 Periode Wisuda :

Jurusan Teknik Informatika Fakultas Sains dan Teknologi Universitas Islam Negeri Sultan Syarif Kasim Riau

### **ABSTRAK**

Penentuan seleksi masuk siswa baru pada Pesantren merupakan suatu cara untuk mendapatkan siswa terbaik sesuai dengan standar yang telah ditetapkan oleh Pesantren. Pihak panitia penyeleksian siswa baru masuk melakukan penyeleksian dengan cara manual yaitu melihat nilai siswa satu persatu. Penelitian ini dilakukan dengan tujuan untuk menerapkan jaringan syaraf tiruan menggunakan metode *Learning Vector Quantization* 2.1 (LVQ 2,1) untuk penyeleksian siswa baru. Adapun variabel yang digunakan dalam penyeleksian siswa baru ini adalah nilai rapor Matematika, nilai rapor bahasa indonesia, nilai rapor bahasa inggris, nilai tes akademik, nilai tes baca Al-Quran, dan nilai tes bahasa arab. Namun terdapat pula syarat khusus yaitu sertifikat akademik dan sertifikat non akademik. Output dari sistem yaitu keluaran berupa hasil lulus yang di beri variabel 1 sedangkan tidak lulus diberi variabel 2. Nilai *learning rate* 0,045, nilai pengurangan *learning rate* 0,005, minimal *learnig rate* 0,02 dan nilai *window* 0,3 dengan akurasi tertinggi sebesar 93% pada perbandingan 90:10.

**Kata kunci** : Lulus, Tidak lulus, *Learning Vector Quantization 2.1,* Jaringan Syaraf Tiruan

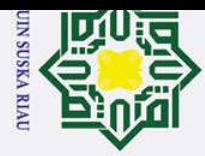

 $\omega$ 

 $\odot$ 

 $\mathbf{I}$ 

 $\omega$  $\overline{\mathbf{x}}$ 

cipta

milik UIN

 $\omega$  $\frac{1}{s}$ ka  $\overline{p}$  $\omega$  $\subset$ 

arif Kasim Riau

Hak Cipta Dilindungi Undang-Undang

Pengutipan hanya untuk kepentingan pendidikan, penelitian, penulisan karya ilmiah, penyusunan laporan, penulisan kritik atau tinjauan suatu masalah

Dilarang mengutip sebagian atau seluruh karya tulis ini tanpa mencantumkan dan menyebutkan sumber

**APPLICATION OF LEARNING VECTOR QUANTIZATION 2.1FOR DETERMINATION OF NEW STUDENT SELECTIONIN RIAU TECHNOLOGY BOARD**

### **YOKI MERKURI 11351100133**

Date of the Session : 24 July 2020 Graduation Period :

Informatics Engineering Faculty of Science and Technology Sultan Syarif Kasim Riau State Islamic University, Riau

### **ABSTRAK**

Determination of new student admission selection in Pesantren is a way to get the best students according to the standards set by the Pesantren. The selection committee of new students entered to do the selection manually by looking at the value of students one by one. This research was conducted with the aim of applying artificial neural networks using the Learning Vector Quantization 2.1  $(IVQ 2.1)$  method for selecting new students. The variables used in the selection of new students are Mathematics report scores, Indonesian report card grades, English report scores, academic test scores, Al-Quran reading test scores, and Arabic test scores. But there are also special requirements, namely academic certificates and non-academic certificates. The output of the system is the output in the form of graduated results given variable 1 while not passing given variable  $2.$  The value of learning rate is 0.045, the value of learning rate reduction is 0.005, the minimum learnig rate is 0.02 and the window value is 0.3 with the highest accuracy of 93% at 90:10 ratio.

**Keywords** : Graduated, Not graduated, Learning Vector Quantization 2.1, Artificial Neural Networks

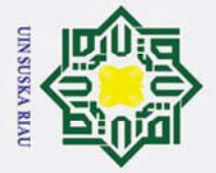

 $\omega$ 

 $\sigma$ 

 $\odot$ 

H

 $\omega$  $\overline{\mathbf{x}}$ 

 $\circ$ ipta

milik

Hak Cipta Dilindungi Undang-Undang

Dilarang mengutip sebagian atau seluruh karya tulis ini tanpa mencantumkan dan menyebutkan sumber

Pengutipan hanya untuk kepentingan pendidikan, penelitian, penulisan karya ilmiah, penyusunan laporan, penulisan kritik atau tinjauan suatu masalah

### **KATA PENGANTAR**

وَلَلْدَالَةِ مِنْ الْتَجَمْ

Assalammu'alaikum wa rahmatullahi wa barakatuh.

 $\subset$  $\overline{z}$ Alhamdulillah, Puji syukur kehadirat Allah SWT, karena berkat limpahan rahmat dan hidayah-Nya penulis mampu menyelesaikan Laporan Tugas Akhir vang berjudul "Penerapan Learning Vector Quantization 2.1 Untuk Seleksi Penerimaan Siswa Baru Di Pesantren Teknologi Riau". Laporan ini disusun sebagai salah satu syarat kelulusan dari Universitas Islam Negeri Sultan Syarif Kasim Riau. Selain itu sebagai dokumentasi hasil dari menyelesaikan mata kuliah tugas akhir di jurusan Teknik Informatika.

Selama pelaksanaan tugas akhir ini, penulis banyak mendapat pengetahuan, bimbingan, dukungan, dan arahan serta masukan yang menuju kebaikan dari semua pihak yang telah membantu hingga penulisan laporan ini dapat diselesaikan. Untuk itu pada kesempatan ini penulis ingin menyampaikan ucapan terima kasih kepada:

Bapak Prof. Dr. H. Akhmad Mujahidin, S.Ag., M.Ag. selaku Rektor 1. Universitas Islam Negeri Sultan Syarif Kasim Riau. State Islamic University of Sultan Syarif Kasim Ria

Bapak Dr. Ahmad Darmawi, M.Ag, selaku Dekan Fakultas Sains dan Teknologi Universitas Islam Negeri Sultan Syarif Kasim Riau.

Ibu Dr. Elin Haerani, ST, MT, selaku Ketua Jurusan Teknik Informatika Universitas Islam Negeri Sultan Syarif Kasim Riau.

Ibu Novi Yanti, S.T, M.Kom, selaku pembimbing tugas akhir dari jurusan yang telah memberikan bimbingan, arahan, serta memberikan banyak kritik dan saran yang membangun dalam penyusunan laporan tugas akhir ini.

Ibu Fitra Kurnia, S.Kom, MT selaku Penguji I tugas akhir yang telah memberikan pengetahuan dan ilmu serta memberikan masukan dalam penyusunan laporan tugas akhir ini.

2. Dilarang mengumumkan dan memperbanyak sebagian atau seluruh karya tulis ini dalam bentuk apapun tanpa izin UIN Suska Riau Pengutipan tidak merugikan kepentingan yang wajar UIN Suska Riau

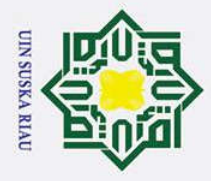

11. Untuk teman-teman seperjuangan TIF J angkatan 2013 yang tidak bisa 12. Semua pihak yang terlibat baik langsung maupun tidak langsung dalam<br>pelaksanaan tugas akhir ini yang tidak dapat penulis sebutkan satu persatu.<br>Semasar langsung ini dapat harmonfoat hari nemulis lahungung maupun  $\overline{S}$ pembaca pada umumnya. Penulis berharap ada masukan, kritikan, maupun saran dari pembaca atas laporan ini yang dapat disampaikan ke alamat email penulis: dan selamat membaca.<br>
dan selamat membaca.<br>
dan selamat membaca.<br>
dan selamat membaca.<br>
dan selamat membaca.<br>
dan selamat membaca.

 $\odot$ 

I

 $\omega$ 

ta

 $\overline{\mathbf{x}}$  $\overline{\omega}$  $\subset$ 

pahami.

Syarif Kasim Riau.

tugas akhir penulis.

pengerjaan tugas akhir penulis.

ini.

selaku penulis.

Hak Cipta Dilindungi Undang-Undang

- . Dilarang mengutip sebagian atau seluruh karya tulis ini tanpa mencantumkan dan menyebutkan sumber
- $\omega$ Pengutipan hanya untuk kepentingan pendidikan, penelitian, penulisan karya ilmiah, penyusunan laporan, penulisan kritik atau tinjauan suatu masalah
- $\sigma$ Pengutipan tidak merugikan kepentingan yang wajar UIN Suska Riau

2. Dilarang mengumumkan dan memperbanyak sebagian atau seluruh karya tulis ini dalam bentuk apapun tanpa izin UIN Suska Riau

yoki.merkuri@students.uin-suska.ac.id. Akhir kata penulis ucapkan terima kasih

6. Ibu Elvia Budianita, S.T, M.Cs selaku Penguji II tugas akhir yang telah<br>
memberikan masukan, saran, kritik dan pengetahuan yang penulis kurang memberikan masukan, saran, kritik dan pengetahuan yang penulis kurang

Bapak Jonri Kasdi, S.Pd.I, selaku koordinator tugas akhir Jurusan Teknik<br>
Informatika Fakultas Sains dan Teknologi Universitas Islam Negeri Sultan<br>
Syarif Kasim Riau.<br>
Ibu dan Bapak dosen TIF yang telah memberikan ilmunya

Informatika Fakultas Sains dan Teknologi Universitas Islam Negeri Sultan

8. Ibu dan Bapak dosen TIF yang telah memberikan ilmunya kepada saya

9. Serta semua elemen di Pesantren Teknologi Riau Bagian penerimaan

santri yang senantiasa memberikan bantuan dalam pengumpulan data, dan

pengembangan sistem serta memberikan kelancaran dalam pengerjaan

selalu menjadi sosok penyemangat penulis dalam menyelesaikan laporan

penulis sebutkan nama satu persatu yang selalu mendukung dalam

pelaksanaan tugas akhir ini yang tidak dapat penulis sebutkan satu persatu.

Semoga laporan ini dapat bermanfaat bagi penulis khususnya maupun

10. Terima kasih kepada orang tua saya selaku penulis, Ibunda Nurhasmi yang

Pekanbaru, 24 Juli 2020

Penulis

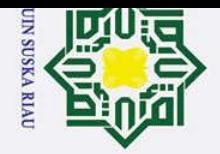

# 2. Dilarang mengumumkan dan memperbanyak sebagian atau seluruh karya tulis ini dalam bentuk apapun tanpa izin UIN Suska Riau.

- b. Pengutipan tidak merugikan kepentingan yang wajar UIN Suska Riau.
- 
- O Hak cipta milik Flak Cipta Dilindungi Unda<mark>bi Urbang L</mark><br>Hak Cipta Dilindungi Undabi Urbang L 1. Dilarang mengutip sebagian atau seluruh karya tulis ini tanpa mencantumkan dan menyebutkan sumber: a. Pengutipan hanya untuk kepentingan pendidikan, penelitian, penulisan karya ilmiah, penyusunan laporan, penulisan kritik atau tinjauan suatu masalah. LEM LEM ABS<sup>-</sup> ABST KAT. **DAF DAF DAF DAF** DAF **DAF BAB**  $1.1$  $1.2$  $1.3$  $1.4$  $1.5$ **BAB**  $2.1$

sim Riau

### **DAFTAR ISI**

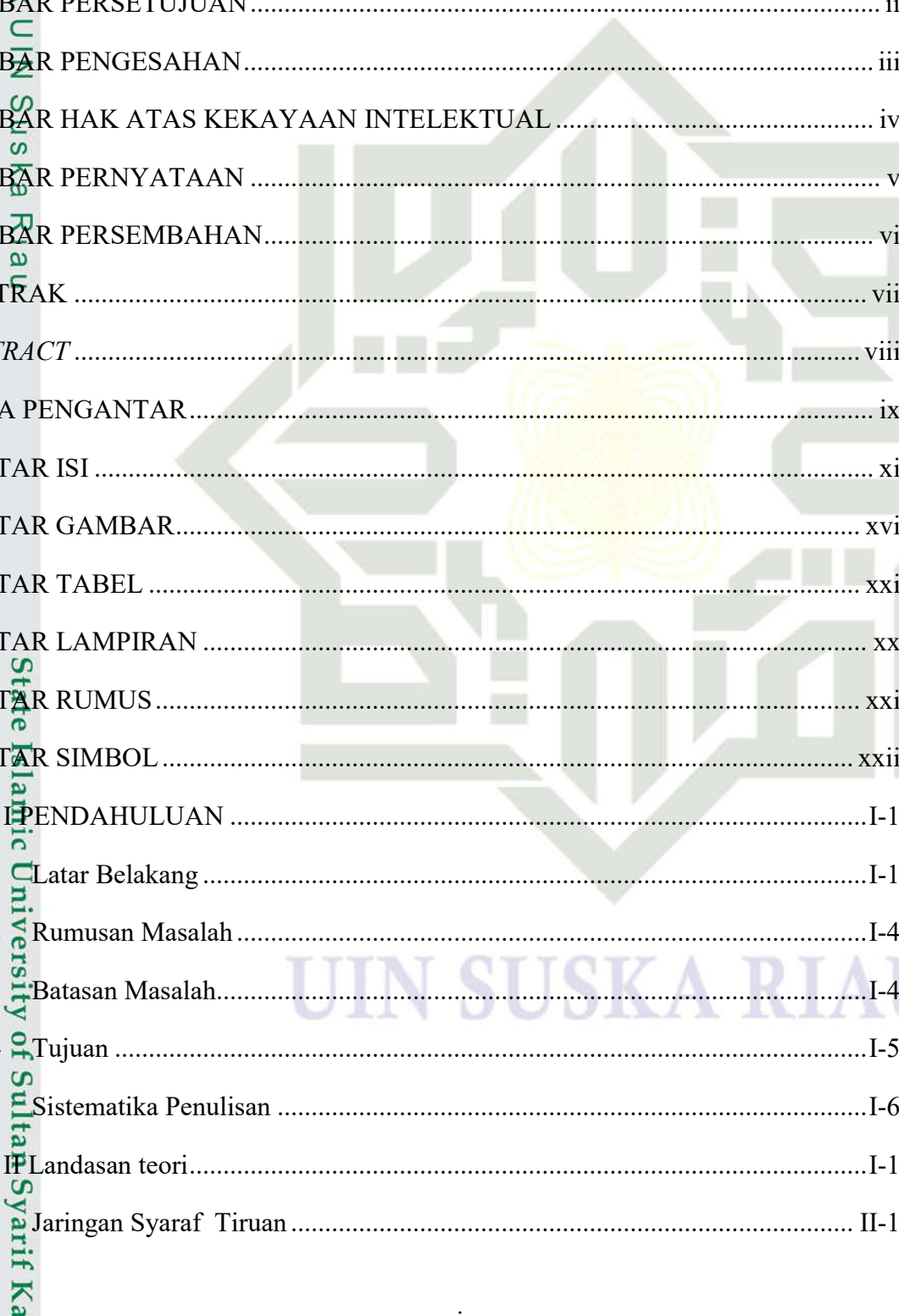

xi

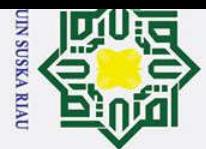

masalah.

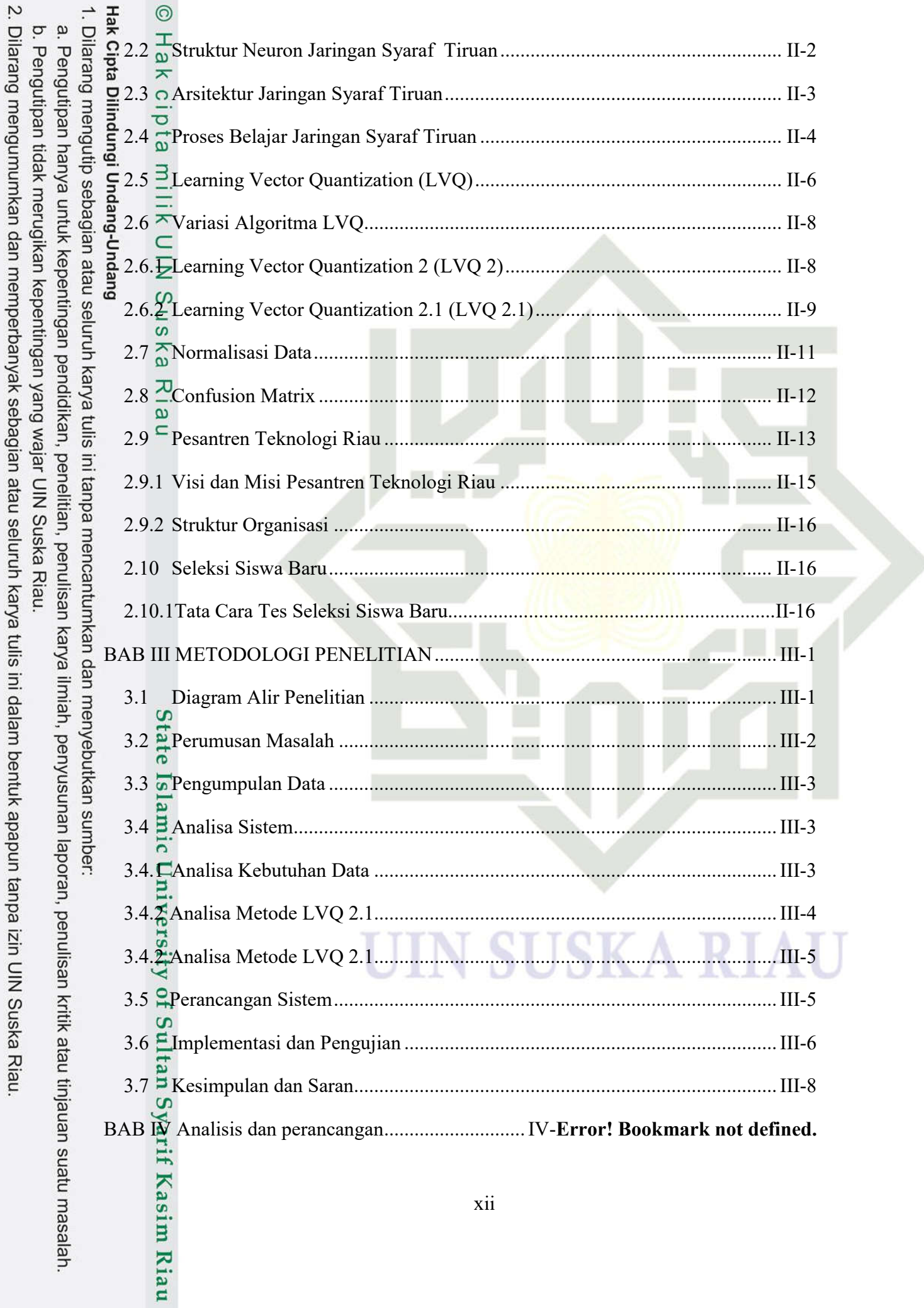

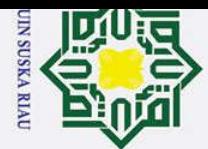

Kasim Riau

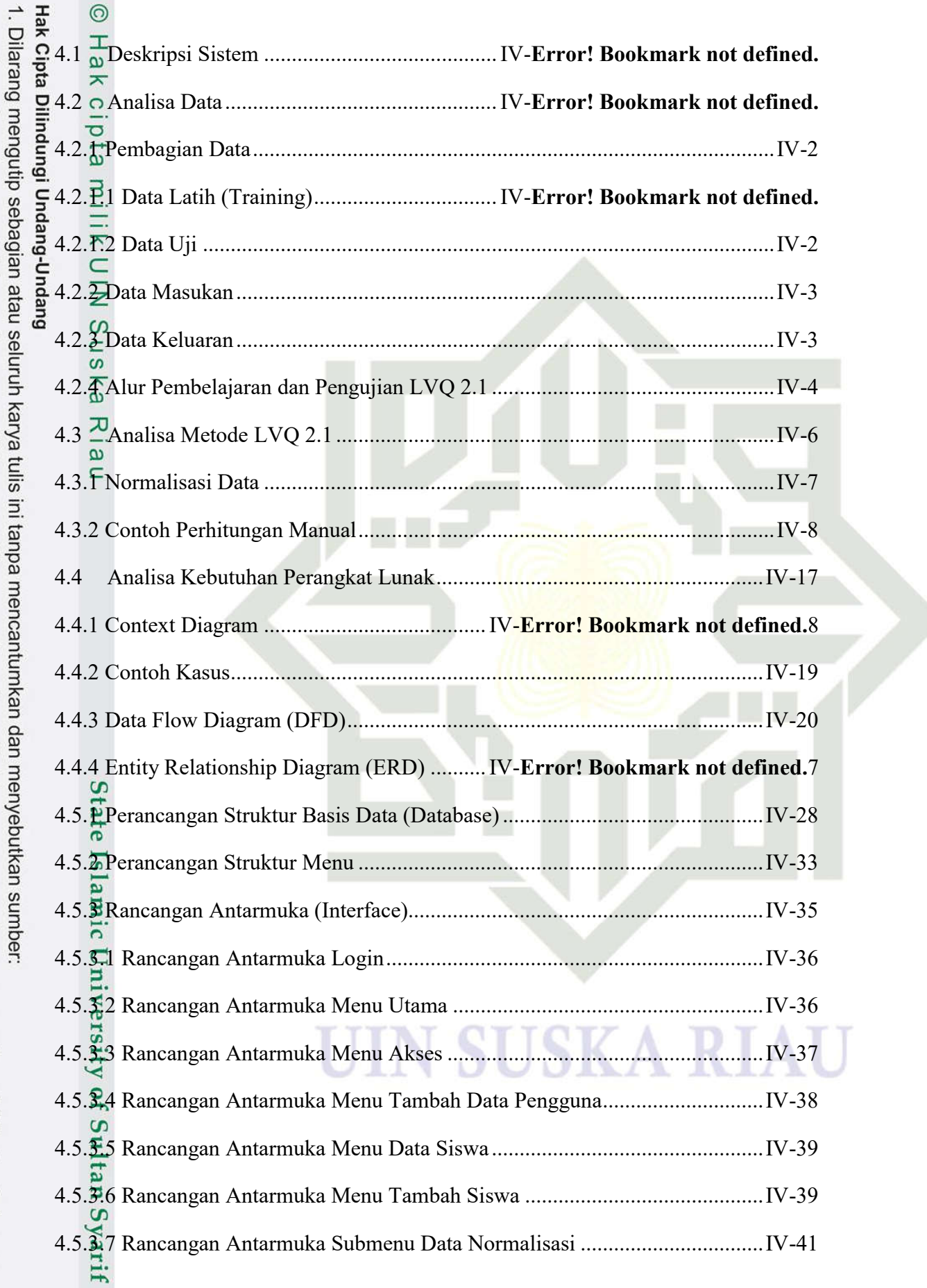

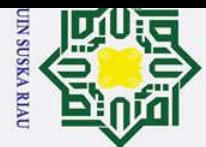

2. Dilarang mengumumkan dan memperbanyak sebagian atau seluruh karya tulis ini dalam bentuk apapun tanpa izin UIN Suska Riau.

b. Pengutipan tidak merugikan kepentingan yang wajar UIN Suska Riau.

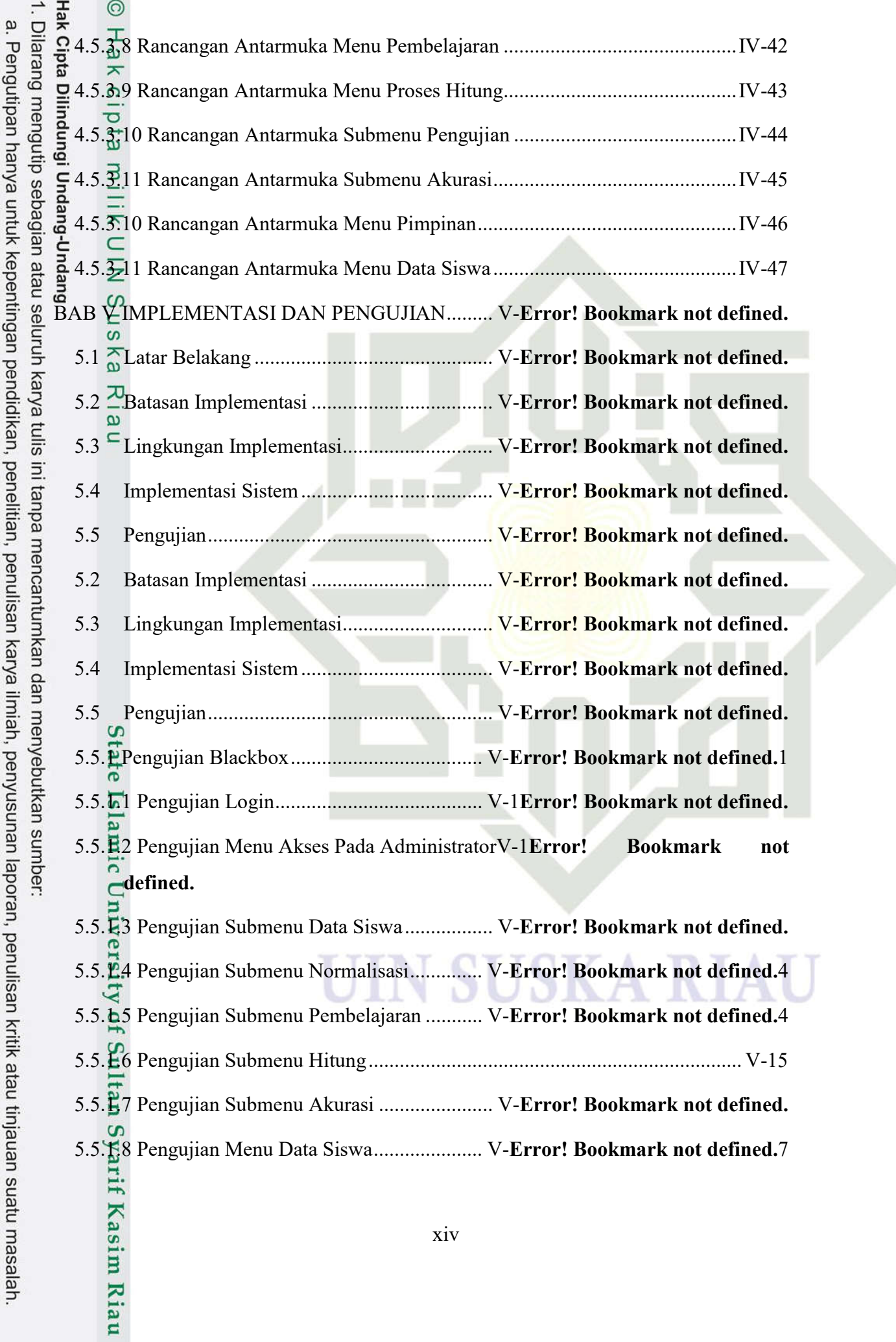

xiv

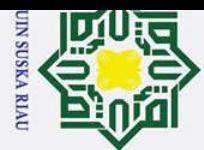

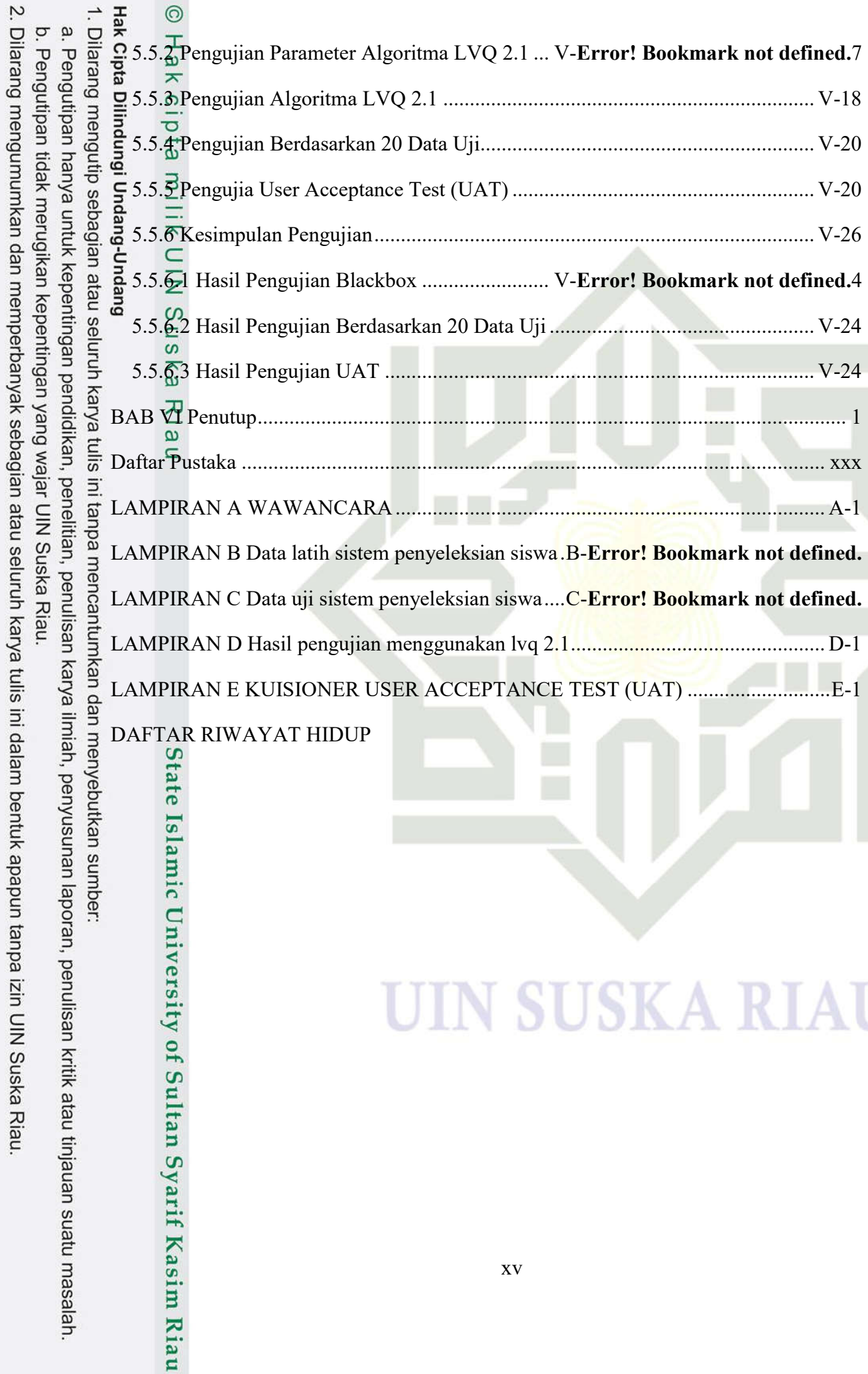

### **UIN SUSKA RIAU**

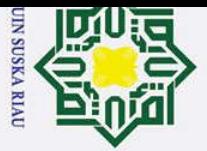

 $\odot$ 

### **DAFTAR GAMBAR**

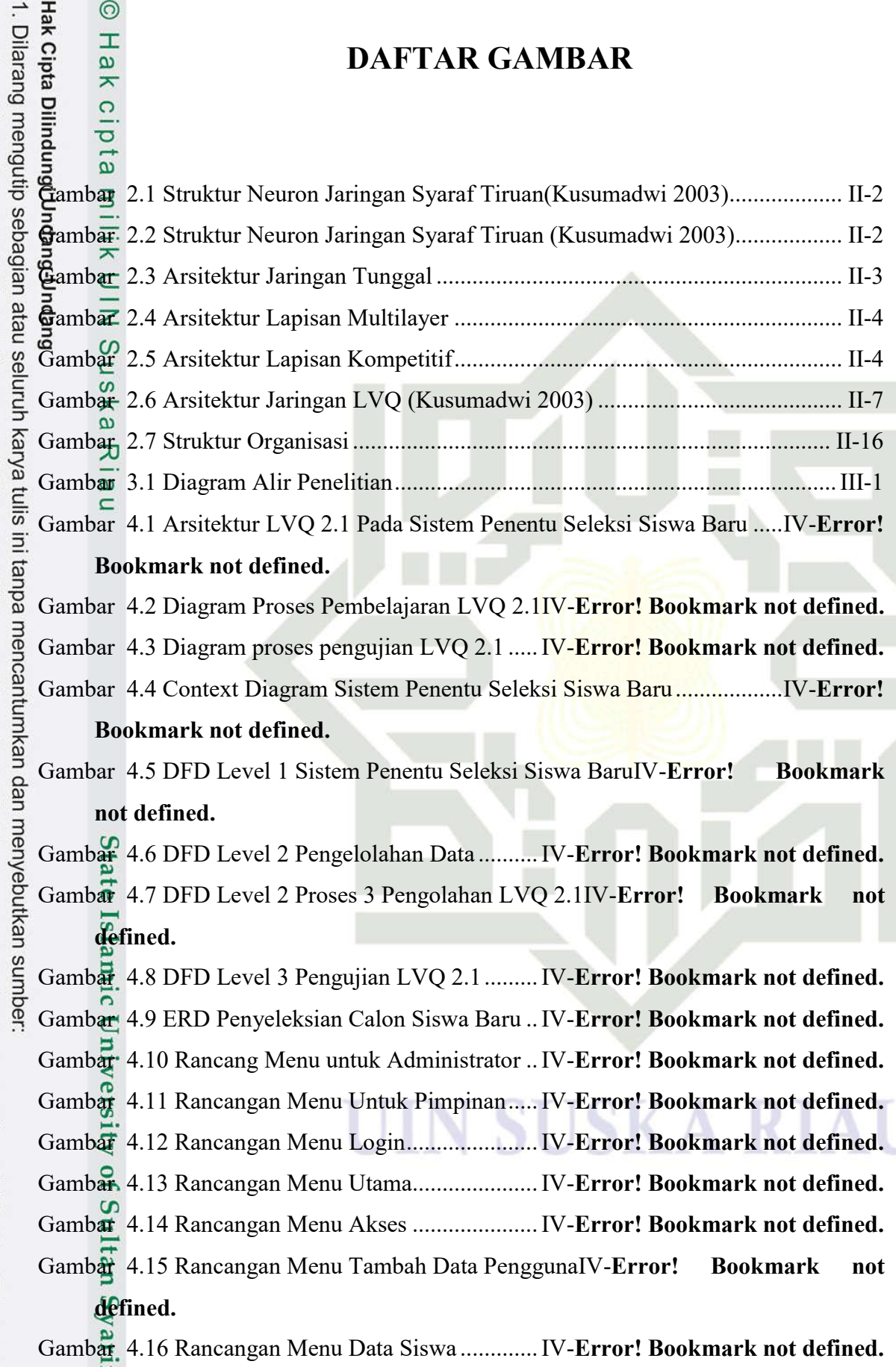

a. Pengutipan hanya untuk kepentingan pendidikan, penelitian, penulisan karya ilmiah, penyusunan laporan, penulisan kritik atau tinjauan suatu masalah.

**Kasim Riau** 

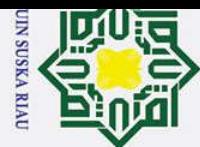

Ż.

 $\sigma$ 

Pengutipan tidak merugikan kepentingan yang wajar UIN Suska Riau.

Dilarang mengumumkan dan memperbanyak sebagian atau seluruh karya tulis ini dalam bentuk apapun tanpa izin UIN Suska Riau

 $\blacksquare$ 

Gambar 4.17 Rancangan Menu Tambah Data SiswaIV-**Error! Bookmark not defined.** 1. Dilarang mengutip sebagian atau seluruh karya  $\omega$ Pengutipan hanya untuk kepentingan pendidikan,  $\overline{\mathbf{G}}$ ambar 4.18 Rancangan Submenu Data NormalisasiIV-**Error!** Bookmark not **defined.** Gambar 4.19 Rancangan Menu Pembelajaran LVQ 2.1IV-**Error! Bookmark not defined.** Gambar 4.20 Rancangan Menu Proses Hitung Pembelajaran LVQ 2.1............IV-**Error! Bookmark not defined.** Gambar 4.21 Rancangan Submenu Hitung ..............IV-**Error! Bookmark not defined.** Gambar 4.22 Rancangan Submenu Hitung ..............IV-**Error! Bookmark not defined.** Gambar 4.23 Rancangan Menu Pimpinan................IV-**Error! Bookmark not defined.** Gambar 4.24 Rancangan Menu Data Siswa ..............IV-**Error! Bookmark not defined.** sijn<sub>1</sub> Gambar 5.1 Tampilan Login Pengguna..................... V-**Error! Bookmark not defined.** penelitian,  $\equiv$ Gambar 5.2 Tampilan Beranda Pada Administrator . V-**Error! Bookmark not defined.** tanpa mencantumkan dan menyebutkan sumbei Gambar 5.3 Tampilan Menu Akses Pada Administator V-Error! Bookmark not **defined.** penulisan karya ilmiah, penyusunan laporan, penulisan kritik atau tinjauan suatu masalah Gambar 5.4 Tampilan Form Tambah Pengguna Pada Administator .................V-**Error! Bookmark not defined.** Gambar 5.5 Tampilan Submenu Data Siswa Pada AdministatorV-**Error! Bookmark not defined.** Gambar 5.6 Tampilan Tambah Data Siswa Pada AdministatorV-**Error! Bookmark not defined.** Gambar 5.7 Tampilan Submenu Data Normalisasi Pada Administator.............V-**Error! Bookmark not defined.** Gambar 5.8 Tampilan Submenu Pembelajaran Pada AdministatorV-**Error! Bookmark not defined.** Gambar 5.9 Tampilan Hitung Pembelajaran Pada AdministatorV-**Error! Bookmark not defined.** Gambar 5.10 Tampilan Hasil Hitung Pembelajaran Pada Administator............V-**Error! Bookmark not defined.** Gambar 5.11 Tampilan Hitung Pengujian Pada AdministatorV-**Error! Bookmark not defined.**yarif Kasim Ria xvii

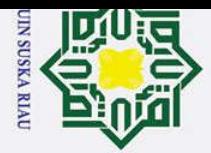

 $\mathbf{\dot{p}}$ 

2. Dilarang mengumumkan dan memperbanyak sebagian atau seluruh karya tulis ini dalam bentuk apapun tanpa izin UIN Suska Riau

b. Pengutipan tidak merugikan kepentingan yang wajar UIN Suska Riau.

1. Dilarang mengutip sebagian atau seluruh karya tulis ini tanpa mencantumkan dan menyebutkan sumber:

Pengutipan hanya untuk kepentingan pendidikan, penelitian, penulisan karya ilmiah, penyusunan laporan, penulisan kritik atau tinjauan suatu masalah.

**defined.**

 $\frac{1}{2}$ ka  $\overline{\mathbf{x}}$  $\frac{1}{\alpha}$  $\subset$ 

**State Islamic** 

Gambar 5.12 Tampilan Akurasi Pengujian Pada AdministatorV-**Error! Bookmark not defined.**

Gambar 5.13 Tampilan Menu Beranda Pada PimpinanV-**Error! Bookmark not defined.**

Gambar 5.14 Tampilan Menu Data Siswa Pada PimpinanV-**Error! Bookmark not** 

### **DAFTAR TABEL**

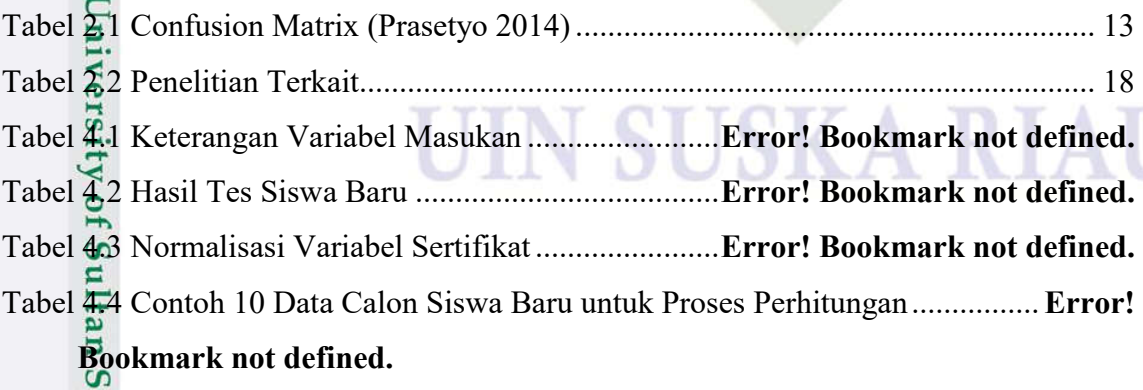

Tabel 4.5 Normalisasi 10 Data Calon Siswa Baru ..........**Error! Bookmark not defined.**rif Kasim Riau

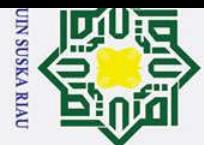

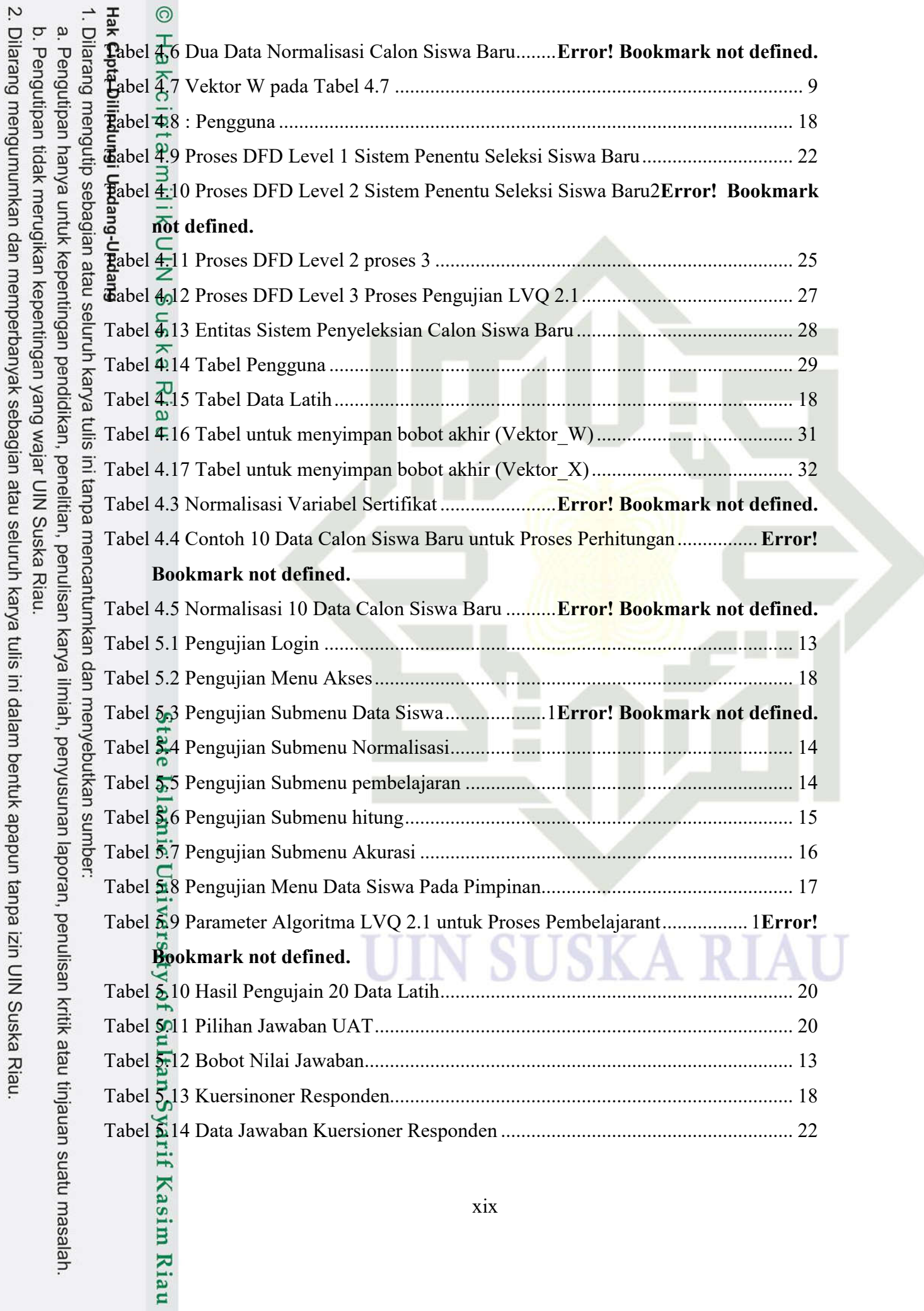

J

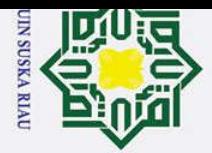

2. Dilarang mengumumkan dan memperbanyak sebagian atau seluruh karya tulis ini dalam bentuk apapun tanpa izin UIN Suska Riau.

a. Pengutipan hanya untuk kepentingan pendidikan, penelitian, penulisan karya ilmiah, penyusunan laporan, penulisan kritik atau tinjauan suatu masalah.<br>b. Pengutipan tidak merugikan kepentingan yang wajar UIN Suska Riau.

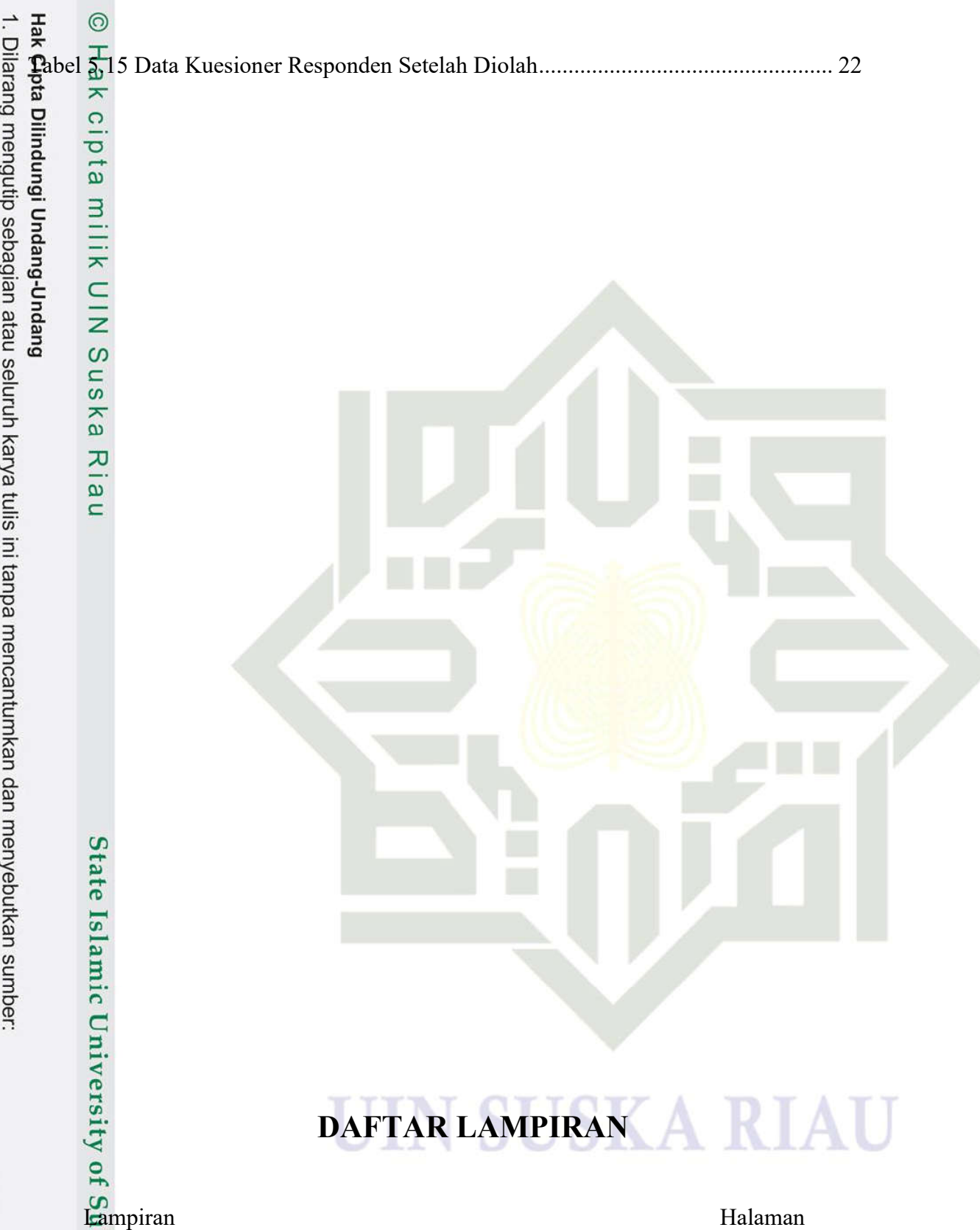

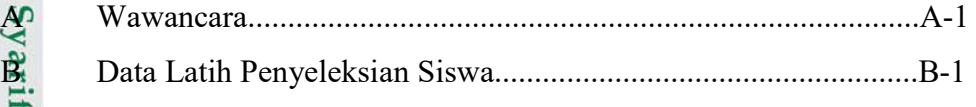

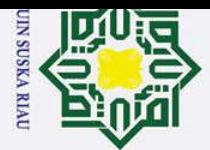

Ria  $\overline{a}$ 

b. Pengutipan tidak merugikan kepentingan yang wajar UIN Suska Riau.

- 
- -
- 
- 1. Dilarang mengutip sebagian atau seluruh karya tulis ini tanpa mencantumkan dan menyebutkan sumber: a. Pengutipan hanya untuk kepentingan pendidikan, penelitian, penulisan karya ilmiah, penyusunan laporan, penulisan kritik atau tinjauan suatu masalah.

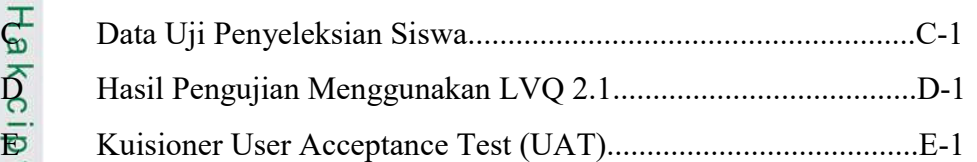

### Rumus Halaman  $\Delta$ **DAFTAR RUMUS** K

2.1 Pembaharuan Bobot...................................................................II-8

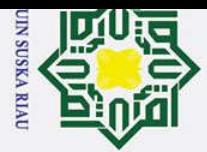

1. Dilarang mengutip sebagian atau seluruh karya tulis ini tanpa mencantumkan dan menyebutkan sumber:

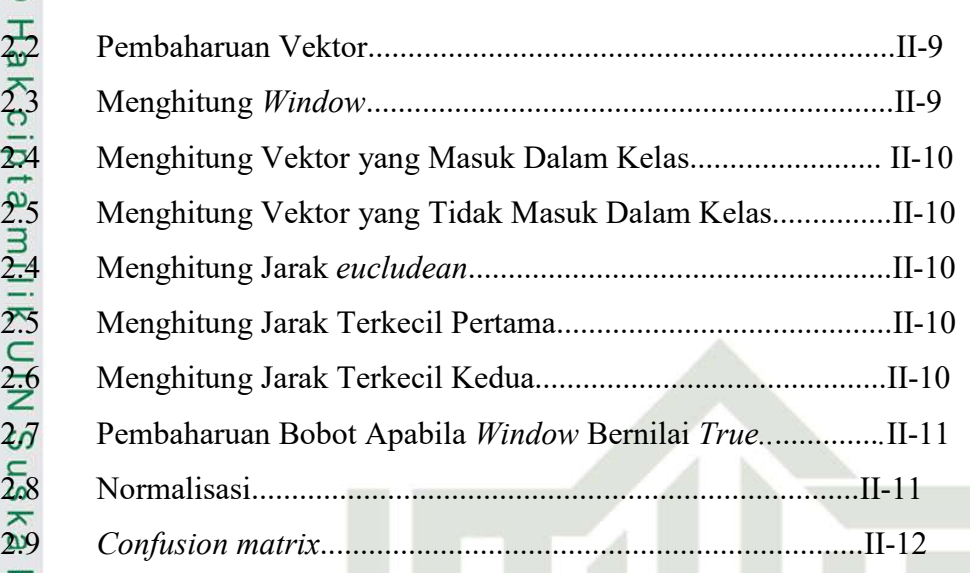

### A **DAFTAR SIMBOL**

### **Tabel Simbol Data Flow Diagram**

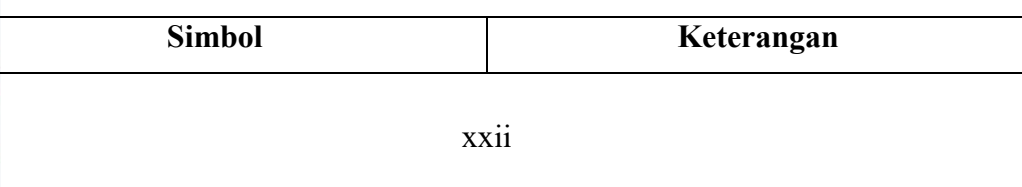

a. Pengutipan hanya untuk kepentingan pendidikan, penelitian, penulisan karya ilmiah, penyusunan laporan, penulisan kritik atau tinjauan suatu masalah.

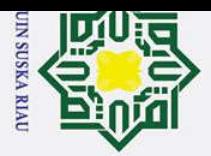

- 
- a. Pengutipan hanya untuk kepentingan pendidikan, penelitian, penulisan karya ilmiah, penyusunan laporan, penulisan kritik atau tinjauan suatu masalah. b. Pengutipan tidak merugikan kepentingan yang wajar UIN Suska Riau.

. Dilarang mengutip sebagian atau seluruh karya tulis ini tanpa mencantumkan dan menyebutkan sumber:

m Riau

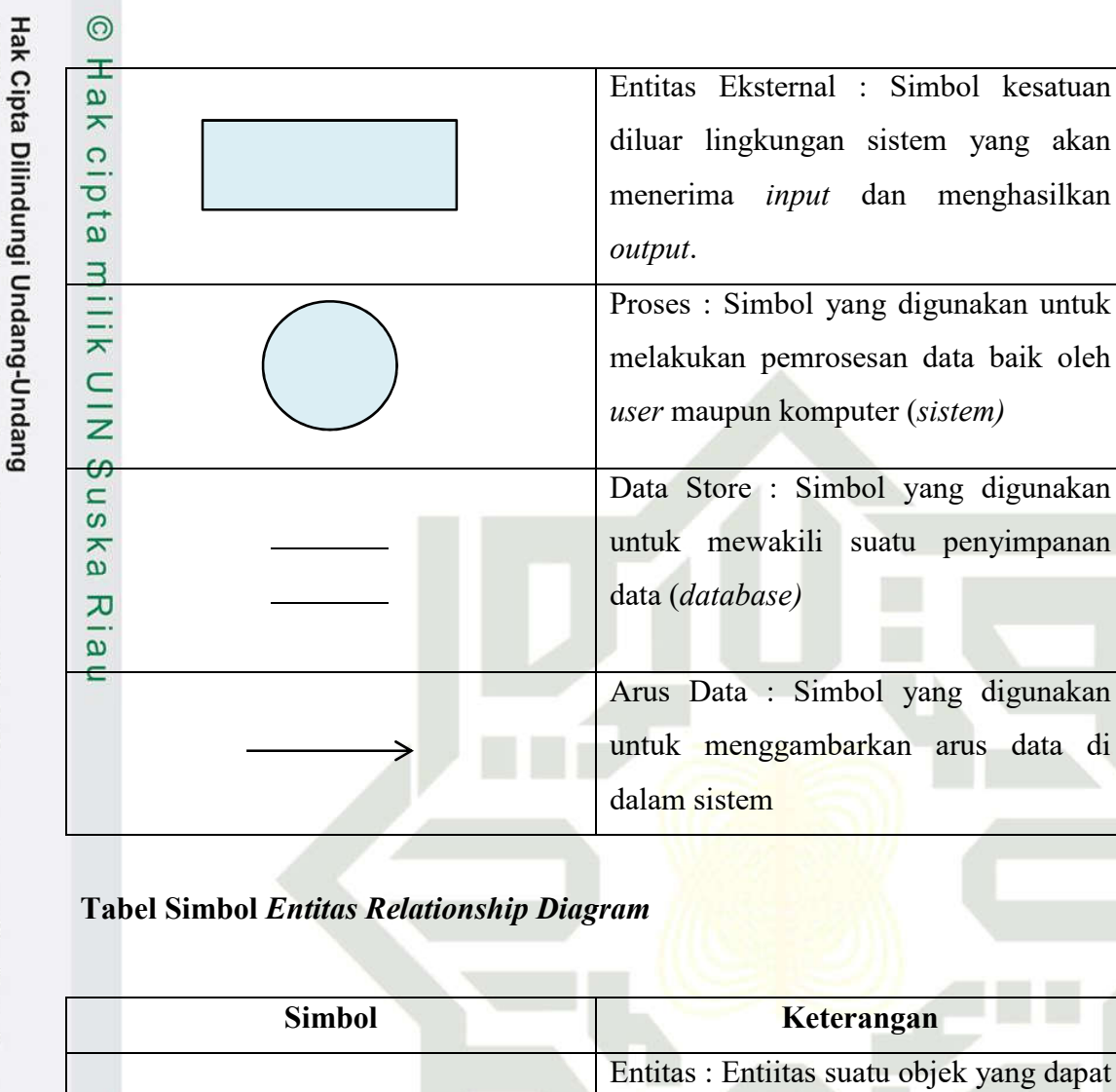

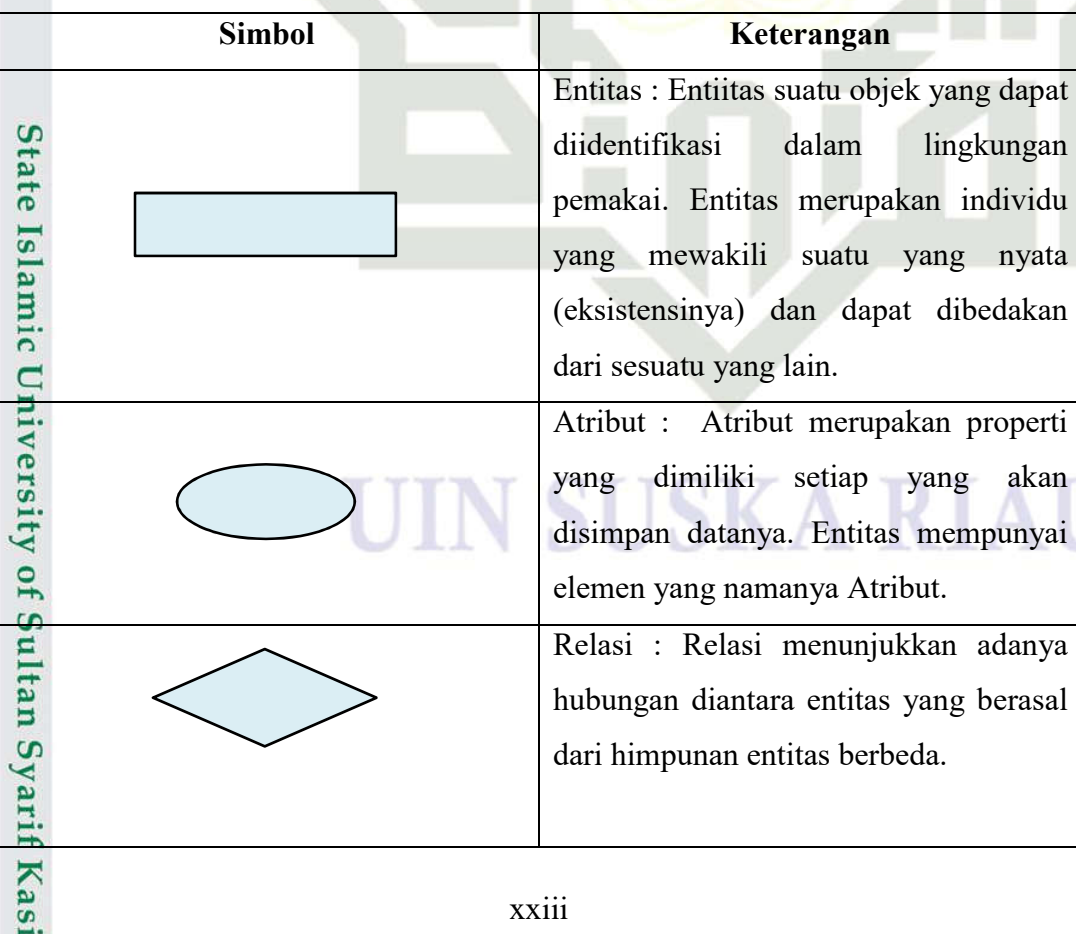

Eksternal : Simbol kesatuan

mewakili suatu penyimpanan

### **BAB I**

### **PENDAHULUAN**

### **1.1 Latar Belakang**

 $\overline{c}$ Pendidikan menjadi salah satu kegiatan penting bagi setiap manusia.  $\overline{\phantom{0}}$ Semua masyarakat wajib mengenyam pendidikan. Bahkan kini, pendidikan tidak mengenal usia. Semua usia berhak untuk belajar, baik itu usia anak-anak, remaja, dan juga orangtua. Sesuai dengan peraturan pemerintah nomor 47 tahun 2008 tentang pelaksanaan wajib belajar sembilan tahun. Wajib belajar ini merupakan salah satu program yang gencar digalakkan oleh Departemen Pendidikan Nasional (Depdiknas). Program ini mewajibkan setiap warga Negara Indonesia untuk bersekolah selama 9 (sembilan) tahun pada jenjang pendidikan dasar, yaitu dari tingkat kelas 1 Sekolah Dasar (SD) atau Madrasah Ibtidaiyah (MI) hingga kelas 9 Sekolah Menengah Pertama (SMP) atau Madrasah Tsanawiyah (MTs), atau bentuk lain yang sederajat.

Sementara untuk jenjang Sekolah Menengah Atas dan bentuk lain yang  $\Omega$ sederajat, tidak termasuk kedalam peraturan wajib belajar 9 (sembilan) tahun, namun berada di Program Indonesia Pintar (PIP), yaitu pada Peraturan Menteri Pendidikan dan Kebudayaan Republik Indonesia Nomor 19 Tahun 2016 tentang Program Indonesia Pintar (PIP). Program Indonesia Pintar (PIP) adalah berupa bantuan uang tunai dari pemerintah yang diberikan kepada peserta didik yang orangtuanya tidak mampu atau kurang mampu dalam membiayai pendidikan anaknya.  $\mathbf{H}$ 

 $\overline{a}$ Lembaga pendidikan terbagi menjadi dua jenis, yaitu pendidikan formal dan pendidikan informal. Lembaga pendidikan formal adalah lembaga pendidikan yang dilaksanakan sekolah-sekolah mulai dari jenjang pra-sekolah (kelompok bermain) hingga perguruan tinggi. Contoh dari lembaga pendidikan formal yaitu Taman Kanak-kanak (TK) dan Raudhatul Athfal (RA), pendidikan dasar (SD, MI,<br>
The California<br>
The California<br>
The California<br>
The California<br>
The California<br>
The California<br>
The California<br>
The California<br>
The California<br>
T

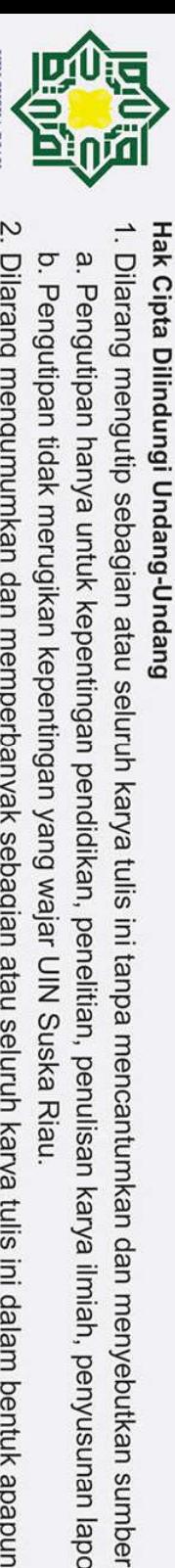

 $\odot$ 

H

 $\omega$  $\overline{\mathbf{x}}$ 

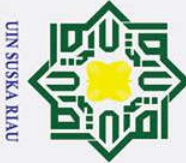

 $\odot$ 

I

. Dilarang mengutip sebagian atau seluruh karya tulis ini tanpa mencantumkan dan menyebutkan sumber

 $\omega$  $\sigma$ Pengutipan tidak merugikan kepentingan yang wajar UIN Suska Riau Pengutipan hanya untuk kepentingan pendidikan, penelitian, penulisan karya ilmiah, penyusunan laporan, penulisan kritik atau tinjauan suatu masalah

2. Dilarang mengumumkan dan memperbanyak sebagian atau seluruh karya tulis ini dalam bentuk apapun tanpa izin UIN Suska Riau

 $\Omega$ SMP, MTs), pendidikan menengah (SMA, MA, SMK, MAK) dan pendidikan tinggi (Diploma, Sarjana, Magister, Spesialis, Dokter). Sedangkan lembaga pendidikan informal yaitu pendidikan yang berlangsung dilingkungan keluarga secara mandiri. Salah satu contoh dari lembaga pendidikan informal yaitu orangtua yang mengajarkan anaknya cara makan dengan tangan kanan, orangtua yang mengajarkan anaknya cara berjalan dan orangtua yang mengajarkan pengenalan yang baik dan mana yang tidak baik. Dalam proses pendidikan, pendidikan formal tentunya berbedah dengan pendidikan informal yang berlangsung begitu saja tanpa harus melalui tahap penyeleksian, yang terpenting dalam pendidikan informal yaitu berada dalam lingkup keluarga. Sedangkan pendidikan formal memiliki tahap dalam pendidikannya, yaitu harus melalui tahap seleksi terlebih dahulu. Dimana seleksi tersebut berguna untuk menentukan apakah calon siswa tersebut layak atau tidak berada disebuah sekolah pilihannya.

Pesantren Teknologi Riau adalah salah satu pesantren yang ada di Kota Pekanbaru. Pesantren Teknologi Riau berdiri pada tahun 2003 pada Yayasan Ummatan Wasathan. Di pesantren ini, terdapat tiga lembaga pendidikan, yaitu MTs (Madrasha Tsanawiyah), MA (Madrasha Aliyah) dan SMK (Sekolah Kejuruan). Ketiga lembaga pendidikan ini bernaung disatu kelembagaan yaitu Pesantren Teknologi Riau, sistem seleksi siswa baru dilakukan oleh satu kepanitiaan untuk seluruh sekolah yang ada di Pesantren Teknologi Riau. jadi, ketika calon siswa ingin melakukan pendaftaran di MTs, MA ataupun SMK. Mereka hanya perlu mendaftar di satu lokasi pendaftaran saja. 5

 $\Box$ Permasalahan yang sering terjadi di Pesantren Teknologi Riau adalah permasalahan pada sistem seleksi siswa baru. Dimana sistem seleksi yang ada di pesantren kurang optimal karena sistem pendaftarannya hanya memfokuskan tiga penilaian saja yaitu nilai baca Al-Quran, nilai bahasa arab dan nilai tes akademik. Sehingga tidak optimal dalam proses seleksi calon siswa baru. Karena diawal seleksi siswa tersebut lulus dalam standar pendaftaran di Pesantren Teknologi Riau, ketika dihadapi dengan sistem pembelajaran yang ada, siswa tersebut sulit mengikuti alur dari pendidikan disekolah tersebut. Masalah lainnya juga muncul,

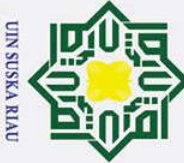

 $\odot$ 

I

 $\Omega$ 

. Dilarang mengutip sebagian atau seluruh karya tulis ini tanpa mencantumkan dan menyebutkan sumber

 $\omega$  $\sigma$ Pengutipan tidak merugikan kepentingan yang wajar UIN Suska Riau Pengutipan hanya ı untuk kepentingan pendidikan, penelitian, penulisan karya ilmiah, penyusunan laporan, penulisan kritik atau tinjauan suatu masalah

2. Dilarang mengumumkan dan memperbanyak sebagian atau seluruh karya tulis ini dalam bentuk apapun tanpa izin UIN Suska Riau

ketika nilai rapor di periksa, ada siswa yang lulus dengan standar tes memiliki nilai yang lebih rendah dibandingkan nilai rapor siswa yang tidak lulus di salah satu tes. Sehingga penggunaan sistem penerimaan dengan tiga objek penilaian tidak optimal. Selain itu, sistem rekap data seleksi nilai siswa baru juga mengalami kendala karena data nilai tes siswa tersebut hanya disimpan dalam bentuk lembar hasil seleksi tanpa direkap lagi ke dalam penyimpanan lain. Sehingga cara seperti ini sangat rawan akan kehilangan data karena data hanya ada di formulir hasil tes pendaftaran saja. Dengan hanya berpedoman kepada formulir hasil tes pendaftaran saja, data-data formulir yang ada rawan mengalami kehilangan. Untuk membantu sekolah dalam melakukan penyeleksian calon siswa baru dan rekapitulasi data seleksi nilai siswa baru di sekolah dapat menggunakan jaringan saraf tiruan.

Jaringan Syaraf Tiruan (JST) adalah sebuah sistem komputer buatan manusia yang memiliki kemampuan untuk menganalisis sebuah permasalahan yang memiliki kemampuan sama dengan kinerja jaringan syaraf otak pada manusia. Jaringan syaraf tiruan ini berjalan sama dengan kinerja dari pola pikir otak manusia yang disisipkan kedalam sistem komputer yang dapat membantu kerja otak manusia dalam menganalisis sebuah permasalahan yang dapat menghasilkan keluaran berupa jawaban dari masalah tersebut. Metode yang dapat diterapkan dalam jaringan syaraf tiruan ini adalah metode LVQ (*Learning Vector Quantization*). *Learning Vector Quantization* (LVQ) ini adalah sebuah metode untuk melakukan pembelajaran pada lapisan kompetitif yang terawasi. Suatu lapisan kompetitif akan secara otomatis belajar untuk mengklasifikasikan vektorvektor input. Kelas-kelas yang didapatkan sebagai hasil dari lapisan kompetitif ini hanya tergantung pada jarak antara vektor-vektor input. Jika dua vektor input mendekati sama, maka lapisan kompetitif akan meletakkan kedua vektor input tersebut ke dalam kelas yang sama (Kusumadwi 2003) .

Sulta Lanjutan pengembangan dari *Learning Vector Quantization (LVQ)* adalah *Learning Vector Quantization 2.1 (LVQ 2.1)*. Pada pengembangan algoritma LVQ (LVQ1) vektor referensi yang paling dekat dengan vektor inputan saja yang akan

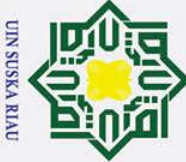

 $\odot$ 

I

. Dilarang mengutip sebagian atau seluruh karya tulis ini tanpa mencantumkan dan menyebutkan sumber

- $\omega$  $\sigma$ Pengutipan hanya untuk kepentingan pendidikan, penelitian, penulisan karya ilmiah, penyusunan laporan, penulisan kritik atau tinjauan suatu masalah
- Pengutipan tidak merugikan kepentingan yang wajar UIN Suska Riau
- 2. Dilarang mengumumkan dan memperbanyak sebagian atau seluruh karya tulis ini dalam bentuk apapun tanpa izin UIN Suska Riau

 $\Omega$ Syarif Kasim Ria

 $\omega$ diperbaharui. Sedangkan LVQ 2.1, kedua vektor ( pemenang dan runner-up) diperbaharui jika beberapa kondisi dipenuhi. Ide pengembangan dari LVQ adalah jika inputan memiliki taksiran jarak yang sama dengan vektor pemenang dan runner-up, maka masing-masing vektor tersebut harus melakukan pembelajaran (Budianita et al. 2016).

 $\subset$ Penelitian yang dilakukan ini mengacu kepada hasil penelitian sebelumnya  $\overline{z}$ antara lain penelitian Dicky Tanjung Saputra pada tahun 2017 dengan judul "Penerapan Jaringan Syaraf Tiruan Menggunakan Metode *Learning Vector Quantization 2.1* untuk menentukan jurusan di sekolah menengah atas". Dari penelitian tersebut dapat disimpulkan bahwa sistem yang dibuat menggunakan algoritma LVQ 2.1 dapat mengenali pola dan mampu mengklasifikasi jurusan siswa. Sedangkan berdasarkan pengujian menggunakan perbandingan data latih sebesar 90% dari keseluruhan data siswa, yaitu 285 dan data uji sebesar 10% dari keseluruhan data siswa, yaitu 32 data siswa dengan nilai *learning rate* 0.025, 0.035, 0.045 dan 0.05 serta dengan nilai *window* 0.1, 0.2, 0.3, 0.4 dan 0.5 terjadi peningkatan akurasi. Hasil akurasi tertinggi adalah 93.75%. hasil akurasi yang lebih stabil terdapat pada nilai *window* 0.5.

Penelitian yang dilakukan selanjutnya yaitu penelitian oleh Elvia Budianita dan Ulti Desi Arni pada tahun 2015 dengan judul penelitian "Penerapan *Learning Vector Quantization* Penentuan Bidang Konsentrasi Tugas Akhir (Studi Kasus: Mahasiswa Teknik Informatika UIN Suska Riau)". Dari penelitian tersebut dapat disimpulkan bahwa sistem yang dibuat menggunakan algoritma LVQ dapat mengenali pola dan mampu mengklasifikasikan bidang konsentrasi mahasiswa berdasarkan pembelajaran pola nilai mata kuliah wajib dan mata kuliah pilihan mahasiwa tersebut. Sedangkan nilai parameter yang digunakan meliputi nilai learning rate (α) = 0.9, nilai minimal *learning rat*e (Mina) = 0.01, dan nilai pengurangan α adalah 0,1, merupakan nilai parameter yang sudah cukup efektif dan efisien dalam melakukan penentuan bidang konsentrasi studi tugas akhir mahasiswa mencapai tingkat akurasi 80%. Jumlah data latih yang digunakan

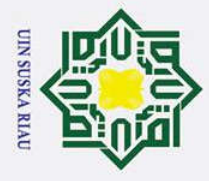

 $\odot$ 

I

 $\Omega$ 

State Islamic University of Sultan Syarif Kasim Ria

Ż.

 $\sigma$ 

 $\omega$ mempengaruhi hasil pembelajaran. Semakin banyak jumlah data latih, maka nilai persentase akurasi semakin tinggi.

 $\vec{p}$ Berdasarkan permasalahan dan penelitian diatas, maka penulis mencoba  $\Rightarrow$ membangun sebuah sistem jaringan syaraf tiruan dengan judul **"Penerapan**  *Learning Vector Quantization* **2.1 Untuk Seleksi Penerimaan Siswa Baru Di Pesantren Teknologi Riau".**

### **1.2 Rumusan Masalah**

Κa Berdasarkan latar belakang permasalahan yang telah dijelaskan di atas, maka rumusan masalah pada penelitian ini adalah bagaimana menerapkan *Learning Vector Quantization* 2.1 untuk seleksi penerimaan siswa baru di Pesantren Teknologi Riau.

### **1.3 Batasan Masalah**

Agar penulisan tugas akhir ini terarah maka dibuatlah batasan masalah. Berikut ini batasan masalah pada penulisan tugas akhir ini :

- 1. Parameter yang digunakan yaitu :
	- a. Nilai rata-rata rapor siswa pada jenjang sekolah terakhir, meliputi (Matematika, Bahasa Indonesia, dan Bahasa Inggris ).
	- b. Pada saat pendaftaran :
		- $\bullet$  Nilai tes mengerjakan soal bahasa arab (35%)
		- $\bullet$  Nilai tes baca Al-Quran.  $(40\%)$
		- $\bullet$  Nilai tes akademik (25%)
- 2. Syarat khusus yang bisa dipenuhi adalah prestasi yang dimiliki oleh siswa dengan melampirkan bukti : sertifikat akademik (contoh : sertifikat olimpiade matematika, bahasa indonesia, bahasa inggris dan lainnya) atau sertifikat non akademik (contoh : sertifikat turnamen futsal, badminton, basket dan lainnya)
- 3. Output dari sistem adalah Lulus atau Tidak Lulus.

. Dilarang mengumumkan dan memperbanyak sebagian atau seluruh karya tulis ini dalam bentuk apapun tanpa izin UIN Suska Riau

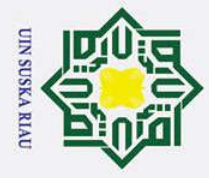

 $\omega$  $\sigma$ 

 $\odot$ 

I

 $\omega$  $\overline{\mathbf{r}}$ cip ta

- 4. Objek dari penelitian adalah data calon siswa baru yang mendaftar di Pesantren Teknologi Riau tahun ajaran 2018/2019 – 2019/2020.
- 5. Penelitian ini dikhususkan pada jenjang Sekolah Menengah Kejuruan (SMK) dan Madrasah Aliyah (MA).
- 6. Sistem hanya dapat diakses di lingkungan Pesantren Teknologi Riau

**1.4 1.4 1.4 1.4 1.4 1.4 1.4 1.4 1.4 1.4 1.4 1.4 1.4 1.4 1.4 1.4 1.4 1.4 1.4 1.4 1.4 1.4 1.4 1.4 1.4 1.4 1.4 1.4 1.4 1.4 1.4 1.4 1.4 1.4 1.4 1.4 1.4** Berikut ini beberapa Tujuan penelitian tentang menerapkan jaringan syaraf tiruan dalam penerimaan seleksi calon siswa baru dilingkungan Pesantren Teknologi Riau yang menggunakan metode *Learning Vector Quantization* 2.1 (LVQ 2.1) diantaranya :

- 1. Memberikan hasil nilai seleksi secara akurat.
- 2. Membantu tim seleksi dalam proses seleksi siswa baru.
- 3. Mengukur tingkat akurasi metode *Learning Vector Quantization* 2.1 dalam menyeleksi calon siswa baru.

### **1.5 Sistematika Penulisan**

Laporan tugas akhir ini terdiri dari enam bab, dengan sistematika penulisan sebagai berikut :

### **BAB I. Pendahuluan**

 $\overline{a}$ 

Berisi tentang deskripsi umum dari tugas akhir ini yang meliputi latar belakang, rumusan masalah, batasan masalah, tujuan dari pembahasan, dan sistematika penulisan.

### Islamic

**BAB II.** Landasan Teori<br>
Pada bab ini al<br>
dengan tugas ak<br>
mengenai penera<br> *Vector Quantizat*<br> **BAB III.** Metodologi Pene Pada bab ini akan membahas tentang teori-teori yang berkaitan dengan tugas akhir yang akan dibuat. Teori yang diangkat yaitu mengenai penerapan jaringan syaraf tiruan dengan metode *Learning Vector Quantization* 2.1 (LVQ 2.1).

**BAB III.** Metodologi Penelitian<br>Pada bab ini berisi<br>penelitian seperti tal<br>EXEXES Pada bab ini berisi tentang uraian kegiatan selama melakukan penelitian seperti tahap pengumpulan data, analisis sistem,

Pengutipan hanya untuk kepentingan pendidikan, penelitian, penulisan karya ilmiah, penyusunan laporan, penulisan kritik atau tinjauan suatu masalah

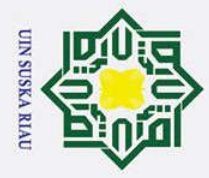

 $\omega$  $\sigma$ 

 $\odot$ 

 $\mathbf{I}$ 

 $\pmb{\omega}$  $\overline{\mathbf{r}}$  $c<sub>1</sub>$  $\overline{a}$ 

**TIK** 

 $\frac{C}{Z}$ 

Suska

 $\subset$ 

2. Dilarang mengumumkan dan memperbanyak sebagian atau seluruh karya tulis ini dalam bentuk apapun tanpa izin UIN Suska Riau

Pengutipan hanya untuk kepentingan pendidikan, penelitian, penulisan karya ilmiah, penyusunan laporan, penulisan kritik atau tinjauan suatu masalah

Pengutipan tidak merugikan kepentingan yang wajar UIN Suska Riau

State Islamic University of Sultan Syarif Kasim Ria

perancangan sistem dan implementasi pengujian sistem pada penerapan *Learning Vector Quantization* 2.1 (LVQ 2.1) untuk penerimaan seleksi siswa baru di Pesantren Teknologi Riau.

### **BAB IV. Analisis dan Perancangan**

Membahas metode perancangan perangkat lunak yang dipakai. Pada bagian ini juga memuat hasil perancangan yang merupakan terjemahan kebutuhan perangkat lunak yang meliputi struktur data, arsitektur perangkat lunak, rincian prosedur-prosedur, dan antar muka yang akan dikembangkan.

### **BAB V. Implementasi Perangkat Lunak**  $\overline{\omega}$

Bab ini berisi penjelasan tentang batasan implementasi dan pengembangan perangkat lunak dari hasil analisa dan perancangan.

### **BAB VI. Penutup**

Bab ini berisi tentang kesimpulan dari tugas akhir yang dibuat beserta saran-saran yang bermanfaat untuk pengembangan penelitian tentang Jaringan syaraf Tiruan.

### N SUSKA RIA

### **BAB II**

### **LANDASAN TEORI**

### **2.1 Jaringan Syaraf Tiruan**

 $\infty$ Menurut (Jumantoro, A., hartanto, R., prastiyanto 2009) Jaringan Syaraf Tiruan adalah suatu sistem yang memproses informasi menyerupai jaringan syaraf pada manusia. Jaringan syaraf tiruan merupakan pembaruan model matematis dari pemahaman manusia (*human cognition)* yang didasarkan atas asumsi sebagai berikut :

- 1. Pemrosesan informasi terjadi pada elemen sederhana yang disebut neuron.
- 2. Isyarat mengalir di antara sel saraf / neuron melalui suatu sambungan penghubung.
- 3. Setiap saluran penghubung memiliki bobot yang bersesuaian.
- 4. Setiap sel saraf akan merupakan fungsi aktivasi terhadap isyarat hasil penjumlahan berbobot yang masuk kepadanya untuk menentukan isyarat keluarannya.

Sedangkan menurut (Program et al. 2016) jaringan syaraf tiruan adalah suatu sistem yang berjalan sesuai dengan cara kerja jaringan syaraf pada manusia. Jaringan syaraf tiruan memungkinkan suatu sistem melakukan pembaharuan sehingga sistem tidak hanya mengenali data-data lama saja. Namun, dapat memproses data-data baru yang dimasukkan.

Jaringan Syaraf Tiruan dapat menunjukkan sejumlah karakteristik yang dimiliki oleh otak manusia, diantaranya adalah:

- 1. Kemampuan untuk belajar dari pengalaman
- 2. Kemampuan untuk melakukan generalisasi terhadap masukan baru dari pengetahuan yang dimilki.

II-1

### **State**  $\overline{S}$ rsity Sultan Syarif Kasim Ria

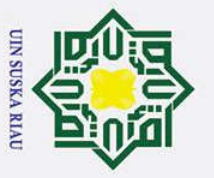

 $\odot$ 

 $\pm$ 

 $\omega$  $\overline{\mathbf{x}}$ 

cipta

Hak Cipta Dilindungi Undang-Undang

2. Dilarang mengumumkan dan memperbanyak sebagian atau seluruh karya tulis ini dalam bentuk apapun tanpa izin UIN Suska Riau  $\omega$  $\sigma$ Pengutipan tidak merugikan kepentingan yang wajar UIN Suska Riau Pengutipan hanya untuk kepentingan pendidikan, penelitian, penulisan karya ilmiah, penyusunan laporan, penulisan kritik atau tinjauan suatu masalah

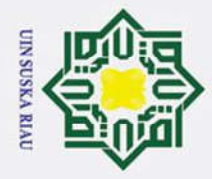

 $\odot$ 

H

 $\omega$ 

 $\overline{\pi}$ 

 $\circ$ 

ᅙ

 $rac{1}{2}$ <br> $rac{1}{2}$ 

Ż.

- Hak Cipta Dilindungi Undang-Undang
- Dilarang mengutip sebagian atau seluruh karya tulis ini tanpa mencantumkan dan menyebutkan sumber
- $\omega$ Pengutipan hanya untuk kepentingan pendidikan, penelitian, penulisan karya ilmiah, penyusunan laporan, penulisan kritik atau tinjauan suatu masalah
- $\sigma$ Pengutipan tidak merugikan kepentingan yang wajar UIN Suska Riau

. Dilarang mengumumkan dan memperbanyak sebagian atau seluruh karya tulis ini dalam bentuk apapun tanpa izin UIN Suska Riau

Kemampuan mengabstraksikan karakteristik penting dari masukan  $3.$ yang mengandung data yang tidak penting.

### **Struktur Neuron Jaringan Svaraf Tiruan**

Struktur neuron pada jaringan syaraf tiruan dijelaskan pada gambar 2.1 dan 2.2 dibawah ini.

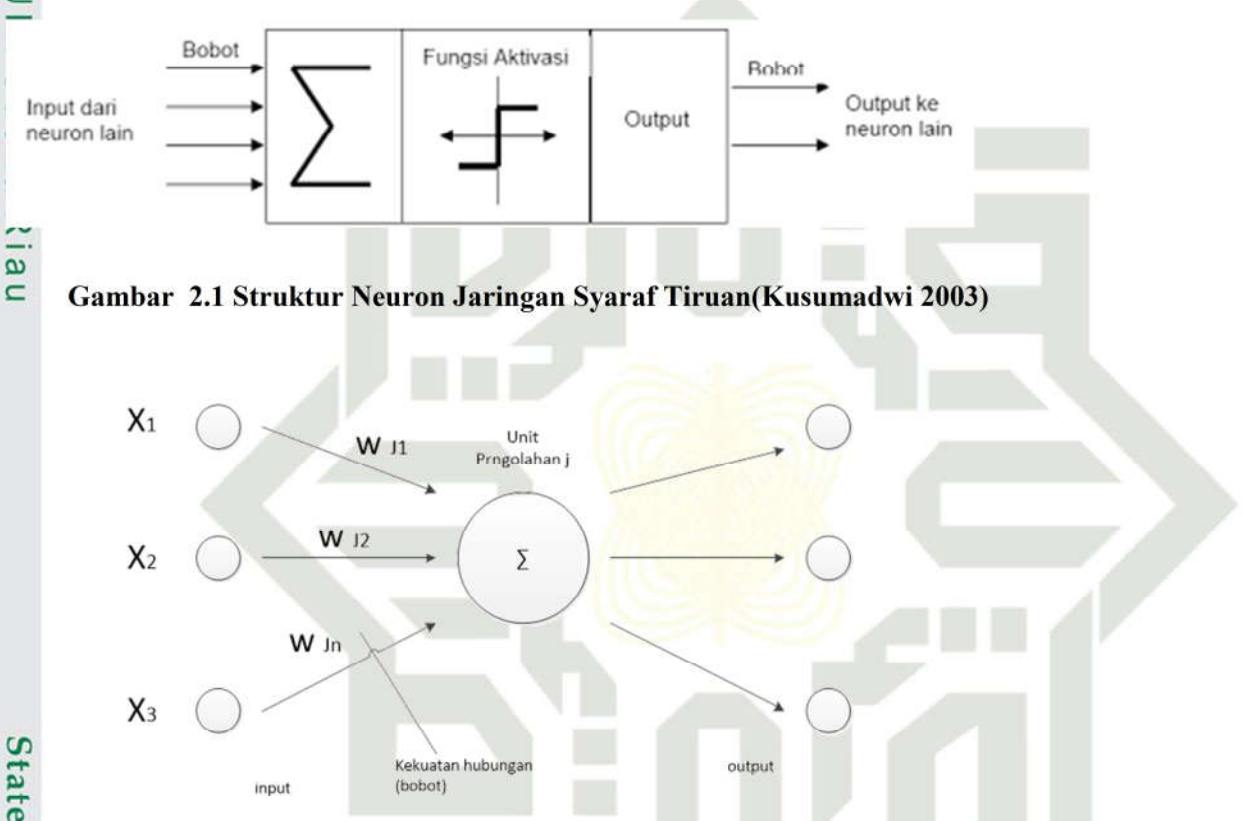

Gambar 2.2 Struktur Neuron Jaringan Syaraf Tiruan (Kusumadwi 2003)

Proses kerja dari neuron buatan adalah sebagai berikut:

- Masukan atau inputan akan dikirim ke neuron dengan bobot 1. kedatangan tertentu.
- Masukan ini akan diproses oleh suatu fungsi perambatan yang akan 2. menjumlahkan nilai-niai semua bobot yang datang.
- Hasil penjumlahan ini kemudian akan dibandingkan dengan suatu 3. nilai ambang tertentu melalui fungsi aktivitas neuron dan apabila inputan tersebut melewati suatu ambang tertentu, maka neuron tersebut tidak akan diaktifkan.

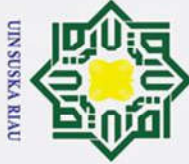

 $\odot$ 

H

 $\omega$ 

 $\overline{\pi}$ 

 $\overline{O}$ 

 $\overline{\sigma}$  $\overline{a}$ 

 $\overline{\mathbf{B}}$  $\overline{23}$ 

 $\omega$ ka

- Dilarang mengutip sebagian atau seluruh karya tulis ini tanpa mencantumkan dan menyebutkan sumber
- $\omega$ Pengutipan hanya untuk kepentingan pendidikan, penelitian, penulisan karya ilmiah, penyusunan laporan, penulisan kritik atau tinjauan suatu masalah
- $\sigma$
- Pengutipan tidak merugikan kepentingan yang wajar UIN Suska Riau
- 2. Dilarang mengumumkan dan memperbanyak sebagian atau seluruh karya tulis ini dalam bentuk apapun tanpa izin UIN Suska Riau
- **State** Similai Input Lapisan Input University 2.

yarıf Kasim Ria

Apabila neuron tersebut diaktifkan, maka neuron tersebut akan  $\overline{4}$ . mengirimkan output melalui bobot-bobot outputnya ke semua neuron yang berhubungan dengannya.

### Arsitektur Jaringan Syaraf Tiruan

 $\overline{\mathbf{x}}$ Jaringan Syaraf Tiruan memiliki beberapa arsitektur jaringan yang sering  $\subset$ digunakan dalam berbagai aplikasi. Arsitektur JST tersebut, antara lain (Lesnussa, Latuconsina, and Persulessy 2017):

### 1. Jaringan Lapisan Tunggal (Single Layer Network)

 $\overline{v}$ Jaringan dengan lapisan tunggal terdiri dari 1 lapisan input dan 1  $\overline{a}$ lapisan output. Setiap neuron yang terdapat di dalam lapisan input selalu terhubung dengan setiap neuron yang terdapat pada lapisan output. Jaringan ini hanya menerima input kemudian secara langsung akan mengolahnya menjadi output tanpa harus melalui lapisan tersembunyi.

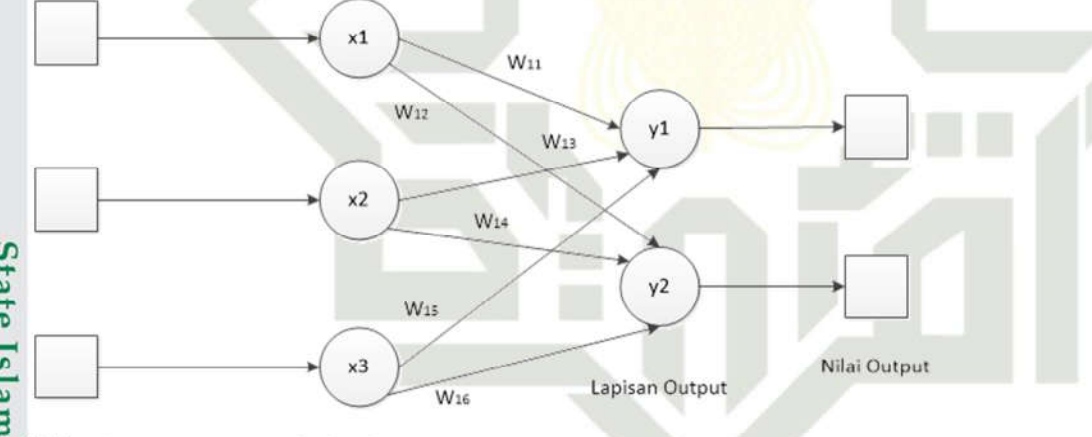

### Gambar 2.3 Arsitektur Jaringan Tunggal

### Jaringan Banyak Lapisan (Multilayer Net)

Jaringan dengan lapisan jamak memiliki ciri khas tertentu yaitu memiliki 3 jenis lapisan yakni lapisan input, lapisan output, dan lapisan tersembunyi. Jaringan dengan banyak lapisan ini dapat menyelesaikan permasalahan yang lebih kompleks dibandingkan jaringan dengan lapisan tunggal. Namun, proses pelatihan sering membutuhkan waktu yang cenderung lama.

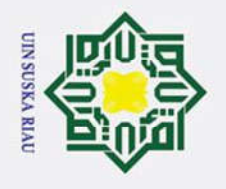

 $\omega$ 

 $\sigma$ 

 $\odot$ Hak Cipta Dilindungi Undang-Undang Dilarang mengutip sebagian atau seluruh karya tulis ini tanpa mencantumkan dan menyebutkan sumber: H  $\omega$  $x1$  $W_{11}$  $\bar{\mathbf{c}}$  $W_{12}$  $\overline{a}$  $W_1$  $z1$  $W_{12}$  $x<sub>2</sub>$  $W_{14}$  $W<sub>2</sub>$  $\overline{\mathbf{x}}$  $\subset$  $z<sub>2</sub>$ Nilai Output  $W<sub>15</sub>$ Lapisan Output Lapisan  $x3$ W<sub>16</sub>  $\overline{S}$ Nilai Inggat Lapisan Input  $\omega$ Gambar 2.4 Arsitektur Lapisan Multilayer 刀

### 3. Jaringan Lapisan Kompetitif (Competitive Layer)

Pada jaringan ini sekumpulan neuron bersaing untuk mendapatkan hak menjadi aktif. Contoh algoritma yang menggunakan jaringan ini adalah LVQ.

 $Am$ 

### $\overline{A}$  $\overline{A}$

Gambar 2.5 Arsitektur Lapisan Kompetitif

### Proses Belajar Jaringan Syaraf Tiruan

 $\overline{1}$ 

lagnic Belajar adalah suatu proses dimana parameter-parameter bebas JST diadaptasikan melalui suatu proses perangsangan berkelanjutan oleh lingkungan dimana jaringan berada. Jenis belajar ditentukan oleh pola dimana pengubahan parameter dilakukan. Sehingga dalam proses belajar terdapat kejadian-kejadian sebagai berikut (Suyanto 2014):

- JST dirangsang oleh lingkungan  $\mathbf{1}$ .
- JST mengubah dirinya sebagai hasil rangsangan ini  $\overline{2}$ .

Pengutipan hanya untuk kepentingan pendidikan, penelitian, penulisan karya ilmiah, penyusunan laporan, penulisan kritik atau tinjauan suatu masalah

 $\pmb{\omega}$ 

 $\equiv$ 

State Is

Sultan Syarif Kasim Ria

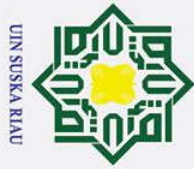

 $\odot$ 

H

 $\pmb{\omega}$  $\overline{\mathbf{r}}$ 

cipta

Hak Cipta Dilindungi Undang-Undang

- $\omega$ Pengutipan hanya untuk kepentingan pendidikan, penelitian, penulisan karya ilmiah, penyusunan laporan, penulisan kritik atau tinjauan suatu masalah
- $\sigma$ Pengutipan tidak merugikan kepentingan yang wajar UIN Suska Riau
- 2. Dilarang mengumumkan dan memperbanyak sebagian atau seluruh karya tulis ini dalam bentuk apapun tanpa izin UIN Suska Riau

3. JST memberikan respon dengan cara yang baru kepada lingkungan, disebabkan perubahan yang terjadi dalam struktur internalnya sendiri.

Proses belajar jaringan syaraf tiruan dikelompokan menjadi tiga kelompok

### 1. Supervised Learning (Belajar Dengan Pengawasan)

milik UIN Supervised atau active learning adalah proses belajar yang  $\omega$ membutuhkan guru. Yang dimaksud guru adalah sesuatu yang memiliki pengetahuan tentang lingkungan. Guru bisa direpresentasikan sebagai sekumpulan sampel *input-output*. Pembangunan pengetahuan dilakukan oleh guru dengan memberikan respon yang diinginkan kepada JST. Respon yang diinginkan tersebut merepresentasikan aksi optimum yang dilakukan oleh JST. Parameterparameter jaringan berubah-ubah berdasarkan vektor latih dan sinyal kesalahan (sinyal kesalahan adalah perbedaan antara keluaran JST dan respon yang diinginkan). Proses perubahan ini dilakukan secara berulang-ulang, selangkah demi selangkah, dengan tujuan agar JST bisa memiliki kemampuan yang mirip dengan gurunya. Dengan kata lain, JST dilatih untuk dapat memetakan sekumpulan sampel *input-output* dengan akurasi yang tinggi.

Syarif Kasim Ria

2. Unsupervised Learning (Belajar Tanpa Pengawasan)

Sta Sesuai dengan namanya, *unsupervised* atau *self-organized learning* tidak membutuhkan guru untuk memantau proses belajar. Dengan kata lain, tidak ada sekumpulan sampel *input-output* atau fungsi tertentu untuk dipelajari oleh jaringan.

 $\Box$ Salah satu contoh *unsupervised learning* adalah *competitive learning*. Sebagai contoh, kita bisa menggunakan JST yang terdiri dari dua lapisan, satu lapisan masukan dan satu lapisan kompetitif. Lapisan masukan menerima data yang disediakan. Lapis kompetitif terdiri dari *neuron-neuron* yang saling bersaing untuk meraih kesempatan memberikan respon ke ciri khas yang berisi data masukan. Dalam bentuk paling sederhana, jaringan beroperasi berdasarkan strategi "*winner-takes-all*".

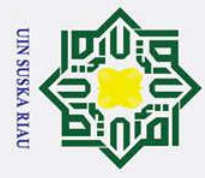

 $\omega$  $\sigma$ 

 $\odot$ 

H

 $\omega$  $\overline{\mathbf{x}}$ 

2. Dilarang mengumumkan dan memperbanyak sebagian atau seluruh karya tulis ini dalam bentuk apapun tanpa izin UIN Suska Riau

Pengutipan hanya untuk kepentingan pendidikan, penelitian, penulisan karya ilmiah, penyusunan laporan, penulisan kritik atau tinjauan suatu masalah

Pengutipan tidak merugikan kepentingan yang wajar UIN Suska Riau

tate Islamic University of Sultan Syarif Kasim Ria

### 3. Hybrid Learning (Pembelajaran Hibrida)

 $\overline{O}$ Merupakan kombinasi dari metode pembelajaran *supervised learning*  $\overline{\sigma}$ dan *unsupervised learning*. Sebagian dari bobot-bobotnya ditentukan melalui pembelajaran teawasi dan sebagian lainnya melalui pembelajaran tak terawasi.

### **2.5 Learning Vector Quantization (LVQ)**

 $\overline{z}$ Learning Vector Quantization (LVQ) adalah suatu metode untuk melakukan pembelajaran pada lapisan kompetitif yang terawasi. Suatu lapisan kompetitif akan secara otomatis belajar untuk mengklasifikasikan vektor-vektor input. Kelas-kelas yang didapatkan sebagai hasil dari lapisan kompetitif ini hanya tergantung pada jarak antara vektor-vektor input. Jika dua vektor input mendekati sama, maka lapisan kompetitif akan meletakkan kedua vektor input tersebut ke dalam kelas yang sama (Kusumadwi 2003).

Arsitektur LVQ terdiri dari lapisan inputan (input layer), lapisan kompetitif (terjadi kompetisi pada inputan untuk masuk ke dalam suatu kelas berdasarkan kedekatan jaraknya) dan lapisan *output* (*output* layer). Lapisan input dihubungkan dengan lapisan kompetitif oleh bobot. Inputan akan bersaing untuk dapat masuk ke dalam suatu kelas. Gambar 2.1 dibawah ini merupakan struktur jaringan pada LVQ.

UIN SUSKA RIA
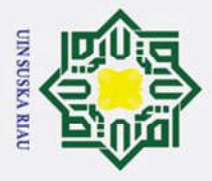

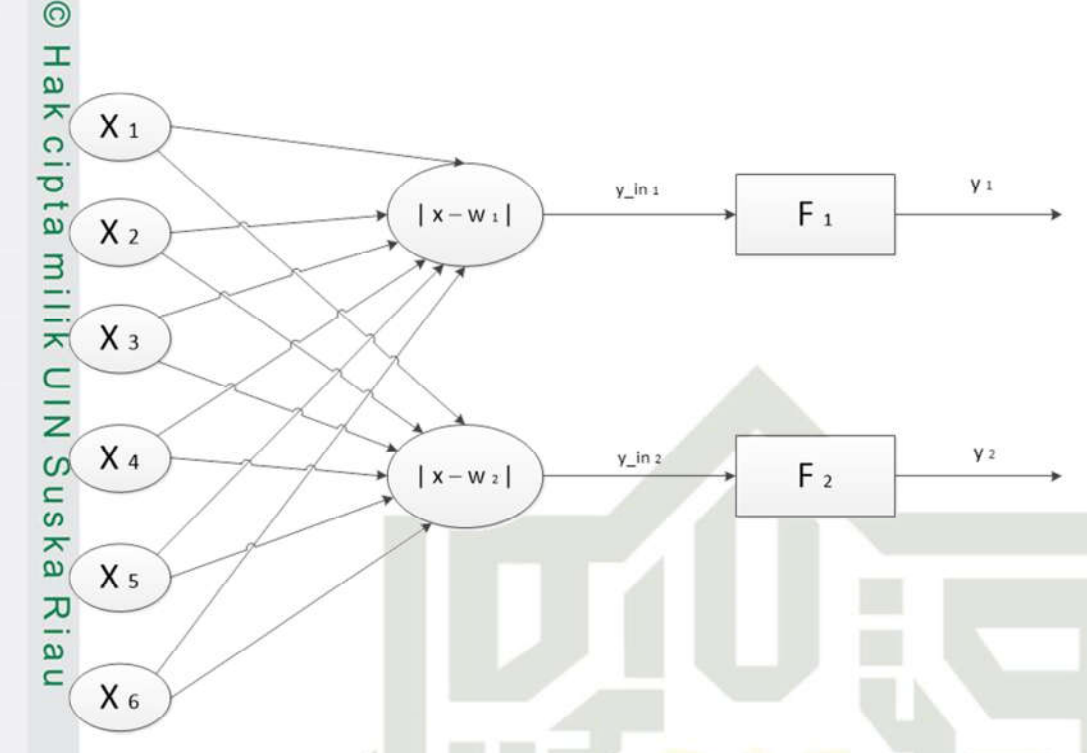

Gambar 2.6 Arsitektur Jaringan LVQ (Kusumadwi 2003)

Proses pembelajaran pada learning vector quantization dilakukan melalui beberapa epoh (jangkauan waktu) sampai bata epoh maksimal terlewati. Pada algoritma pembelajaran LVQ 1 dibutuhkan beberapa parameter diantaranya adalah (Budianita 2013):

- X, vektor-vektor pelatihan (X1,....,Xi, ....,Xn). 1.
- T, kategori atau kelas yang benar untuk vektor-vektor pelatihan. 2.
- 3. Wj, vektor bobot pada unit keluaran ke-j (W1j,....Wij,...,Wnj).
- Cj, kategori atau kelas yang merepresentasikan oleh unit keluaran ke- $\overline{4}$ . j.
- Learning rate  $(\alpha)$ ,  $\alpha$  didefinisikan sebagai tingkat pembelajaran. Jika  $\alpha$ 5. terlalu besar, maka algoritma akan menjadi tidak stabil sebaliknya jika  $\alpha$  terlalu kecil, maka prosesnya akan terlalu lama. Nilai  $\alpha$  adalah  $0 \le \alpha$  $\leq 1$ .
- Nilai pengurangan learning rate, yaitu penurunan tingkat pembeljaran 6. pengurangan nilai α yang digunakan pada penelitian ini adalah sebesar  $0.1^*$  a.

## State Islamic University of Sultan Syarif Kasim Ria

### Hak Cipta Dilindungi Undang-Undang

- Dilarang mengutip sebagian atau seluruh karya tulis ini tanpa mencantumkan dan menyebutkan sumber
- $\omega$  $\sigma$ Pengutipan tidak merugikan kepentingan yang wajar UIN Suska Riau Pengutipan hanya untuk kepentingan pendidikan, penelitian, penulisan karya ilmiah, penyusunan laporan, penulisan kritik atau tinjauan suatu masalah
- 2. Dilarang mengumumkan dan memperbanyak sebagian atau seluruh karya tulis ini dalam bentuk apapun tanpa izin UIN Suska Riau

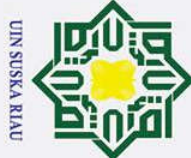

 $\odot$ 

I

 $\omega$  $\overline{\mathbf{r}}$ cip E<sub>1</sub>

milik

NIN

Suska

- . Dilarang mengutip sebagian atau seluruh karya tulis ini tanpa mencantumkan dan menyebutkan sumber
- $\omega$ Pengutipan hanya untuk kepentingan pendidikan, penelitian, penulisan karya ilmiah, penyusunan laporan, penulisan kritik atau tinjauan suatu masalah
- $\sigma$ Pengutipan tidak merugikan kepentingan yang wajar UIN Suska Riau

2. Dilarang mengumumkan dan memperbanyak sebagian atau seluruh karya tulis ini dalam bentuk apapun tanpa izin UIN Suska Riau

- 7. Nilai minimal *leraning rate* (Mina), yaitu minimal nilai tingkat pembelajaran yang masih diperbolehkan.
- 8. Pembaharuan bobot dilakukan dengan kondisi :

Jika  $T = C<sub>i</sub>$  maka : Wj(t+1) – wj (t) + α (t)[x(t) – wj(t)] ............................(2.1) Jika T≠Cj maka : Wj(t+1) = wj (t) – α (t)[x(t) – wj(t)] ............................(2.2)

### **2.6 Variasi Algoritma LVQ**

 $\pmb{\omega}$ Menurut (Budianita 2013) karakteristik pada algoritma LVQ1 adalah  $\subset$ hanya vektor referensi terdekat (vektor pemenang) dengan vektor masukan yang diperbaharui. Arah perpindahan vektor tergantung pada apakah vektor referensi memiliki kelas yang sama dengan vektor masukan. Algoritma LVQ yang telah ditingkatkan, vektor pemenang dan vektor runner up akan sama-sama belajar bila kondisi tertentu terpenuhi. Idenya adalah bila jarak antara vektor masukan dengan vektor pemenang dan vektor runner up kira-kira mempunyai jarak yang sama.

### **2.6.1** *Learning Vector Quantization 2* **(LVQ 2)**

Fate Variasi LVQ yang pertama adalah *Learning Vector Quantization* 2. Kedua cektor akan diperbaharui jika (Budianita et al. 2016) : lamic University of Sultan Syarif Kasim Ria

- 1. Unit pemenang dan *runner up* (vektor terdekat kedua) merepresentasikan kelas yang berbeda
- 2. Vektor masukan mempunyai kelas yang sama dengan *runner up*
- 3. Jarak antara vektor masukan ke pemenang dan jarak antara vektor masukan ke *runner up* kira-kira sama.

Kondisi ini diperlihatkan di dalam notasi berikut :

X vektor masukan saat ini

Yc vektor referensi terdekat dengan X

Yr vektor referensi terdekat berikutnya dengan X (*runner up*)

Dc jarak dari X ke Yc

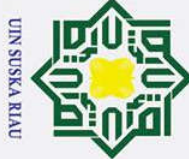

 $\pm$ 

 $\omega$  $\overline{\mathbf{x}}$  $\overline{O}$ ᇹ

ka  $\overline{\mathbf{x}}$  $\overline{\omega}$  $\subset$ 

Dilarang mengutip sebagian atau seluruh karya tulis ini tanpa mencantumkan dan menyebutkan sumber

ō  $\omega$ Pengutipan tidak merugikan kepentingan yang wajar UIN Suska Riau Pengutipan hanya untuk kepentingan pendidikan, penelitian, penulisan karya ilmiah, penyusunan laporan, penulisan kritik atau tinjauan suatu masalah

2. Dilarang mengumumkan dan memperbanyak sebagian atau seluruh karya tulis ini dalam bentuk apapun tanpa izin UIN Suska Riau

Dr jarak dari X ke Yr

 $\vec{a}$ Vektor referensi dapat diperbaharui jika masuk ke dalam daerah yang disebut *window* (ε). *Window* yang digunakan untuk memperbaharui vektor referensi didefinisikan sebagai berikut :

 $\subset$ Vektor masukan X akan masuk ke dalam *window* bila dengan nilai tergantung dari jumlah data pelatihan. Berdasarkan Kohonen (1990an) nilai  $\varepsilon =$ 0.3 adalah nilai yang disarankan (Budianita et al. 2016).

$$
\frac{d_c}{d_r} > 1 - \varepsilon, \frac{d_r}{d_c} < 1 + \varepsilon \tag{2.3}
$$

Vektor Yc dan Yr akan diperbaharui bila kondisi 1, 2 dan 3 terpenuhi. Vektor Yc dan Yr diperbaharui dengan menggunakan persamaan :

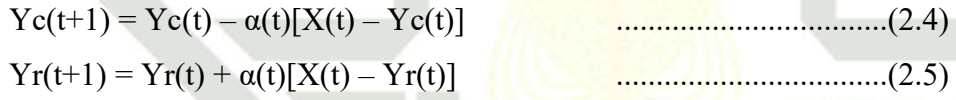

### **2.6.2** *Leraning Vector Quantization 2.1* **(LVQ 2.1)**

S Learning Vektor Quantization 2.1 (Fausett 1994) mempertimbangkan dua  $v$ ektor referensi terdekat, yaitu Yc<sub>1</sub> dan Yc<sub>2</sub>. Kondisi untuk memperbaharui kedua vektor tersebut adalah apabila salah satu dari vektor tersebut  $(Yc_1)$  masuk ke  $d$ alam kelas yang sama dengan vektor masukan x, sementara vektor lainnya (Yc<sub>2</sub>) tidak masuk ke dalam kelas yang sama dengan vektor x. Vektor x harus masuk ke dalam *window* terlebih dahulu agar bisa terjadi pembaharuan. *Window*

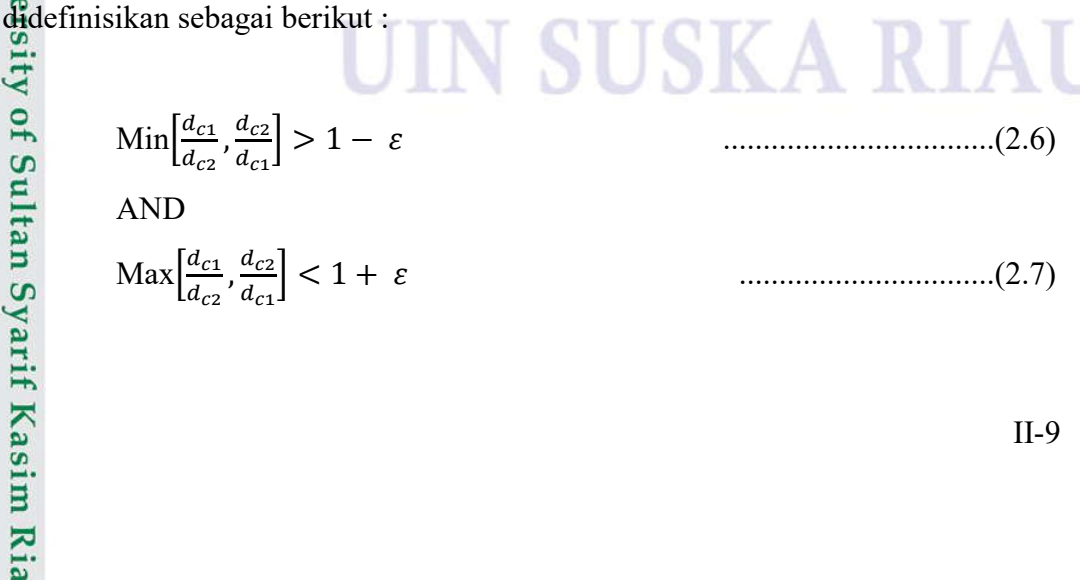

II-9

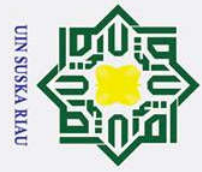

I

 $\omega$  $\overline{\mathbf{x}}$ 

 $\overline{X}$ 

 $\frac{C}{Z}$ 

刀  $\overline{\omega}$  $\subset$ 

- $\omega$ Pengutipan hanya untuk kepentingan pendidikan, penelitian, penulisan karya ilmiah, penyusunan laporan, penulisan kritik atau tinjauan suatu masalah.
- ō Pengutipan tidak merugikan kepentingan yang wajar UIN Suska Riau
- 

2. Dilarang mengumumkan dan memperbanyak sebagian atau seluruh karya tulis ini dalam bentuk apapun tanpa izin UIN Suska Riau

Hak Cipta Dilindungi Undang-Undang Dilarang mengutip sebagian atau seluruh karya tulis ini tanpa mencantumkan dan menyebutkan sumber

State Islamic University of Sultan Syarif Kasim Ria

 $\overline{O}$ Jika kondisi-kondisi tersebut terpenuhi, maka vektor referensi yang masuk  $\overline{5}$ ke dalam kelas" yang sama dengan vektor x akan diperbaharui menggunakan persamaan :

$$
Yc_1(t+1) = Yc_1(t) + \alpha(t)[x(t) - Yc_1(t)]
$$
 \n  
\n.................(2.8)

 $\infty$ s n Sedangkan vektor referensi yang tidak masuk ke dalam kelas yang sama dengan vektor x akan diperbaharui menggunakan persamaan :

$$
Yc_2(t+1) = Yc_2(t) - \alpha(t) [x(t) - Yc_2(t)]
$$
 (2.9)

Algoritma pembelajaran *learning vector quatization* 2.1 adalah sebagai berikut (Budianita 2013) :

- Inisialisasi bobot awal  $(W_i)$ , vektor pelatihan  $(X_i)$ , Target (T), Parameter *Leraning Rate* (α), nilai minimum *learning rate* (min α) serta nilai *window*  $(\varepsilon)$ .
- 2. Masukan data input  $(X_{ii})$ , dengan Target (T)
- 3. Kerjakan jika  $\alpha \geq \text{mina}$ :
	- a. Hitung jarak *euclidean* antara vektor W dan vektor X untuk mengukur jarak antara vektor input dengan vektor bobot menggunakan *Euclidean distance* dengan rumus :

$$
d^2 = \sqrt{\sum_{i=0}^{n-1} (X - W)^2}
$$
 (2.10)

- b. Temukan jarak terkecil dc<sub>1</sub> = min ( $X_i W_i$ ).
- c. Perbaharui W<sub>i</sub> dengan ketentuan :
	- 1. T = C maka Yc<sub>1</sub> (t+1) = Yc<sub>1</sub> (t) +  $\alpha$  (t) [x(t) Yc<sub>1</sub> (t)]
	- 2. T  $\neq$  C maka temukan jarak terkecil kedua ( dc<sub>2</sub> ), periksa apakah jarak *runner up* masih ke dalam *window* ε dengan rumus :

$$
\mathbb{R}^{n}
$$

H

 $\omega$  $\overline{\mathbf{r}}$ 

 $\overline{\mathbf{x}}$  $\overline{a}$  $\subset$ 

Hak Cipta Dilindungi Undang-Undang

- . Dilarang mengutip sebagian atau seluruh karya tulis ini tanpa mencantumkan dan menyebutkan sumber
- b. Pengutipan tidak merugikan kepentingan yang wajar UIN Suska Riau  $\omega$ Pengutipan hanya untuk kepentingan pendidikan, penelitian, penulisan karya ilmiah, penyusunan laporan, penulisan kritik atau tinjauan suatu masalah

2. Dilarang mengumumkan dan memperbanyak sebagian atau seluruh karya tulis ini dalam bentuk apapun tanpa izin UIN Suska Riau

 $\text{Min}\left[\frac{d_{c1}}{d}\right]$  $\frac{d_{c1}}{d_{c2}}$ ,  $\frac{d_{c2}}{d_{c1}}$  $d_{c1}$  > 1 − .................................(2.12) AND

$$
\text{Max}\Big[\frac{d_{c1}}{d_{c2}}, \frac{d_{c2}}{d_{c1}}\Big] < 1 + \varepsilon
$$

Apabila hasil dari pemeriksaan *window* bernilai *True* maka bobot akan  $\overline{x}$ <br>  $\overline{y}$   $\overline{y}$ <br>  $\overline{y}$ <br>  $\over$ 

a. Vektor (w) yang tidak masuk ke dalam kelas yang sama dengan vektor X akan diperbaharui dengan rumus :

$$
Yc2(t+1) = Yc2(t) – α(t) [x(t) – Yc2(t)]
$$
 (2.13)

b. Vektor (W) yang masuk ke dalam kelas yang sama dengan vektor X akan diperbaharui bobotnya dengan rumus :

$$
Yc1 (t+1) = Yc1 (t) + α (t) [x(t) – Yc1 (t)]
$$
 (2.14)

Sedangkan apabila hasilnya bernilai *False* maka bobot perbaharui sama dengan LVQ :

$$
W_j = W_j - \alpha (X - W_j)
$$
 (2.15)

### **2.7 Normalisasi Data**

S Pada perhitungan jarak *euclidean,* atribut berskala panjang dapat mempunyai pengaruh lebih besar dari pada atribut berskala pendek. Oleh karena itu, untuk mencegah hal tersebut perlu dilakukan normalisasi terhadap nilai atribut. Normalisasi adalah proses transformasi nilai menjadi kisaran 0 dan 1 menurut Teknomo yang dikutip oleh (Budianita 2013).

niv Normalisasi data bertujuan untuk mendapatkan data dengan ukuran yang lebih kecil yang mewakili data asli tanpa kehilangan karakteristik sendiri rumus dari normalisasi yaitu :

$$
X^* = \frac{X - \min(X)}{\max(X) - \min(X)}
$$
 (2.16)

Dengan :

of Sultan Syarif Kasim Ria

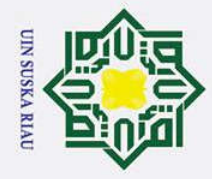

ā  $\omega$ 

Pengutipan tidak merugikan kepentingan yang wajar UIN Suska Riau

Dilarang mengutip sebagian atau seluruh karya tulis ini tanpa mencantumkan dan menyebutkan sumber

Pengutipan hanya untuk kepentingan pendidikan, penelitian, penulisan karya ilmiah, penyusunan laporan, penulisan kritik atau tinjauan suatu masalah

 $\odot$ 

I

 $\pmb{\omega}$  $\overline{\mathbf{r}}$ 

cipta

ka  $\overline{\mathbf{x}}$  $\bar{\omega}$  $\subset$ 

2. Dilarang mengumumkan dan memperbanyak sebagian atau seluruh karya tulis ini dalam bentuk apapun tanpa izin UIN Suska Riau

State Islamic University of Sultan Syarif Kasim Ria

 $X^*$ adalah nilai setelah dinomalisasi

X adalah nilai sebelum dinormalisasi

min(X) adalah nilai minimum dari fitur dan

max(X) adalah nilai maksimum dari suatu fitur

milik Ul Jarak antara dua benda yang diwakili oleh variabel ordinal dapat ditentukan dengan mengubah skala ordinal ke skala rasio dengan melakukan langkah-langkah berikut :

1. Konversi nilai ordinal menjadi rank (r=1 sampai R).

2. Normalisasi peringkat ke nilai 0 sampai 1 menggunakan persamaan :

$$
X = \frac{r-1}{R-1}
$$

- ....................................(2.17)
- 3. Jarak dapat dihitung dengan memperlakukan nilai ordinal sebagai variabel kuantitatif (diantaranya dapat menggunakan persamaan jarak *euclidean*).

### **2.8 Confusion Matrix**

*Confusion matrix merupakan tabel yang mencatat hasil kerja klasifikasi.True positives* (TP) dan *True negatives* (TP) memberikan informasi ketika *classifier* benar, sedangkan *False positiives* (FP) dan *False negatives* (FP) memberikan" informasi ketika *classifier* salah (Prasetyo 2014). Tabel 2.1 adalah contoh dari *confusion matrix.*

### UIN SUSKA RIA

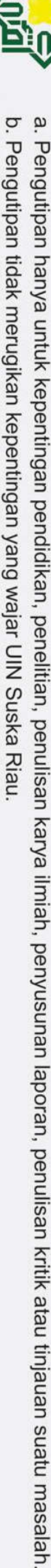

Dilarang mengutip sebagian atau seluruh karya tulis ini tanpa mencantumkan dan menyebutkan sumber

- . Pengutipan tidak merugikan kepentingan yang wajar UIN Suska Riau
- 2. Dilarang mengumumkan dan memperbanyak sebagian atau seluruh karya tulis ini dalam bentuk apapun tanpa izin UIN Suska Riau

**UIN SUSKA RIAU** 

 $\odot$ 

I

cipta milik UIN

 $\overline{\mathcal{X}}$  $\overline{a}$ 

Hak Cipta Dilindungi Undang-Undang

### $\omega$ **Tabel 2.0.1 Confusion Matrix (Prasetyo 2014)**

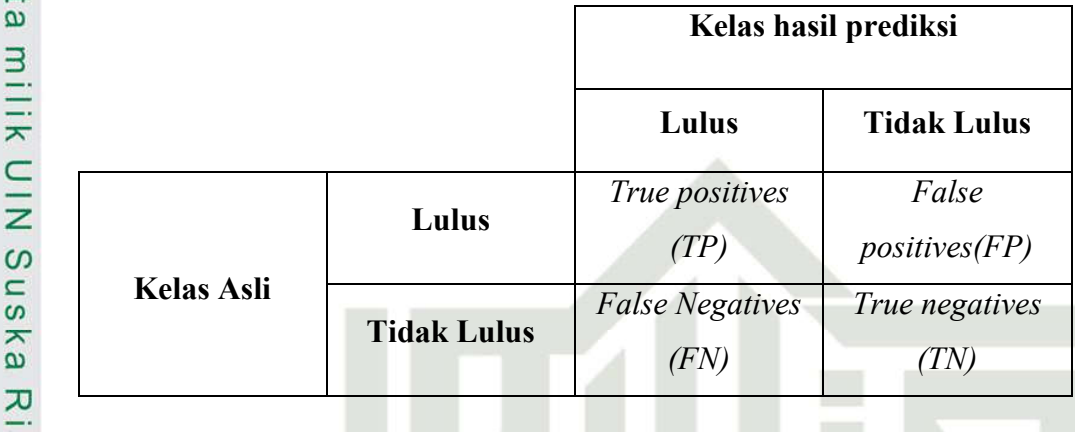

 $\subset$ Akurasi merupakan presntasi dari data yang diprediksi secara benar. Perhitungan akurasi adalah :

$$
Akurasi = \frac{(TP + TN)}{(TP + TN + FP + FN)}
$$
 (2.18)

Keterangan :

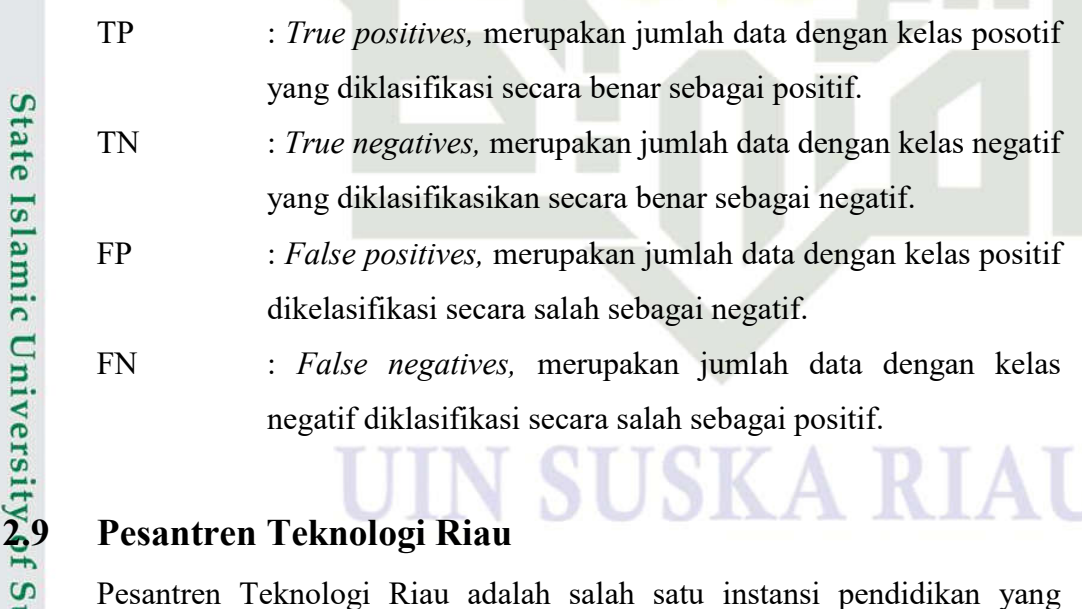

Pesantren Teknologi Riau adalah salah satu instansi pendidikan yang bergerak pada pendidikan kepesantrenan. Pesantren teknologi riau berdiri pada tahun 2003 pada Yayasan Ummatan Wasathan yang di pimpin oleh pimpinan pesantren bernama K.H, Drs. Yusuf Ahmad.<br>
H. S. Sandy<br>
Exercise Strain Strain Strain Strain Strain Strain Strain Strain Strain Strain Strain Strain Strain Strain Strain Strain Strain Strain Strain Strain Strain Strain Stra

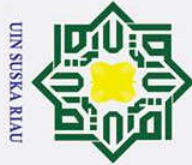

 $M.A.$ 

 $\overline{\mathbf{x}}$  $\overline{a}$  $\overline{C}$ 

Syarif Kasim Ria

 $\odot$ 

I

 $\omega$  $\overline{\mathbf{x}}$  $\overline{O}$ ipta

milik

- Dilarang mengutip sebagian atau seluruh karya tulis ini tanpa mencantumkan dan menyebutkan sumber
- $\omega$  $\sigma$ Pengutipan tidak merugikan kepentingan yang wajar UIN Suska Riau Pengutipan hanya untuk kepentingan pendidikan, penelitian, penulisan karya ilmiah, penyusunan laporan, penulisan kritik atau tinjauan suatu masalah

2. Dilarang mengumumkan dan memperbanyak sebagian atau seluruh karya tulis ini dalam bentuk apapun tanpa izin UIN Suska Riau

### Nama Pimpinan Pesantren Teknologi Riau

- 1. K.H, Drs. Yusuf Ahmad
- 2. Dr. Azni, MA
- 3. Ahmad Mantiq Alimuddin, Lc,.M.A

 $\subset$ Pada pendiriannya, pesantren teknologi riau membangun instansi pendidikan yaitu Madrasah Aliyah (MA) untuk pertama kalinya yang beroperasi pada tanggal 01 Juli 2003 oleh kepala sekolah bernama Ustadz Dr. Miftahuddin

Nama Kepala Madrasah Aliyah (MA)

- 1. Ustadz Dr. Miftahuddin M.A. (2003)
- 2. Ustadz Dahlan Jamil, M.A. (2003-2005)
- 3. Ustazah Fitrisma Rais, M.Pd. (2006-2008)
- 4. Ustadz Muhammad Riva.i, M.A. (2008-2009)
- 5. Ustadz Irnanda, S.Si. (2009-2013)
- 6. Ustadz Alhadar Kurdi, M.Pd.I. (2014-Sekarang)

Setelah berjalannya waktu Yayasan Ummatan Wasathan melakukan pengembangan pendidikan sehingga di tahun 2010 mendirikan Sekolah Menengah Kejuruan (SMK) yang di kepalai oleh Drs, H Amran As. Selain sebagai sekolah kejuruan, SMK Pesantren Teknologi Riau juga memiliki keunggulan yaitu menjadi sekolah kejuruan berbasis kepesantrenan yang mempelajari teknologi.

Nama Kepala Sekolah Menengah Kejuruan

- 1. Drs, H Amran As (2010)
- 2. Ahmad Yani, S.T. (2010-2016)
- 3. Azrida Syamsi, M.Si. (2017-Sekarang)

Dikarenakan Pesantren Teknologi Riau ini semakin dikenal oleh masyarakat dan semakin banyak peminatnya. Pesantren Teknologi Riau kembali

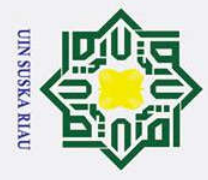

 $\omega$ 

 $\sigma$ 

Pengutipan tidak merugikan kepentingan yang wajar UIN Suska Riau

 $\odot$ 

I

 $\Omega$ 

 $\overline{\omega}$ 

milik

 $rac{C}{Z}$ 

2. Dilarang mengumumkan dan memperbanyak sebagian atau seluruh karya tulis ini dalam bentuk apapun tanpa izin UIN Suska Riau

Pengutipan hanya untuk kepentingan pendidikan, penelitian, penulisan karya ilmiah, penyusunan laporan, penulisan kritik atau tinjauan suatu masalah

State Islamic University of Sultan Syarif Kasim Ria

membangun instansi baru yaitu Madrasah Tsanawiyah pada tahun 2013 oleh kepala sekolah bernama Dra. Helen, M.Pd.

Nama Kepala Madrasah Tsanawiyah

- 1. Dra. Helen, M.Pd. (2012-2016)
- 2. Arief Syah, M.Pd. (2016-Sekarang)

 $\Omega$ Dengan berdirinya MTs ini, Pesantren Teknologi Riau menjadi salah satu  $\mathbf{a}$ Pesantren terbesar yang ada di pekanbaru yang memiliki tiga instansi yang berbeda namua, dengan tujuan yang sama yaitu mendidik ilmu agama serta teknologi.

### **2.9.1 Visi dan Misi Pesantren Teknologi Riau**

Visi dan Misi Pesantren Teknologi Riau sebagai Berikut :

a. Visi

Menjadikan Pesantren Teknologi Riau sebagai pesantren yang memposisikan diri menjadi pusat pembinaan dan pemberdayaan Sumber Daya Manusia yang CERMAT (**C**erdas, **E**fisien, **R**asional, **M**andiri, **A**gamis dan **T**eknokrat).

- b. Misi
	- 1. Misi Menyiapkan pemimpin masa depan yang menguasai ilmu pengetahuan dan Teknologi, mempunyai daya juang tinggi, kreatif, inovatif, proaktif dan mempunyai landasan iman dan taqwa yang kuat.
	- 2. Mengaplikasikan ilmu-ilmu dasar dalam Teknologi terapan
	- 3. Menjadikan Pesantren Teknologi Riau sebagai Pesantren terdepan dan unggul dalam pengembangan Teknologi terapan

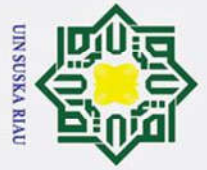

# Dilarang mengutip sebagian atau seluruh karya tulis ini tanpa mencantumkan dan menyebutkan sumber

 $\omega$  $\sigma$ Pengutipan tidak merugikan kepentingan yang wajar UIN Suska Riau Pengutipan hanya untuk kepentingan pendidikan, penelitian, penulisan karya ilmiah, penyusunan laporan, penulisan kritik atau tinjauan suatu masalah

2. Dilarang mengumumkan dan memperbanyak sebagian atau seluruh karya tulis ini dalam bentuk apapun tanpa izin UIN Suska Riau

 $\odot$ Hak Cipta Dilindungi Undang-Undang H  $\omega$  $2.9$  $\circ$ lpta milik  $\subset$  $\overline{z}$  $\omega$  $\overline{\phantom{0}}$ ka 刀  $\overline{a}$  $\equiv$ 

### **Stuktur Organisasi** .2

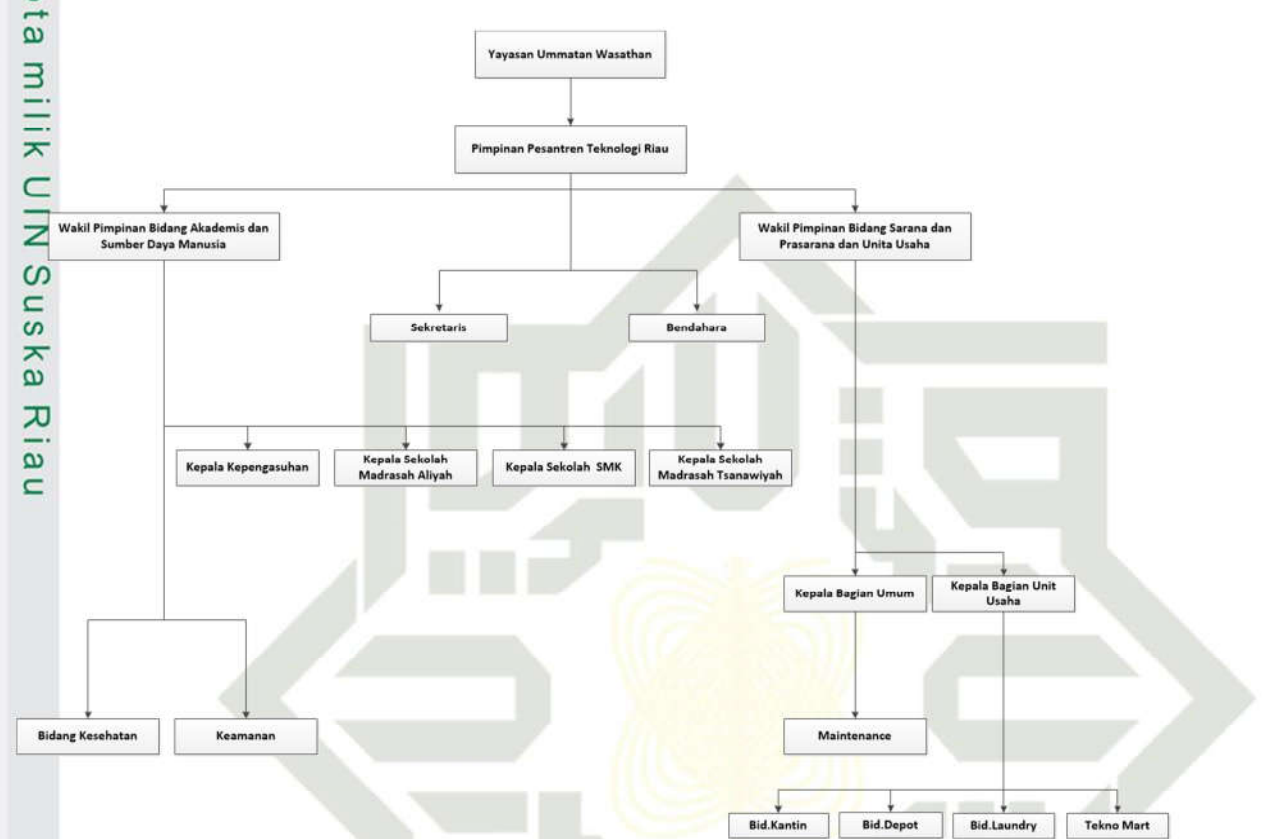

Gambar 2.7 Struktur Organisasi

Pada stuktur organisasi diatas, Pimpinan Pesantren Teknologi Riau berada  $\overline{u}$ pada posisi paling atas sedangkan wakil pimpinan pesantren teknologi riau terdiri dari dua orang wakil yang memiliki tugas yang berbeda diantaranya wakil 1 sebagai wakil pimpinan bidang akademis dan sumber daya manusia dan wakil 2 sebagai wakil pimpinan bidang sarana dan prasarana dan unit usaha. kedua wakil ini mengordinasikan beberapa pimpinan seperti wakil 1 memimpin begian kepala kepengasuhan, keamanan, kesehatan, kepala sekolah yang ada di lingkungan pesantren teknologi riau. Sedangkan wakil 2, mengordinasikan pimpinan bagian umum dan unit usaha.

### $\bar{z}$ 10 **Seleksi Siswa Baru**

 $\Omega$ 

Ξ

 $\Omega$ 

arif Kasim Ria

Pada proses seleksi siswa baru dilingkungan Pesantren Teknologi Riau, siswa yang akan melakukan tes seleksi siswa baru harus terlebih dahulu

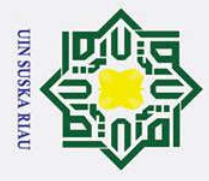

 $\omega$ 

Dilarang mengutip sebagian atau seluruh karya tulis ini tanpa mencantumkan dan menyebutkan sumber

 $\odot$ 

 $\top$ 

milik

 $\subset$  $\overline{z}$  $\infty$ s n ka 刀  $\overline{\omega}$  $\overline{C}$ 

 $\omega$ melakukan pendaftaran. Pendaftaran ini bertujuan untuk mendata para siswa yang akan mengikuti tes seleksi pendaftaran. Syarat dalam melakukan pendaftaran yaitu :

- 1. Fotocopy ijazah legalisir atau Surat Keterangan Lulus asli 1 lembar.
- 2. Mengisi formulir pendaftaran.
- 3. Fotocopy rapor 4 semester terakhir dari sekolah asal.
- 4. Fotocopy akte kelahiran 1 lembar.
- 5. Fotocopy kartu keluarga 1 lembar.
- 6. Pas foto berwarna 2x3 sebanyak 4 lembar.
- 7. Pas foto berwarna 3x4 sebanyak 4 lembar.
- 8. Mentertakan fotocopy kartu atau nomor NISN (Nomor Induk Siswa Nasional).
	- 9. Mengikuti ujian seleksi :
		- a) Ujian baca Al-Qur'an
		- b) Ujian Bahasa Arab
		- c) Tes Akademik
	- 10. Membayar biaya pendaftaran.

### **2.10.1 Tata Cara Tes Seleksi Siswa Baru**

 $\overline{a}$ Setelah siswa melengkapi semua syarat pendaftaran, barulah siswa tersebut dapat mengikuti tes seleksi masuk. Tes yang terdiri dari tes akademik, tes baca Al-Qur'an dan tes ujian bahasa arab ini berlangsung dihari yang sama. Karena sistem seleksi yang hanya mengandalkan Tiga nilai tes saja. Maka hasil tes akan diberitahukan hari itu juga.

### **2.10.2 Hasil Analisa Lulus dan Tidak Lulus Siswa**

 $\overline{5}$ Setelah melakukan pengujian dengan 20 data uji pada sistem penyeleksian siswa baru dengan menggunakan metode LVQ 2.1, maka siswa yang dikatakan lulus yaitu siswa yang nilai rata-ratanya berjumlah 50. Sedangkan siswa yang nilainya berjumlah 40 masih memiliki kesempatan untuk lulus dengan bantuan sertfikat apabila siswa tersebut memilikinya. Namun, sertifikat hanya dapat arif Kasim Ria

Pengutipan hanya untuk kepentingan pendidikan, penelitian, penulisan karya ilmiah, penyusunan laporan, penulisan kritik atau tinjauan suatu masalah

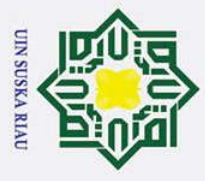

 $\omega$ 

### $\omega$ membantu siswa yang nilai rata-ratannya berjumlah 40. Sedangkan nilai rata-rata yang berada di bawah 40. Siswa tersebut dipastikan tidak lulus.

Gontoh kasus:

 $\odot$ 

I

Hak Cipta Dilindungi Undang-Undang

. Dilarang mengutip sebagian atau seluruh karya tulis ini tanpa mencantumkan dan menyebutkan sumber

Seorang calon siswa bernama Ibnu Satria ingin melakukan pendaftaran masuk sekolah di Pesantren Teknologi Riau, karena tes masuk di Pesantren Teknologi Riau ini mewajibkan calon siswa datang secara langsung. Maka, ibnu mendatangi Pesantren Teknologi Riau untuk melakukan pendaftaran dan melakukan tes masuk. Tes yang harus dilalui oleh ibnu yaitu tes bahasa arab, tes baca Al-Quran dan tes akademik. Standar lulus masuk di Pesantren Teknologi Riau dengan nilai rata-rata 50 yaitu diambil dari nilai tes bahasa arab 15%, baca Al-Quran 25%, tes akademik 30%, nilai rapor terakhir 10% (bahasa indonesia, bahasa inggris dan matematika). Sedangkan apabila calon siswa tersebut mendapat nilai 40, calon siswa tersebut tetap dapat dikatakan lulus apabila ia memiliki sertifikat, baik itu sertifikat akademik (olimpiade matematika, lomba puisi, lomba sains, dan lainnya) atau sertifikat non akademik (lomba futsal, bola kaki, volly dan lainnya) dengan adanya sertifikat sebagai syarat khusus ini, siswa yang mendapat nilai dibawah standar kelulus yaitu nilai 40 tetap memiliki kesempatan lulus jika ia punya sertifikat dari prestasi yang pernah diraih. Kegunaan sertifikat ini hanya berlaku saat nilai calon siswa turun menjadi 40. Sementara apabila nilai calon siswa tersebut turun dibawah 40, maka calon siswa tersebut sudah dipastikan gagal lulus.

### **2.11 Tabel Penelitian Terkait**

### **Tabel 2.2 Penelitian Terkait**

arif Kasim Ria

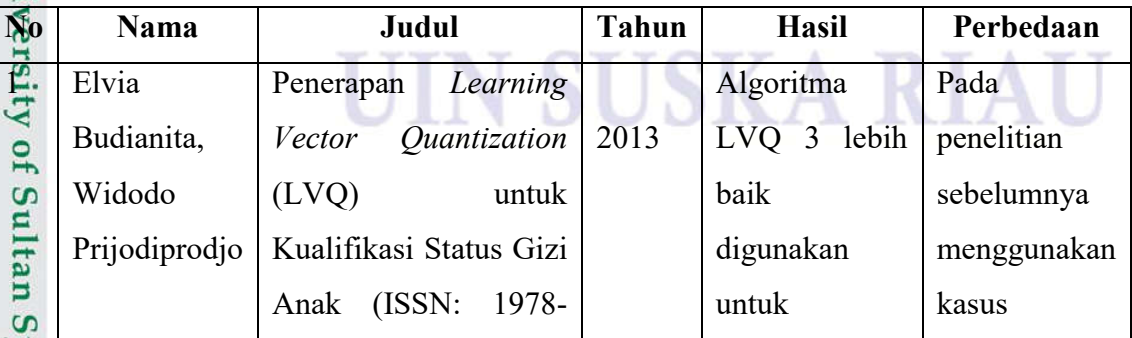

Pengutipan hanya untuk kepentingan pendidikan, penelitian, penulisan karya ilmiah, penyusunan laporan, penulisan kritik atau tinjauan suatu masalah

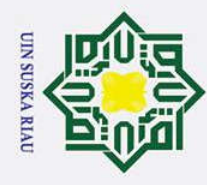

 $\epsilon$ 

Hak Cipta Dilindungi Undang-Undang

a. Pengutipan hanya untuk kepentingan pendidikan, penelitian, penulisan karya ilmiah, penyusunan laporan, penulisan kritik atau tinjauan suatu masalah.<br>Lan antara sahipan manggaran penaman manggaran menggaran karya ilmiah,

1. Dilarang mengutip sebagian atau seluruh karya tulis ini tanpa mencantumkan dan menyebutkan sumber:

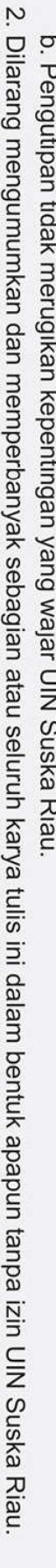

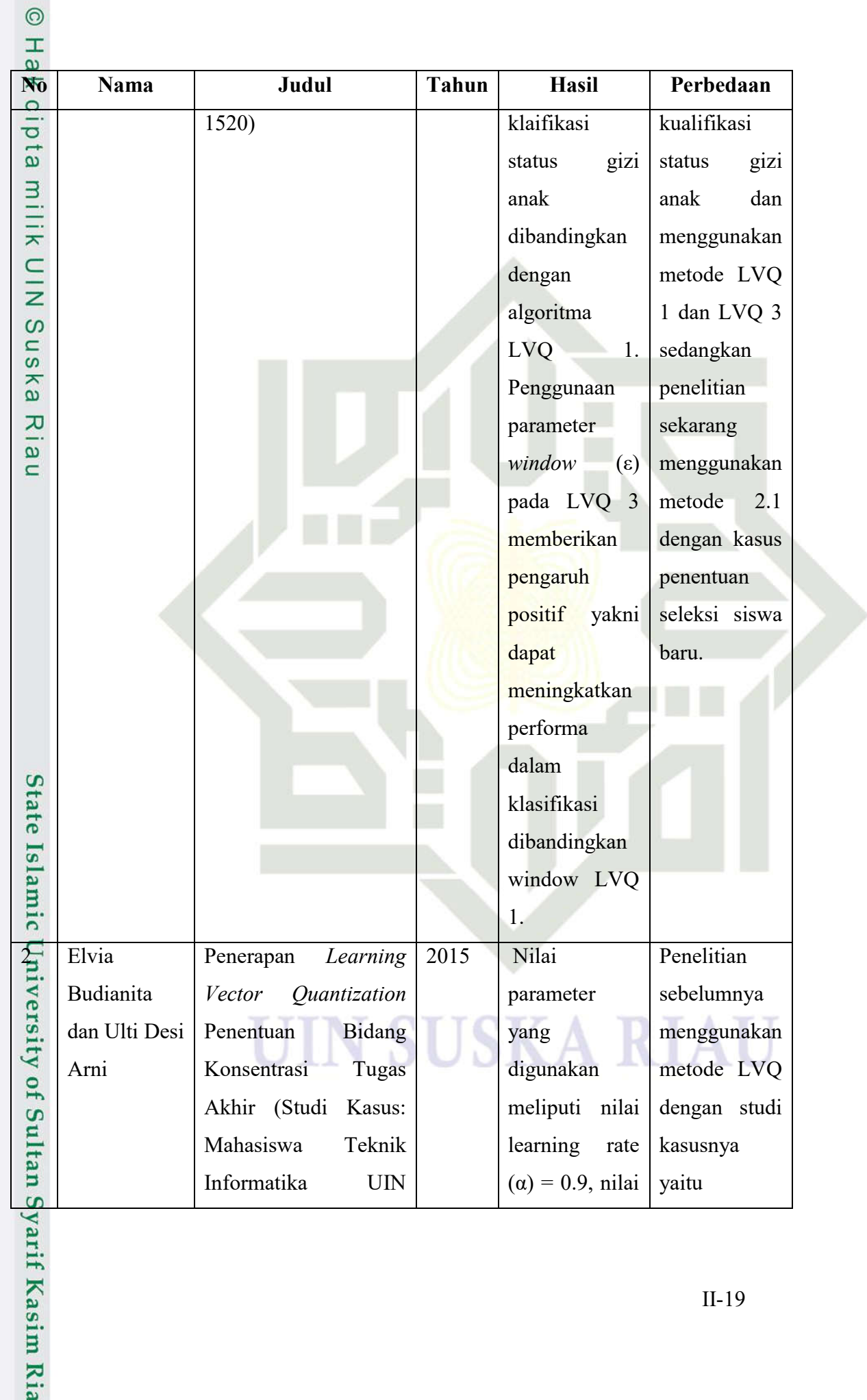

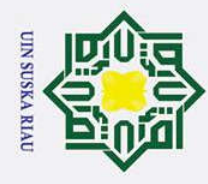

 $\odot$ 

H

 $\omega$ No

 $\Omega$  $\frac{1}{\sigma}$ 

 $\vec{a}$ 

milik

 $\subset$ 

 $\overline{z}$ 

 $\Omega$  $\overline{a}$ 

ka

 $\overline{v}$ 

 $\overline{a}$ 

 $\subset$ 

State Islamic University of Sultan Syatif Kasim Ria

**Nama** 

Judul

Suska Riau)(Budianita

and Arni  $2015$ )

**Tahun** 

**Hasil** 

(Mina) =  $0.01$ ,

pengurangan  $\alpha$ 

rate

nilai

 $0,1,$ 

sudah

efektif

efisien

tugas

minimal

learning

dan

adalah

nilai

yang

cukup

dalam

melakukan

penentuan

konsentrasi

mahasiswa

mencapai

tingkat akurasi

data latih yang

mempengaruhi

pembelajaran.

banyak jumlah

Semakin

digunakan

Jumlah

bidang

studi

akhir

80%.

hasil

 $d$ an

merupakan

parameter

Perhedaan

mahasiswa

Informatika

**UIN SUSKA** 

dan

Teknik

Riau

 $2.1$ 

studi

penelitian

sekarang

menggunakan

metode LVQ

vaitu berada

di Pesantren

Teknologi

Riau.

dengan

kasus

- . Dilarang mengutip sebagian atau seluruh karya tulis ini tanpa mencantumkan dan menyebutkan sumber
- $\omega$
- b. Pengutipan tidak merugikan kepentingan yang wajar UIN Suska Riau Pengutipan hanya untuk kepentingan pendidikan, penelitian, penulisan karya ilmiah, penyusunan laporan, penulisan kritik atau tinjauan suatu masalah.
- 

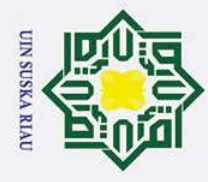

- 1. Dilarang mengutip sebagian atau seluruh karya tulis ini tanpa mencantumkan dan menyebutkan sumber:
- b. Pengutipan tidak merugikan kepentingan yang wajar UIN Suska Riau. a. Pengutipan hanya untuk kepentingan pendidikan, penelitian, penulisan karya ilmiah, penyusunan laporan, penulisan kritik atau tinjauan suatu masalah.

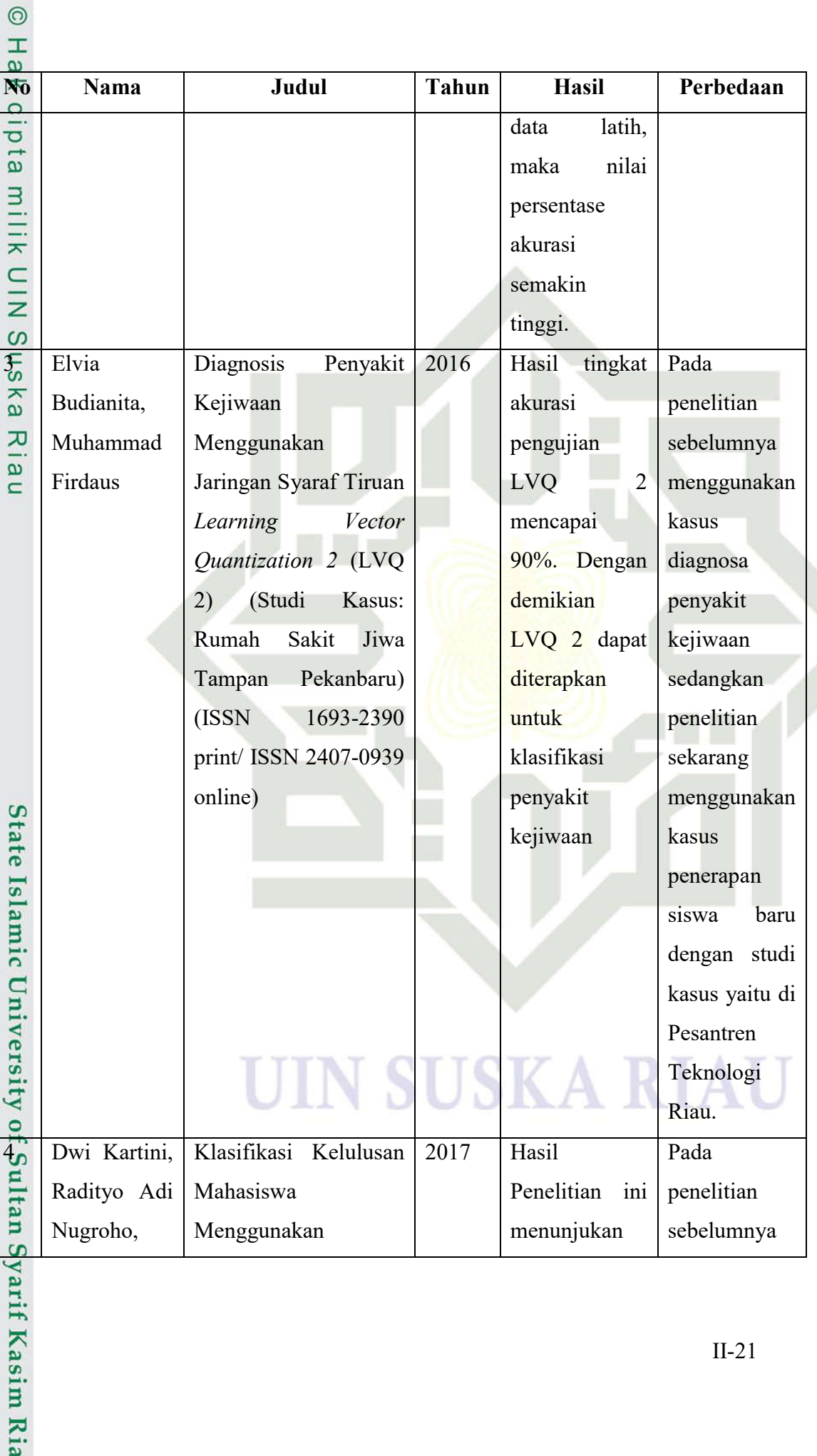

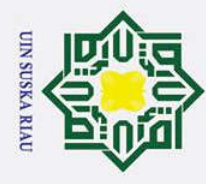

 $\odot$ 

- 1. Dilarang mengutip sebagian atau seluruh karya tulis ini tanpa mencantumkan dan menyebutkan sumber:
- b. Pengutipan tidak merugikan kepentingan yang wajar UIN Suska Riau. a. Pengutipan hanya untuk kepentingan pendidikan, penelitian, penulisan karya ilmiah, penyusunan laporan, penulisan kritik atau tinjauan suatu masalah.

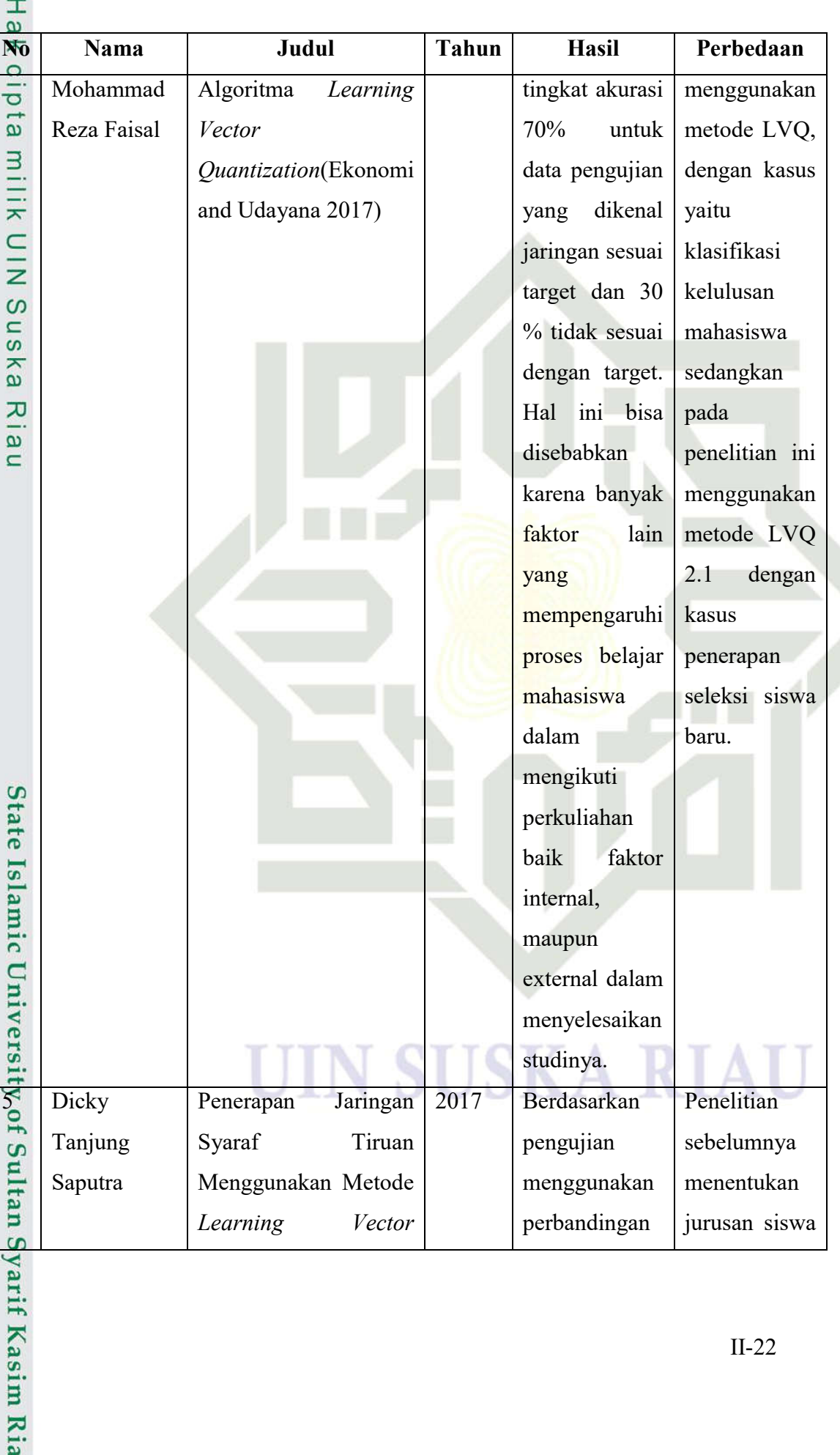

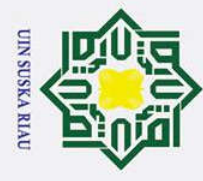

 $\odot$ 

- 1. Dilarang mengutip sebagian atau seluruh karya tulis ini tanpa mencantumkan dan menyebutkan sumber:
- 
- a. Pengutipan hanya untuk kepentingan pendidikan, penelitian, penulisan karya ilmiah, penyusunan laporan, penulisan kritik atau tinjauan suatu masalah.

**Kasim Ria** 

b. Pengutipan tidak merugikan kepentingan yang wajar UIN Suska Riau.

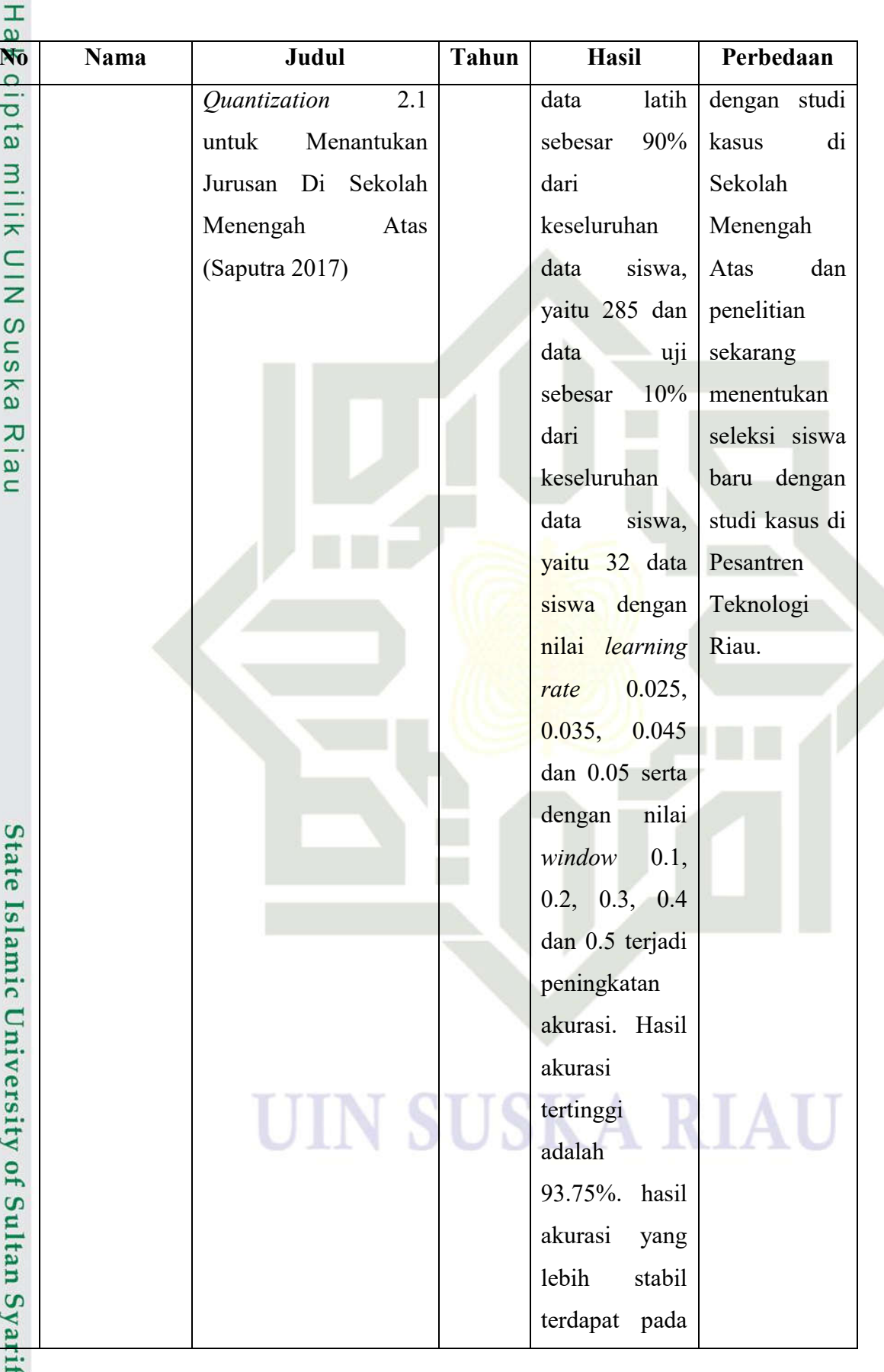

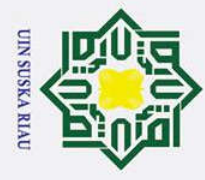

- 1. Dilarang mengutip sebagian atau seluruh karya tulis ini tanpa mencantumkan dan menyebutkan sumber:
- 

rif Kasim Ria

b. Pengutipan tidak merugikan kepentingan yang wajar UIN Suska Riau. a. Pengutipan hanya untuk kepentingan pendidikan, penelitian, penulisan karya ilmiah, penyusunan laporan, penulisan kritik atau tinjauan suatu masalah.

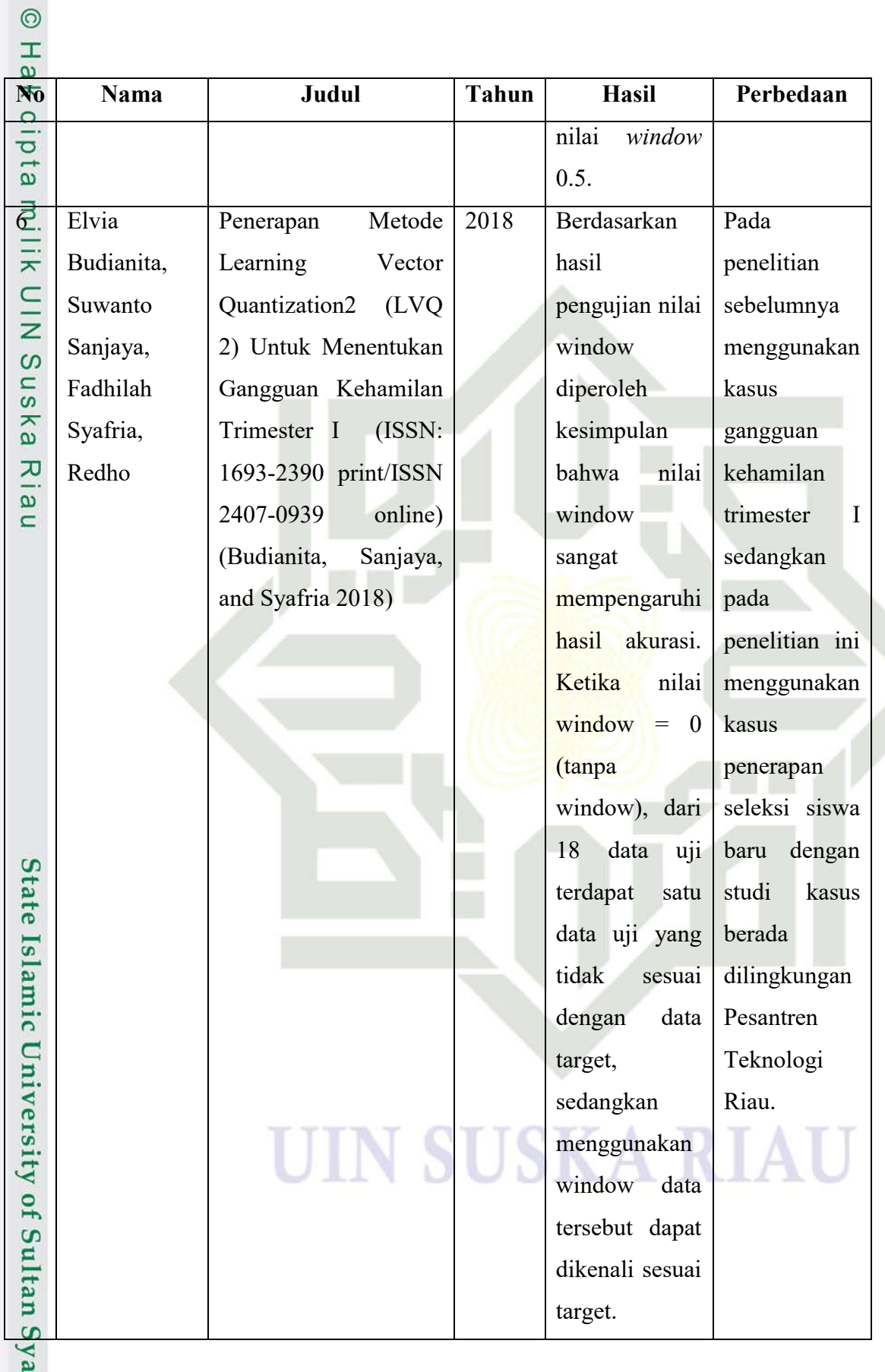

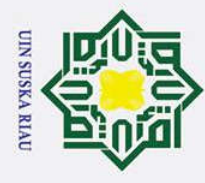

- 
- a. Pengutipan hanya untuk kepentingan pendidikan, penelitian, penulisan karya ilmiah, penyusunan laporan, penulisan kritik atau tinjauan suatu masalah.

2. Dilarang mengumumkan dan memperbanyak sebagian atau seluruh karya tulis ini dalam bentuk apapun tanpa izin UIN Suska Riau.

1. Dilarang mengutip sebagian atau seluruh karya tulis ini tanpa mencantumkan dan menyebutkan sumber: b. Pengutipan tidak merugikan kepentingan yang wajar UIN Suska Riau.

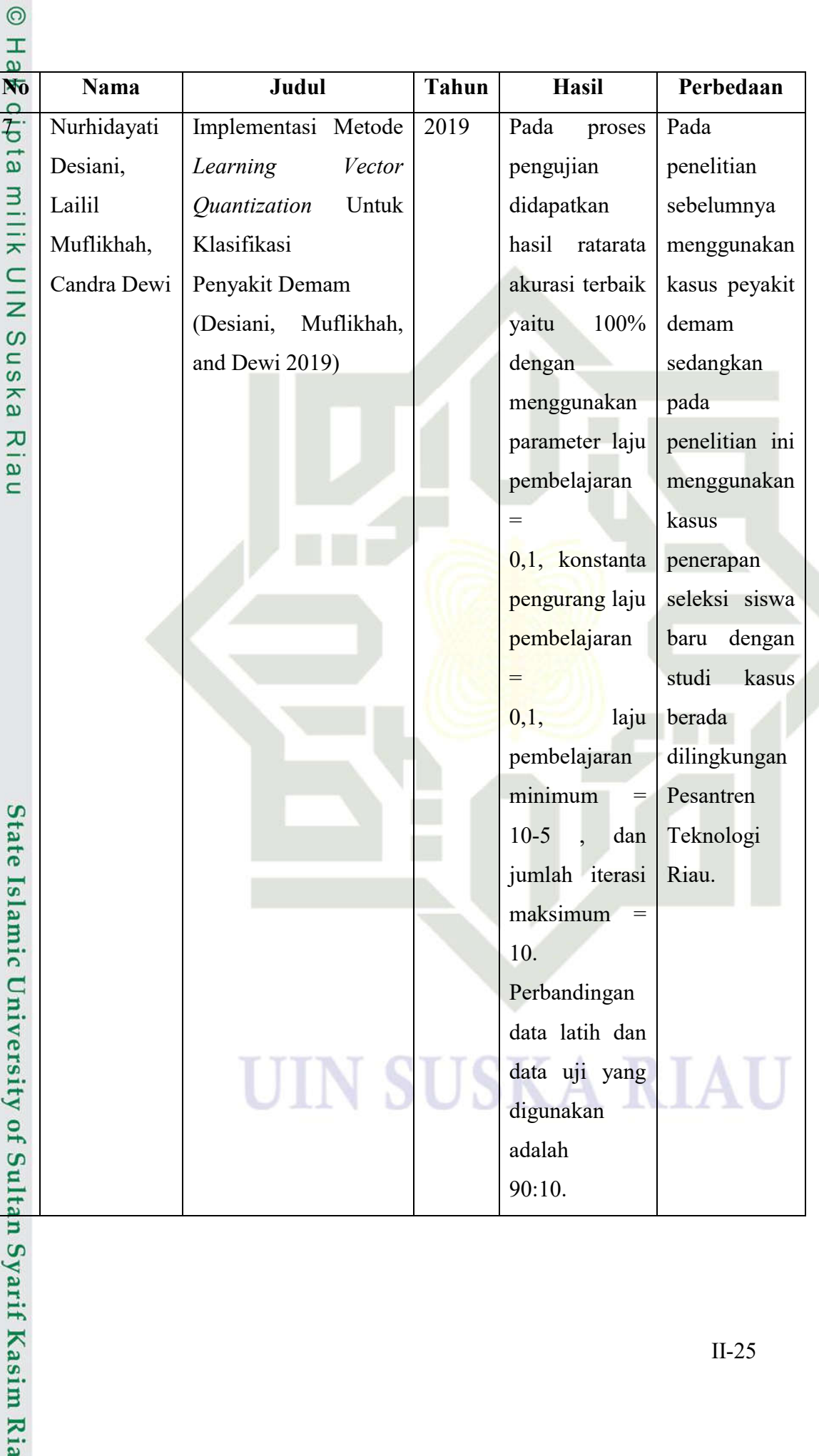

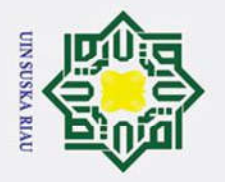

 $\omega$ 

 $\sigma$ 

Pengutipan tidak merugikan kepentingan yang wajar UIN Suska Riau

### Hak Cipta Dilindungi Undang-Undang

 $\odot$ 

 $\mathbf{I}$ 

 $\pmb{\omega}$  $\overline{\mathbf{x}}$ 

cipta

## State Islamic University of Sultan Syarif Kasim Ria

### milik  $\sum_{i=1}^{n}$  $\omega$  $\hat{\omega}$  $\overline{\mathbf{v}}$  $\overline{a}$  $\equiv$

Dilarang mengutip sebagian atau seluruh karya tulis ini tanpa mencantumkan dan menyebutkan sumber:

Pengutipan hanya untuk kepentingan pendidikan, penelitian, penulisan karya ilmiah, penyusunan laporan, penulisan kritik atau tinjauan suatu masalah

2. Dilarang mengumumkan dan memperbanyak sebagian atau seluruh karya tulis ini dalam bentuk apapun tanpa izin UIN Suska Riau

### **BABIII METODOLOGI PENELITIAN Tahapan Pelaksanaan Peneltian** Tahapan pelaksanaan penelitian ini memiliki beberapa fase yang dapat Mihat dalam Gambar 3.1 dibawah ini. Perumusan Masalah Pengumpulan Data 1. Wawancara 2. Studi Literatur **Analisa Sistem** 1. Deskripsi Sistem 2. Analisa Data 3. Analisa Metode LVQ 2.1 4. Analisa Kebutuhan Perangkat Lunak Perancangan Sistem Implementasi Pengujian 1. Black Box KA RIA 2. Parameter 3. User Acceptance Test (UAT) Kesimpulan dan Saran Gambar 3.1 Tahapan Pelaksanaan Penelitian

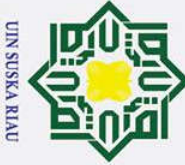

 $\odot$ 

I

 $\omega$ 

arif Kasim Ria

. Dilarang mengutip sebagian atau seluruh karya tulis ini tanpa mencantumkan dan menyebutkan sumber

 $\omega$  $\sigma$ Pengutipan tidak merugikan kepentingan yang wajar UIN Suska Riau Pengutipan hanya ı untuk kepentingan pendidikan, penelitian, penulisan karya ilmiah, penyusunan laporan, penulisan kritik atau tinjauan suatu masalah

2. Dilarang mengumumkan dan memperbanyak sebagian atau seluruh karya tulis ini dalam bentuk apapun tanpa izin UIN Suska Riau

 $\omega$ Dalam proses metodologi penelitian, tahap pelaksaaan penelitian yaitu melakukan perumusan masalah. Setelah didapat masalah yang akan diteliti, maka akan masuk kedalam pengumpulan data yang terdiri dari tahap wawancara dan studi literatur. Pengumpulan ini membutuhkan proses sampai data dinyatakan cukup dan dapat di lanjutkan ketahap analisa sistem yang akan dibangun. Analisa ini juga memiliki beberapa proses seperti analisa kebutuhan data, analisa metode LVQ 2.1 dan analisa fungsional sistem. Setelah analisa sistem telah dibuat. Maka akan masuk ketahap perancangan sistem untuk memulai membangun sistem tersebut yang nantinya setelah sistem terbentuk barulah dapat dilakukan tahap implementasi, pengujian lalu dapat menghasilkan kesimpulan dan saran.

### **3.2 Perumusan Masalah**

Tahap awal pada penelitian ini adalah perumusan masalah yang ada pada Pesantren Teknologi Riau. Permasalahan yang terjadi pada Pesantren Teknologi Riau adalah sistem seleksi yang ada di pesantren kurang optimal karena sistem pendaftarannya hanya memfokuskan tiga penilaian saja yaitu nilai baca Al-Quran, nilai bahasa arab dan nilai tes akademik. Sehingga tidak optimal dalam proses seleksi calon siswa baru. Karena yang tadinya siswa tersebut lulus dalam standar pendaftaran dipesantren teknologi riau, ketika dihadapi dengan sistem pembelajaran yang ada, siswa tersebut sulit mengikuti alur dari pendidikan disekolah tersebut. Masalah lainnya juga muncul, ketika nilai rapor di periksa, ada siswa yang lulus dengan standar tes memiliki nilai yang lebih rendah dibandingkan nilai rapor siswa yang tidak lulus di salah satu tes. Sehingga penggunaan sistem penerimaan dengan tiga objek penilaian tidak begitu optimal karena siswa yang tidak lulus salah satu tes seharusnya memiliki kesempatan dengan memanfaatkan nilai rapornya untuk membantu agar lulus seleksi. Permasalahan lainnya yaitu sistem rekap data nilai seleksi siswa baru yang masih manual yaitu data nilai tes siswa tersebut hanya disimpan dalam bentuk lembar hasil seleksi tanpa direkap lagi ke dalam penyimpanan lain. Sehingga cara seperti ini sangat rawan akan kehilangan data karena data hanya ada di formulir hasil tes pendaftaran saja. Jadi, ketika formulir hasil tes pendaftaran hilang, maka data pun

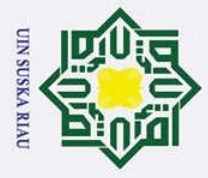

 $\omega$  $\sigma$ 

2. Dilarang mengumumkan dan memperbanyak sebagian atau seluruh karya tulis ini dalam bentuk apapun tanpa izin UIN Suska Riau

Pengutipan hanya untuk kepentingan pendidikan, penelitian, penulisan karya ilmiah, penyusunan laporan, penulisan kritik atau tinjauan suatu masalah

Pengutipan tidak merugikan kepentingan yang wajar UIN Suska Riau

 $\odot$ 

 $\top$ 

 $\exists$ 

 $\omega$ S<sub>n</sub>

 $\omega$ juga akan hilang. Sehingga dapat dirumuskan permasalahan bagaimana menerapkan *Learning Vector Quantization* 2.1 untuk seleksi penerimaan siswa baru di Pesantren Teknologi Riau.

### **3.3 Pengumpulan Data**

Teknik Pengumpulan data yang digunakan pada penelitian ini adalah  $\overline{C}$ sebagai berikut:

1. Wawancara

ka Wawancara adalah salah satu cara dalam pengumpulan data yaitu  $\overline{v}$ dengan cara peneliti bertatap muka langsung dengan narasumber. Narasumber adalah orang yang dapat memberikan informasi yang dibutuhkan dalam proses perancangan untuk membangun aplikasi jaringan syaraf tiruan. Pada penelitian ini, penulis mewawancarai Koordinator panitia bagian penerimaan santri yaitu Ustad Rifqun Nashahi, S.Pd untuk mendapatkan informasi tentang cara atau proses penerimaan siswa baru di Pesantren Teknologi Riau.

2. Studi Literatur

Studi Literatur adalah salah satu cara dalam pengumpulan data yaitu dengan cara mencari referensi berupa buku, jurnal atau referensi lainnya yang sesuai dengan acuan penelitian yang dilakukan. Tujuan dilakukannya studi literatur ini adalah untuk memperkuat permasalahan serta sebagai dasar teori untuk melakukan sebuah penelitian.

### **3.4 Analisa Sistem**

tan Syarif Kasim Ria

niv Setelah data dikumpulkan, maka masuk kedalam tahap berikutnya yaitu analisa sistem. Analisa sistem ini bertujuan untuk membahas tentang proses yang berkaitan dengan sistem yang digunakan atau akan digunakan dalam penelitian. Dalam hal ini analisa sistem membahas mengenai penentuan seleksi siswa baru di Pesantren Teknologi Riau.

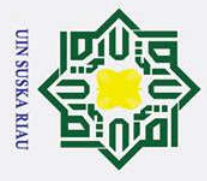

 $\omega$ 

 $\sigma$ 

 $\odot$ 

I

Ε

 $\overline{\mathbf{x}}$  $\overline{\omega}$  $\subset$ 

### **State Islam** yarif Kasim Ria

 $\omega$  $\overline{\mathbf{r}}$ Tujuan dilakukan sebuah perancangan sistem adalah untuk memberikan  $\Omega$ gambaran tentang rancangan dari sistem yang akan dibuat agar nantinya pengguna sistem bisa dengan mudah menggunakan sistem tersebut.

### **3.4.1 Analisa Kebutuhan Data**

Tahap dalam analisa sistem yang pertama adalah menganalisa data. Data yang dianalisis itu berupa data masukan dan data keluaran. Data masukan yang dimaksud adalah data yang akan diinputkan kedalam sistem dan akan disimpan kedalam *database* dari sistem. Data masukan yang akan digunakan yaitu :  $\omega$ 

- 1. Nilai rata-rata rapor terakhir, yaitu :
	- a. Nilai bahasa indonesia
	- b. Nilai matematika
	- c. Nilai bahasa inggris
	- 2. Nilai baca Al-Qur'an
	- 3. Nilai tes bahasa arab
- 4. Nilai tes akademis
- 5. Syarat khusus yang bisa dipenuhi adalah prestasi yang dimiliki oleh siswa dengan melampirkan bukti : sertifikat akademik atau sertifikat non akademik (contoh : sertifikat olimpiade matematika, bahasa indonesia, bahasa inggris dan lainnya) atau sertifikat non akademik (contoh : sertifikat turnamen futsal, badminton, basket dan lainnya)

Analisa data keluaran adalah hasil dari analisa masukan yang telah ditentukan sebelumnya. Analisa data keluaran ini diolah menggunakan metode *Learning Vector Quantization 2.1* yang menghasilkan keluaran berupa data Lulus atau tidaknya siswa di sekolah pilihan (MA, dan SMK). Jadi, sekolah dapat menyeleksi siswa baru apakah layak atau tidaknya masuk di sekolah pilihannya.

### **3.4.2 Analisa Metode LVQ 2.1**

Salah satu pengembangan variasi dari algoritma LVQ adalah *Learning Vector Quantization 2.1*. *Learning Vector Quantization 2.1* lebih memperhatikan

Pengutipan hanya untuk kepentingan pendidikan, penelitian, penulisan karya ilmiah, penyusunan laporan, penulisan kritik atau tinjauan suatu masalah

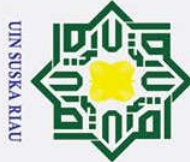

 $\omega$ 

 $\sigma$ 

Pengutipan tidak merugikan kepentingan yang wajar UIN Suska Riau

Ņ.

 $\omega$ dua vekor referensi terdekat dan terdapat nilai window. Analisa yang akan dilakukan terhadap bagian-bagian sebagai berikut :

1. Analisa variabel masukan

Pada tahap ini dilakukan analisa terhadap data masukan yang akan di proses oleh sistem nantinya. Data asli yang diperoleh akan ditranformasi kedalam bentuk data numerik (angka) dan variabel yang telah ditentukan.

2. Arsitektur Jaringan Syaraf Tiruan LVQ 2.1

Pada tahap ini akan digambarkan struktur dari arsitektur jaringan dari metode LVQ 2.1 berdasarkan kasus penerapkan *Learning Vector Quantization* 2.1 untuk seleksi penerimaan siswa yang memiiki 90 data inputan dan 2 kelas sebagai keluaran.

3. Algoritma Perhitungan Dengan LVQ 2.1

Pada tahap ini akan dilakukan contoh perhitungan manual menggunakan metode LVQ 2.1 untuk penerapkan *Learning Vector Quantization* 2.1 untuk seleksi penerimaan siswa. Berikut ini tahap Algoritma perhitungan dengan LVQ 2.1 :

- 1. Inisialisasi bobot
- 2. Hitung Jarak *euclidean* .........................(2.10)
- 3. Temukan jarak terkecil pertama .........................(2.11)
- 4. Temukan jarak terkecil kedua .........................(2.12)
- 5. Pembaharuan vektor .........................(2.13)
- 6. Pembaharuan bobot .........................(2.14)
- -
- 7. Pembaharun bobot bernilai false .........................(2.15)

### **3.4.3 Analisa Fungsional Sistem**

Tahap analisa selanjutnya yang dilakukan terhadap sistem adalah analisa kebutuhan perangkat lunak. Tahap analisa kebutuhan perangkat lunak ini membahas mengenai komponen-komponen perangkat lunak dari suatu sistem menggunakan *Flowchart* dan *Data Flow Diagram*, yang terdiri dari *Context Diagram,*dan *Entity Relationship Diagram (ERD)*.

 $\odot$ 

I

 $\vec{p}$ 

milik

 $\frac{C}{Z}$ 

 $\Omega$ s n ka 刀  $\overline{\omega}$  $\subset$ 

### $\mathbf{z}$ rif **Kasim Ria**

Dilarang mengutip sebagian atau seluruh karya tulis ini tanpa mencantumkan dan menyebutkan sumber

Pengutipan hanya untuk kepentingan pendidikan, penelitian, penulisan karya ilmiah, penyusunan laporan, penulisan kritik atau tinjauan suatu masalah

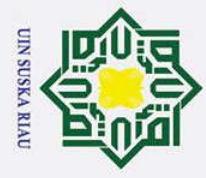

 $\omega$  $\sigma$ 

Pengutipan hanya

 $\odot$ 

I

 $\omega$ 

 $\subset$  $\overline{z}$  $\Omega$ s n ka  $\overline{v}$  $\overline{a}$  $\subset$ 

**State** 

Hak Cipta Dilindungi Undang-Undang

. Dilarang mengutip sebagian atau seluruh karya tulis ini tanpa mencantumkan dan menyebutkan sumber

### **3.5 Perancangan Sistem**<br> **2.** Perancangan sistem dilak

Perancangan sistem dilakukan untuk pemodelan visual mengenai sebuah sistem dan dapat memenuhi kebutuhan pihak terkait sesuai dengan hasil analisa kebutuhan sehingga sistem dapat dipahami oleh pengguna yang akan menggunakan sistem. Ada beberapa tahap dalam perancangan sistem diantaranya:

1. Perancangan *database*

Setelah dilakukan analisa terhadap sistem yang akan dibuat, maka selanjutnya dilakukan perancangan basis data yang berisikan tabel, *field* dan atribut untuk melengkapi komponen sistem.

2. Perancangan struktur menu

Tujuan dilakukannya perancangan struktur menu adalah untuk memberikan gambaran tentang fitur atau menu-menu yang ada pada sistem yang akan dibuat.

3. Parancangan Antarmuka Sistem (*User Interface*)

Hal utama yang dapat dilakukan ketika melakukan perancangan *interface* adalah membuat tampilan sistem yang mudah digunakan dan memiliki tampilan yang menarik. Sehingga ketika pengguna menggunakan sistem, pengguna bisa dengan mudah menjalankan sistem tanpa harus kebingungan.

**3.6 Implementasi dan Pengujian**<br>**Implementasi dilakukan ketika ana** Implementasi dilakukan ketika analisa dan perancangan dari sistem telah selesai. Pada tahap implementasi dan pengujian ini sistem dapat digunakan tentunya masih dalam tahap pengujian. Hal ini dilakukan untuk mengetahui apakah sistem tersebut dengan yang diinginkan atau masih ada beberapa perbaikan yang harus dilakukan sebelum sistem dapat digunakan oleh pengguna. Implementasi ini menggunakan komputer dengan spesifikasi sebagai berikut :<br>
Intel Core i5 generasi ke-7<br>
1. Perangkat Keras<br>
a. Processor : Intel Core i5 generasi ke-7<br>
1. Memory (RAM) : 4 GB<br>
3. Santa Santa Santa Santa Sa

- 1. Perangkat Keras
	- - b. *Memory (RAM)* : 4 GB

a. *Processor* : *Intel Core i5 generasi ke-7*

2. Dilarang mengumumkan dan memperbanyak sebagian atau seluruh karya tulis ini dalam bentuk apapun tanpa izin UIN Suska Riau Pengutipan tidak merugikan kepentingan yang wajar UIN Suska Riau

untuk kepentingan pendidikan, penelitian, penulisan karya ilmiah, penyusunan laporan, penulisan kritik atau tinjauan suatu masalah

III-6

- c. *System type* : 64-bit
- 2. Perangkat Lunak
	- a. Sistem Operasi : *Windows 10*
	- b. Bahasa Pemograman : PHP (*Hypertext Preprocessor*)
		- *c. Web Browser* : *Google Chrome*
	- *d. Web Server* : *Apache*
	- *e.* DBMS : *MySQL*
	- *f. Tools* : *Microsoft Visio, XAMPP, notepad++*

Pengujian ini dilakukan dengan beberapa cara diantaranya yaitu :

1. *Black Box*

Metode ini berpusat pada fungsional perangkat lunak yang digunakan. Tujuan metode ini adalah menemukan kesalahan-kesalahan seperti :

- a. Fungsi-fungsi yang tidak sesuai, atau hilang
- b. Kesalahan atau kekeliruan *interface*
- c. Kesalahan performansi sistem
- d. Kesalahan pengaksesan database atau struktur data yang digunakan
- e. Kesalahan inisialisasi (proses mulai) atau terminasi (proses selesai/ akhir).
- 2. Pengujian Parameter

**State Islamic** Pengujian parameter menggunakan *confusion matrix,* dilakukan sesuai  $\overline{C}$ dengan metode yang digunakan, yaitu metode *Learning Vector Quantization 2.1*. Apakah penerapat metode yang digunakan menghasilkan aplikasi yang sesuai dengan kebutuhan ataupun tidak. Serta menguji seberapa besar tingkat akurasi ℝsistem dalam menentukan seleksi masuk siswa di Pesantren Teknologi Riau. parameter yang digunakan adalah α, *window* (ε), dan min α. α merupakan tingkat pembelajaran, Nilai  $\alpha$  adalah  $0 < \alpha < 1$ . *Window* (ε) merupakan nilai yang digunakan sebagai daerah yang harus dipenuhi untuk memperbaharui vektor

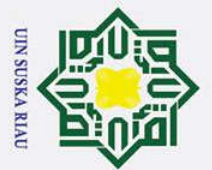

Ż.

## Hak Cipta Dilindungi Undang-Undang

 $\odot$ 

I

 $\omega$  $\overline{\mathbf{x}}$  $\circ$  $\overline{\sigma}$ E<sub>1</sub>

milik

NIN

 $\Omega$ s n ka  $\overline{\mathbf{x}}$  $\overline{\omega}$  $\subset$ 

arif Kasim Ria

- Dilarang mengutip sebagian atau seluruh karya tulis ini tanpa mencantumkan dan menyebutkan sumber
- 
- $\omega$  $\sigma$ Pengutipan tidak merugikan kepentingan yang wajar UIN Suska Riau Pengutipan hanya untuk kepentingan pendidikan, penelitian, penulisan karya ilmiah, penyusunan laporan, penulisan kritik atau tinjauan suatu masalah

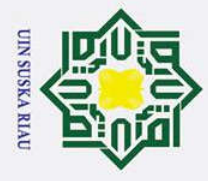

I

 $\omega$ 

 $\vec{a}$ 

ka

State Islamic University of Sultan Syarif Kasim Ria

- . Dilarang mengutip sebagian atau seluruh karya tulis ini tanpa mencantumkan dan menyebutkan sumber
- $\omega$ Pengutipan hanya untuk kepentingan pendidikan, penelitian, penulisan karya ilmiah, penyusunan laporan, penulisan kritik atau tinjauan suatu masalah
- ā
- 2. Dilarang mengumumkan dan memperbanyak sebagian atau seluruh karya tulis ini dalam bentuk apapun tanpa izin UIN Suska Riau Pengutipan tidak merugikan kepentingan yang wajar UIN Suska Riau
	-

N SUSKA RIA

referensi pemenang dan *runner-up* jika berada dikelas yang berbeda. Sedangkan min α merupakan nilai minimal tingkat pembelajaran yang masih diperbolehkan.

### 3. *User Acceptance Test* (UAT)

milik Pengujian ini dilakukan dengan cara memberikan kuisioner kepada pengguna sistem ini. Pengujian sistem ini dilakukan oleh panitia penerimaan siswa baru. Hal ini dilakukan untuk mengetahui apakah sistem berjalan sesuai dengan keinginan atau tidak.

### **3.7 Kesimpulan dan saran**

 $\pmb{\omega}$ Bagian kesimpulan ini merupakan tahap hasil dari sistem yang  $\subset$ menggunakan *Learning Vector Quantization 2.1* apakah dapat membantu dalam menyeleksi penerimaan siswa di Pesantren Teknologi Riau atau tidak. Bagian saran adalah bagian dimana kekurangan yang ada disistem ini dikemudian hari dapat dikembangkan menjadi lebih baik dari sebelumnya.

### III-8

### **BAB VI**

### **PENUTUP**

### **6.1 Kesimpulan**

Z Berdasarkan hasil pengujian yang telah dilakukan sebelumnya maka  $\Omega$ didapatkan kesimpulan sebagai berikut :

Penggunaan Algoritma LVQ 2.1 pada sistem mampu mengenali pola dan dapat mengklasifikasikan penyeleksian siswa baru.

2. Setelah melakukan pengujian blackbox dapat disimpulkan bahwa menumenu dan fungsi-fungsi dari sistem berjalan dengan normal sesuai dengan yang diharapkan.

3. Berdasarkan pengujian hasil perbandingan data latih dan data uji didapatkan kalau nilai tertinggi sebesar 93% dengan *learning rate* 0.045, pengurangan *learning rate* 0.005, *minimum learning rate* 0.02 dan *window*  0.3 pada perbandingan 90:10.

4. Dari pengujian *User Accaptance Test* yang telah dilakukan, maka didapatkan sistem penyeleksian siswa baru menggunakan jaringan syaraf tiruan ini sesuai dengan yang diharapkan oleh penulis maupun pengguna sistem.

### **6.2 Saran**

Saran yang dapat diberikan agar kedepannya sistem tersebut dapat lebih optimal lagi adalah sebegai berikut :

1. Untuk pengembangan sistem selanjutnya, diharapkan sistem penyeleksian ini tidak hanya dapat digunakan pada pesantren. Namun dapat pula digunakan oleh sekolah lainnya untuk penyeleksian siswa baru dan juga dapat digunakan untuk pendaftaran online oleh siswa tanpa harus datang ke sekolah.

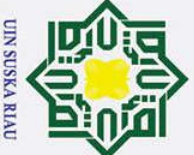

 $\odot$ 

I

 $\omega$  $\overline{\mathbf{x}}$ 

cipta

milik

 $\mathbf{z}$ 

- Dilarang mengutip sebagian atau seluruh karya tulis ini tanpa mencantumkan dan menyebutkan sumber
- $\omega$  $\sigma$ Pengutipan tidak merugikan kepentingan yang wajar UIN Suska Riau Pengutipan hanya untuk kepentingan pendidikan, penelitian, penulisan karya ilmiah, penyusunan laporan, penulisan kritik atau tinjauan suatu masalah

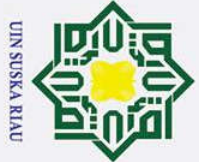

Ņ.

 $\odot$ 

I

 $\omega$  $\overline{\mathbf{x}}$  $\Omega$ ᅙ  $\vec{a}$ 

 $\overline{z}$ 

 $\overline{a}$ 

Hak Cipta Dilindungi Undang-Undang

Dilarang mengutip sebagian atau seluruh karya tulis ini tanpa mencantumkan dan menyebutkan sumber

 $\omega$  $\sigma$ Pengutipan tidak merugikan kepentingan yang wajar UIN Suska Riau Pengutipan hanya untuk kepentingan pendidikan, penelitian, penulisan karya ilmiah, penyusunan laporan, penulisan kritik atau tinjauan suatu masalah

Dilarang mengumumkan dan memperbanyak sebagian atau seluruh karya tulis ini dalam bentuk apapun tanpa izin UIN Suska Riau

### **DAFTAR PUSTAKA**

Budianita, Elvia. 2013. "Penerapan Learning Vector Quantization (LVQ) Untuk **HIK** Klasifikasi Status Gizi Anak." *IJCCS (Indonesian Journal of Computing and Cybernetics Systems)* 7(2): 155–66.  $\subset$ 

 $\frac{60}{6}$  - 2016. "Diagnosis Penyakit Kejiwaan Menggunakan Jaringan Syaraf  $\frac{6}{6}$  Tiruan Learning Vector Quantization 2 (LVQ 2)." 13(2): 146–50. Tiruan Learning Vector Quantization2 ( LVQ 2 )." 13(2): 146–50. ka

Budianita, Elvia, and Ulti Desi Arni. 2015. "Penerapan Learning Vector  $\omega$ Quantization Penentuan Bidang Konsentrasi Tugas Akhir ( Studi Kasus :  $\subset$ Mahasiswa Teknik Informatika UIN Suska Riau )." *CoreIT* 1(2): 85–89.

Budianita, Elvia, Suwanto Sanjaya, and Fadhilah Syafria. 2018. "Penerapan Metode Learning Vector Quantization2 ( LVQ 2 ) Untuk Menentukan Gangguan Kehamilan Trimester I." 15(2): 144–51.

Desiani, Nurhidayati, Lailil Muflikhah, and Candra Dewi. 2019. "Implementasi Metode Learning Vector Quantization Untuk Klasifikasi Penyakit Demam." 3(2): 1834–41.  $\overline{u}$ 

Ekonomi, E-jurnal, and Bisnis Universitas Udayana. 2017. "3 1,2,3." 3(1): 1177–  $\overline{S}$ 1204. uur

Fausett, Laurene. 1994. *Fundamentals Of Neural Network Architectures,*  **AIU** *Algoritms, And Application*. New Jersey: Prentice Hall.

Jumantoro, A., hartanto, R., prastiyanto, D. 2009. "Aplikasi Jaringan Saraf Tiruan<br>Backpropagation Untuk Memprediksi Penyakit THT Di Rumah Sakit Mardi Backpropagation Untuk Memprediksi Penyakit THT Di Rumah Sakit Mardi  $\overline{f}$ Rahayu Kudus." *Jurnal Teknik Elektro* 1(1): 11–21. [n<sub>S</sub>

Kusumadwi, Sri. 2003. *Artificial Intelligence (Teknik Dan Aplikasinya)*. Pertama. Yogyakarta: Graha Ilmu.

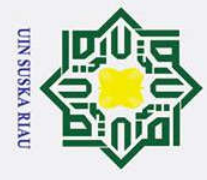

Dilarang mengutip sebagian atau seluruh karya tulis ini tanpa mencantumkan dan menyebutkan sumber

 $\omega$  $\sigma$ Pengutipan tidak merugikan kepentingan yang wajar UIN Suska Riau Pengutipan hanya untuk kepentingan pendidikan, penelitian, penulisan karya ilmiah, penyusunan laporan, penulisan kritik atau tinjauan suatu masalah.

2. Dilarang mengumumkan dan memperbanyak sebagian atau seluruh karya tulis ini dalam bentuk apapun tanpa izin UIN Suska Riau

### $c<sub>1</sub>$

 $\odot$ 

I

 $\omega$ 

### $\vec{a}$ milli  $\omega$ ka  $\overline{v}$

## State Islamic University of Sultan Syarif Kasim Ria

Lesnussa, Yopi A., S. Latuconsina, and E. R. Persulessy. 2017. "Aplikasi Jaringan Saraf Tiruan Backpropagation Untuk Memprediksi Prestasi Siswa SMA (Studi Kasus: Prediksi Prestasi Siswa SMAN 4 Ambon)." *Jurnal Matematika Integratif* 11(2): 149.

Prasetyo, Eka. 2014. *Data Mining Mengolah Data Menjadi Informasi Menggunakan Matlab*. Yogyakarta: Andi.  $\overline{z}$ 

Program, Yusran, Studi Pendidikan, Informatika Stkip, and Pgri Sumbar. 2016. "Memprediksi Hasil Nilai Un Menggunakan Metode."

Saputra, Dicky Tanjung. 2017. "Penerapan Jaringan Syaraf Tiruan Menggunakan Metode Learning Vector Quantization 2.1 Untuk Menantukan Jurusan Di Sekolah Menengah Atas." UIN SUSKA RIAU.

Suyanto. 2014. *ARTIFICIAL INTELLIGENCE Searching, Reasoning, Planning, Learning*. Revisi Ked. Bandung: Informatika Bandung.

### UIN SUSKA RIA

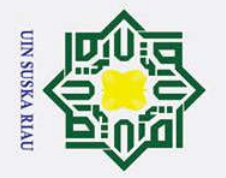

 $\overline{\omega}$ 

### **LAMPIRAN A**

### **WAWANCARA**

 $\overline{z}$ 

 $\odot$ 

I

 $\omega$  $\overline{\mathbf{x}}$ 

cipta

milik

Hak Cipta Dilindungi Undang-Undang

Dilarang mengutip sebagian atau seluruh karya tulis ini tanpa mencantumkan dan menyebutkan sumber

Narasumber : Rifqun Nashahi, S.Pd

Jabatan : Bagian Penerimaan Santri Tanggal : 23 April 2019

 $\overline{v}$ 

 $\overline{C}$ 

Lokasi : Pesantren Teknologi Riau

Hasil Wawancara :

### Pertanyaan : **Bagaimana prosedur untuk mendaftar di Pesantren Teknologi Riau ?**

### Jawaban :

Prosedurnya yaitu calon siswa harus datang ke bagian sekretariat untuk melakukan penndaftaran. Setelah melakukan pendaftaran calon siswa akan dites untuk menentukan apakah siswa tersebut lulus atau tidak untuk masuk di pesantren

 $\overline{C}$ 

 $\tilde{a}$ 

rif Kasim Ria

### Pertanyaan : **Tes seperti apa yang ada di pesantren ?**

Jawaban :

Tes yang dilakukan yaitu tes akademik, baca Al-Quran dan tes bahasa arab. Namun, tes kesehatan juga dilihat. Tapi lebih di utamakan ketiga tes tersebut.

Pengutipan hanya untuk kepentingan pendidikan, penelitian, penulisan karya ilmiah, penyusunan laporan, penulisan kritik atau tinjauan suatu masalah

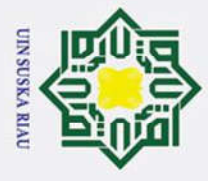

- $\omega$
- Pengutipan hanya untuk kepentingan pendidikan, penelitian, penulisan karya ilmiah, penyusunan laporan, penulisan kritik atau tinjauan suatu masalah.

2. Dilarang mengumumkan dan memperbanyak sebagian atau seluruh karya tulis ini dalam bentuk apapun tanpa izin UIN Suska Riau

Hak Cipta Dilindungi Undang-Undang . Dilarang mengutip sebagian atau seluruh karya tulis ini tanpa mencantumkan dan menyebutkan sumber: ō Pengutipan tidak merugikan kepentingan yang wajar UIN Suska Riau.

 $\odot$  $\pm$  $\omega$ Pertanyaan: Berapa jumlah calon siswa yang mendaftar pada tahun 2018/2019 cipta  $\ddot{.}$ Jawaban : Untuk jumlah yang mendaftar ad 40 orang namun terdapat 5 orng yang gagal lulus. $\overline{\mathbf{c}}$ Ria  $\equiv$ Pangkalanbaru, 23 April 2019 Panitia Penerimaan Siswa-**RIFQUN NASHAHI, S.Pd** State Islamic University of Sultan Syarif Kasim Ria N SUSKA RIA  $A-2$ 

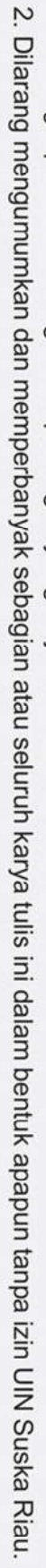

- 
- b. Pengutipan tidak merugikan kepentingan yang wajar UIN Suska Riau.

@ Hak cipta milik UIN Suska Riau

**UIN SUSKA RIAU** 

- 
- 
- 
- 1. Dilarang mengutip sebagian atau seluruh karya tulis ini tanpa mencantumkan dan menyebutkan sumber a. Pengutipan hanya untuk kepentingan pendidikan, penelitian, penulisan karya ilmiah, penyusunan laporan, penulisan kritik atau tinjauan suatu masalah.
- 
- 
- 
- 
- 

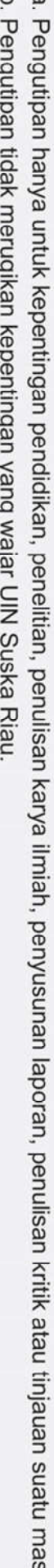

Data latih yang digunakan untuk proses pembelajaran dapat dilihat pada tabel B.1 dibawah ini:

DATA LATIH SISTEM PENYELEKSIAN SISWA

**LAMPIRAN B** 

State Islamic University of Sultan Syarif Kasim Ria

Tabel B.1 Data Latih 70 Calon Siswa

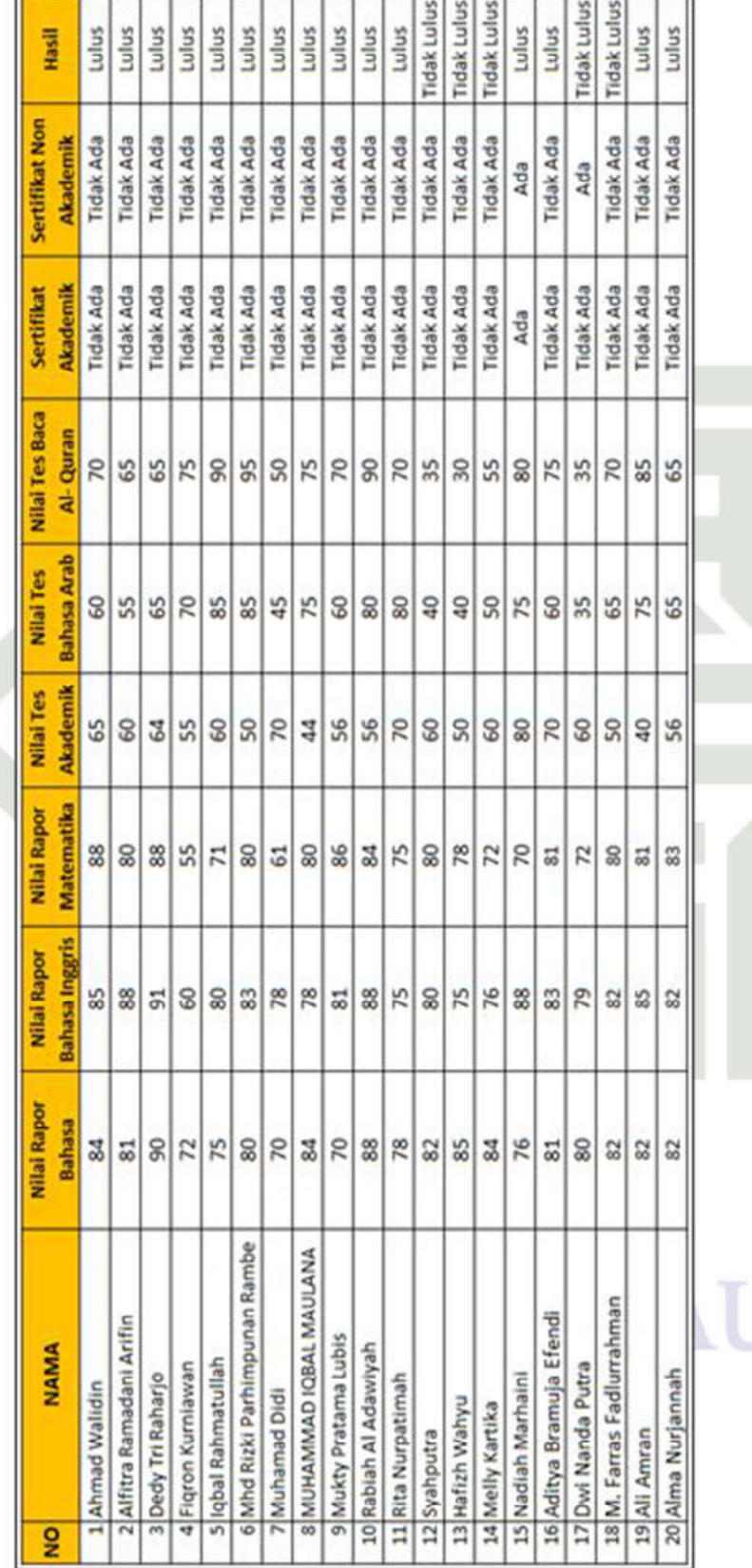

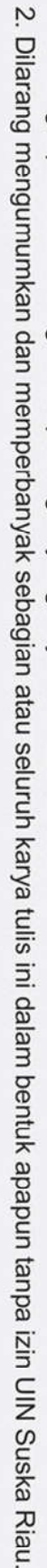

- 
- 
- 
- 
- 

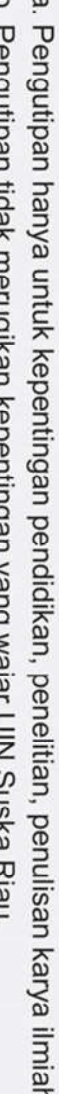

- a. Pengutipan hanya untuk kepentingan pendidikan, penelitian, penulisan karya ilmiah, penyusunan laporan, penulisan kritik atau tinjauan suatu masalah.
- 
- 

b. Pengutipan tidak merugikan kepentingan yang wajar UIN Suska Riau.

**UIN SUSKA RIAU** 

- -
- . Dilarang mengutip sebagian atau seluruh karya tulis ini tanpa mencantumkan dan menyebutkan sumber:
- @ Hak cipta milik UIN Suska Riau State Islamic University of Sultan Syarif Kasim Ria

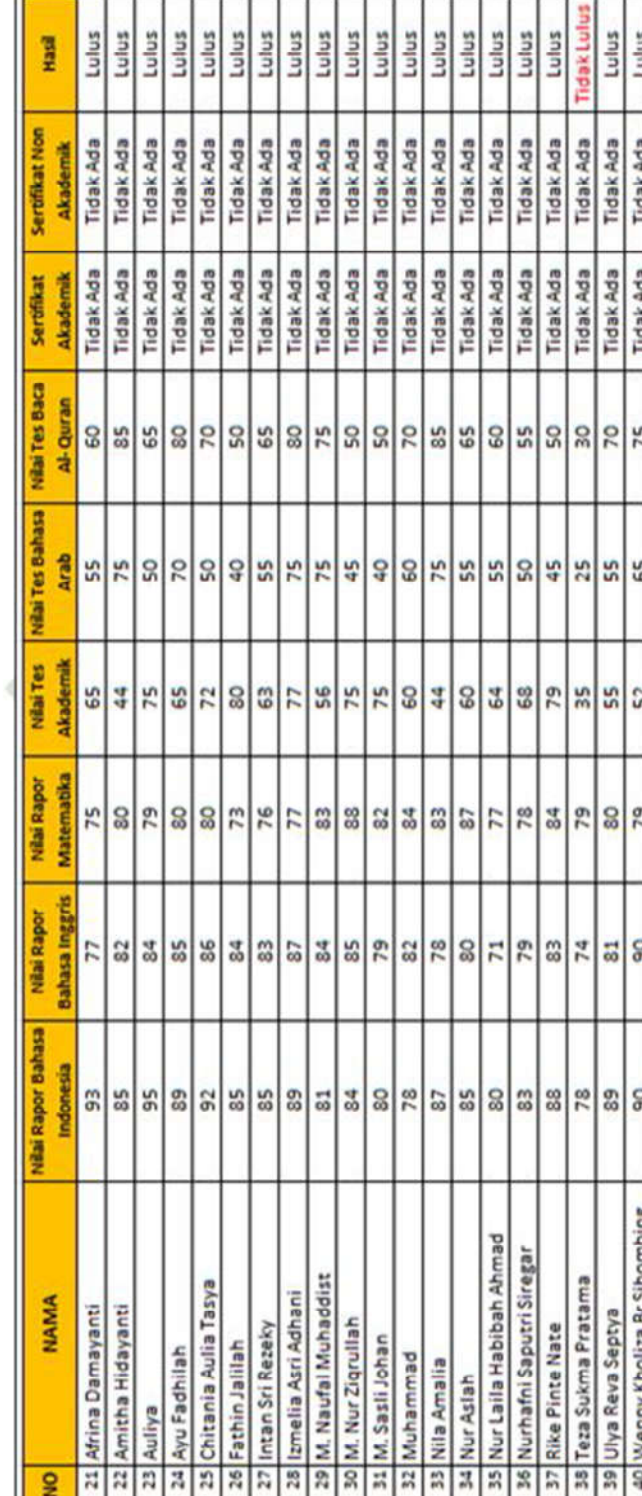

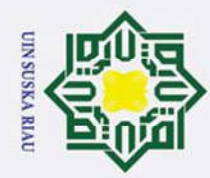

### $\odot$ Hak cipta milik UIN Suska Ria  $\equiv$

Tidak Lulus Tidak Lulu!

**Tidak Ada** 

**Tidak Ada** Tidak Ada Tidak Ada

 $\overline{41}$  $51$ 

52 62 l<sub>8</sub>

80

75 78  $\overline{8}$ 

87 86 78  $\frac{20}{3}$ 

 $\overline{\mathbf{a}}$ 

42 AGIL BURHANUDDIN AL HABIBI

41 Aga Prastio

43 Anrio Hasiolan Siregar

44 FAJRUL RIZQI AZHARI

 $\overline{2}$ 

74  $\overline{2}$  $rac{3}{7}$ 

**Tidak Ada** 

Lulus Lulus Lulus

Tidak Ada

76  $58$  $71$ 8 76  $51\overline{7}$  $52$ 

Lulus

Tidak Ada

Tidak Ada

**Akademik** 

Tidak Lul

Tidak Ada

Tidak Ada

Hasil

Sertifikat Non

Sertifikat Akademik

**Vilai Tes Baca** Al-Quran  $72$  $\overline{37}$  $32$ 57  $\overline{\mathbf{32}}$  $77$ 62  $rac{5}{6}$ 87  $67$  $rac{2}{72}$  $\overline{37}$  $52$  $67$ 82  $\overline{z}$ 77 52

**Bahasa Arab Nilai Tes** 

Akademik Nilai Tes

Matematika **Nilai Rapor** 

**Bahasa Inggris Nilai Rapor** 

**Bahasa Indonesia Vilai Rapor** 

**NAMA** 

g

 $\overline{8}$ 

53 립

72  $62$ 

77  $\frac{2}{3}$ 

77

Lulus Lulus

Tidak Ada

Tidak Ada Tidak Ada Tidak Ada

 $67$  $98$ 46  $77$ 67 74 62  $\frac{8}{10}$ 65  $\frac{5}{2}$ 52  $58$ 

 $\frac{32}{20}$ 

 $rac{84}{3}$ 

48 M. HAFIDHATUL FATHONI

47 Joko Mabruri

46 Jenny Fredina Harahap

45 Farhan Zhafran Utama

 $\frac{2}{3}$ 

 $\frac{3}{8}$ 87  $_{80}^{\circ}$ 

> 94  $91$ 94

87

50 Muamar Rifky Rafael 51 Muhammad Fahrizky

49 M. Reihan Ikhram

 $\frac{2}{8}$ 74 **SL** 78  $\frac{9}{2}$ 82  $\frac{5}{8}$ 

> 86 85 89 85 86

> > 78

55 Muhammad Yahya Mubarok

56 Muhammad Yusuf 57 Nur Indah Suranti

**MANHOR GAMMAN** 

53 Muhammad Rizky

52 Muhammad Rifai

 $\overline{5}$  $84$  $\frac{3}{8}$ 

58 SEVIRA REVALINA AURELLIA

60 Tole Tri Pambudi

59 Titin Andini

 $5<sup>1</sup>$ 

82 29

 $72$ 

85  $\mathbb{R}$  $\frac{2}{3}$ 

Tidak Ada

Tidak Ada

Tidak Ada

Tidak Ada

Lulus Lulus Lulus Lulus

Tidak Ada **Tidak Ada** 

Tidak Ada

Tidak Lulur

Tidak Ada

Tidak Ada

Tidak Ada

Tidak Ada Tidak Ada Tidak Ada

Tidak Ada

Lulus Lulus Lulus

Tidak Ada

**Tidak Ada** 

 $\overline{37}$  $\overline{a}$ 57  $\overline{7}$ 67

Tidak Ada

**Tidak Ada** Tidak Ada

Tidak Ada Tidak Ada **Tidak Ada** Tidak Ada

dak Luh

Tidak Ada Tidak Ada Tidak Ada

 $\overline{1}$ 

77

67

77

Lulus Lulus

## State Islamic University of Sultan Syarif Kasim Ria

### Hak Cipta Dilindungi Undang-Undang

- 
- 1. Dilarang mengutip sebagian atau seluruh karya tulis ini tanpa mencantumkan dan menyebutkan sumber
- 
- 
- $\mathbf{\dot{p}}$
- . Pengutipan hanya untuk kepentingan pendidikan, penelitian, penulisan karya ilmiah, penyusunan laporan, penulisan kritik atau tinjauan suatu masalah.
- ō Pengutipan tidak merugikan kepentingan yang wajar UIN Suska Riau.
- 2. Dilarang mengumumkan dan memperbanyak sebagian atau seluruh karya tulis ini dalam bentuk apapun tanpa izin UIN Suska Riau

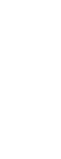

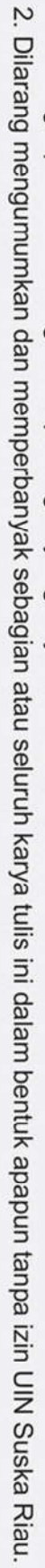

- 
- b. Pengutipan tidak merugikan kepentingan yang wajar UIN Suska Riau.
	- a. Pengutipan hanya untuk kepentingan pendidikan, penelitian, penulisan karya ilmiah, penyusunan laporan, penulisan kritik atau tinjauan suatu masalah.
	-
	-
- 
- 
- -
- 
- -
	-
- -
	-

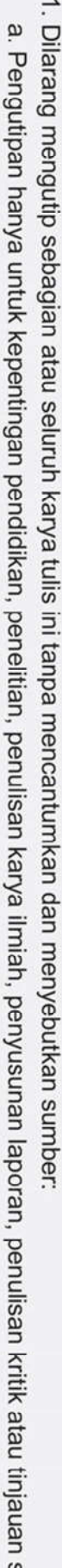

Riau

State Islamic University of Sultan Syarif Kasim Ria

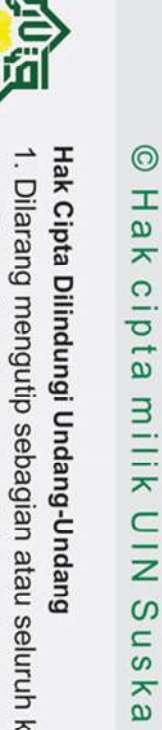

Lulus

Tidak Ada

Tidak Ada Tidak Ada

Tidak Ada

Hasil

Sertifikat Non

Sertifikat **Akademik** 

Nilai Tes Baca Al-Quran  $52$ 72 67 67  $62$ 57

**Bahasa Arab Nilai Tes** 

Vilai Tes Akademik

**Nilai Rapor** Matematika

**Bahasa Inggris Nilai Rapor** 

**Bahasa Indonesia Nilai Rapor** 

 $42$  $rac{2}{77}$ 57 57  $52$ 

77

84 86 85

 $\frac{1}{8}$ 85

> 80 89

 $\frac{2}{3}$ 

**OWORN WIIGN ADDIN** 

62 Ahmad Maulana

63 Eka Octavia

**NAMA** 

 $\overline{9}$ 

 $62$  $\frac{16}{4}$  $62$ 66  $\overline{20}$  $rac{6}{5}$ 

Akademik

Lulus

Lulus

Tidak Ada

Tidak Ada

Lulus Lulus

Tidak Ada

Tidak Ada

Tidak Ada Tidak Ada Lulus Lulus

Tidak Ada Tidak Ada Tidak Ada

Tidak Ada Tidak Ada Lulus

Tidak Ada

89

84

54

 $\overline{5}$ 

 $rac{3}{77}$ 

68 Adina Sari Pratiwi

67 Andika Putra

ray bemmad Mog

 $B-4$ 

69 Riki Darman

 $\overline{\mathbf{3}}$  $73$ 

67

Tidak Ada

Tidak Ada Tidak Ada Tidak Ada

 $72$  $77$ 

57

 $52$ 

47

80

85  $s|z|$ 

86

79

87

 $\overline{\mathbf{82}}$ 73  $85$  $\frac{3}{8}$ 89 2

 $\overline{\phantom{0}}$ 82

64 Yuni Purnama Sari

66 Sri Ulfa Alawiyah

65 Meily Amalia

 $80^{\circ}$ 

Lulus Lulus

**UIN SUSKA RIAU**
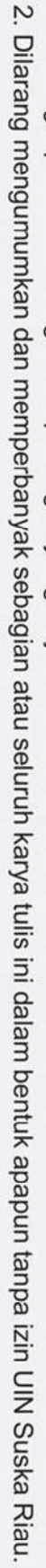

- 
- b. Pengutipan tidak merugikan kepentingan yang wajar UIN Suska Riau

**UIN SUSKA RIAU** 

- 
- 
- 
- a. Pengutipan hanya untuk kepentingan pendidikan, penelitian, penulisan karya ilmiah, penyusunan laporan, penulisan kritik atau tinjauan suatu masalah.
- 
- 
- 
- 
- 
- 

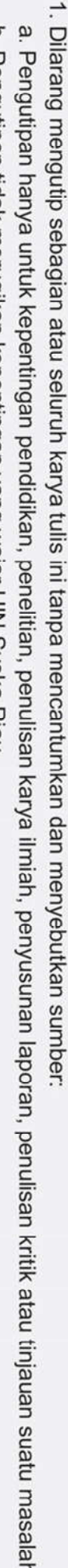

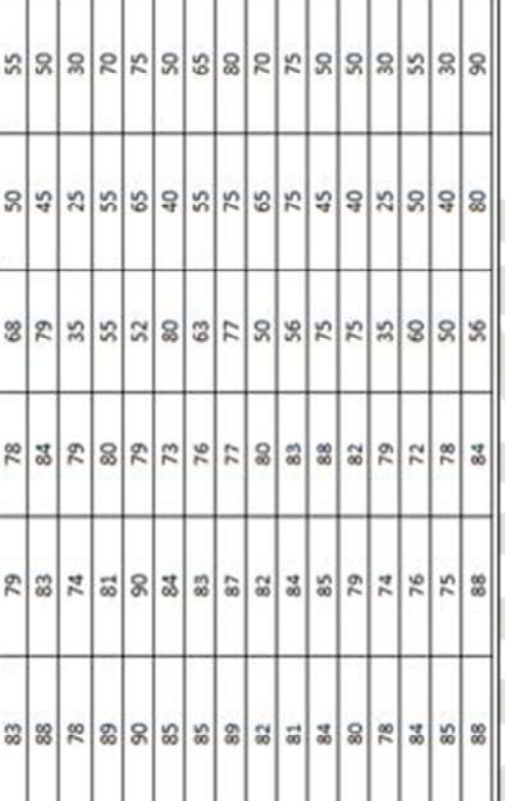

10 Desember 2005

12 Mei 2005

Pangkalan Baru

19 Roby Saputra

20 EM Zahara

Air Molek

13 Juni 2004

Pangkalan Baru

Slak

14 November 2005

Selat Panjang

Seikijang

16 Suhud Abdul Syukur

17 Tridewanto 18 Suarbi Indra

15 Flona Hendreska

14 Rahma Amalia 13 Randy Irawan

rembilahan

Slak

Tidak Lulus

Ada

Tidak Ada

55  $\frac{5}{2}$ 

ድ

15 September 2005

26 Februari 2005

30 Maret 2005

pekanbaru

Slak

Allfah Nurfajrina

Pelalawan

26 Mei 2004

12 Februari 2005

ndragiri Hillir

meggam

Dumai

g Asya Rianing

10 Yurike Asra

Sukma Aulia

 $\overline{\omega}$ 

Ibnu Satria

Septiana

Desa Baru

Tidak Ada

Tidak Ada

tulus tulus tulus tulus Lulus

Tidak Ada

Tidak Ada

Lulus

tulus tulus tulus

Tidak Ada Tidak Ada

tulus tulus

> Tidak Ada Tidak Ada Tidak Ada Tidak Ada

Tidak Ada Tidak Ada

 $22$ 65  $\mathbf{S}$ 

 $88$  $55$  $55$  $\mathbb{R}$  $\mathfrak{L}$  $25$ 

 $\frac{1}{2}$  $\overline{\mathbf{8}}$  $\bar{z}$  $\overline{\mathscr{L}}$ 

Z, 83 57 78  $\frac{3}{8}$ **Z**  $\rm 8$ 54  $73$  $76$  $\overline{z}$ 

 $\frac{2}{28}$  $\overline{\mathbf{8}}$  $\mathbf{r}$ R,  $\frac{2}{3}$  $74$ 

 $rac{8}{37}$ 

19 September 2004

25 April 2003

Pekanbaru

Aditya Putra Pratama

Medan

Agung Sitepu

Ari Anggara Fishi Al Arif

SS<sub>1</sub>  $\approx$  $\frac{32}{2}$  $\frac{8}{3}$  $28$ 

Tidak Ada

Hasil

Non

Sertifikat

Akademik Tidak Ada

Akademik Sertifikat

**Bahasa Arab Nilai Tes** 

Akademik Nilai Tes

Matematika **Nilai Rapor** 

**Jahasa Indonesia** Bahasa Inggris

**Nilai Rapor** 

**Nillai** Rapor

**Tanggal Lahir** 

Tempat

**NAMA** 

g

**Nilai Tes Baca** Al-Quran

 $\odot$ 

Hak cipta milik UIN Suska Riau

DATA UJI SISTEM PENYELEKSIAN SISWA

**LAMPIRANC** 

Hak Cipta Dilindungi Undang-Undang

Tidak Lulus

Tidak Ada Tidak Ada

Tidak Ada Tidak Ada

 $8988$ 

 $2827$ 

 $83$  $\frac{3}{8}$  $\overline{\phantom{0}}$ 

 $888$ 

22 Februari 2004

Air Molek

6 Oktober 2005

17 Juli 2005

 $\frac{8}{30}$ 

28 September 2005

5 April 2004

21 Februari 2005

Pekanbaru

Sorek

11 Eva Tiana Hidayani

12 Febri Rahmadani

2 Agustus 2005

51

Tidak Ada

Tidak Ada

Tidak Ada Tidak Ada Tidak Ada

Tidak Ada

Lulus

tulus Lulus

Tidak Ada

Ada

Tidak Ada

Tidak Ada

Tidak Ada

Tidak Ada

Tidak Lulus Tidak Lulus Tidak Lulus

Tidak Ada Tidak Ada Tidak Ada

Ada

Tidak Ada

Tidak Ada

tulus

Tidak Ada Tidak Ada

## Tabel C.1 Data Uji 20 Calon Siswa

State Islamic University of Sultan Syarif Kasim Ria

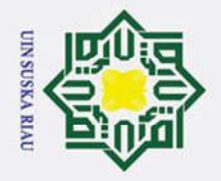

 $\omega$ 

 $\odot$ 

 $\mathbf{I}$ 

 $\overline{\omega}$  $\overline{\mathbf{x}}$ 

cipta

milik UIN

Hak Cipta Dilindungi Undang-Undang

## **LAMPIRAND**

## HASIL PENGUJIAN MENGGUNAKAN LVQ 2.1

## **SISTEM PENYELEKSIAN SISWA BARU**

 $\mathbf{B}$ .1. Pengujian Parameter Algoritma LVQ 2.1 dengan 70 Data  $\omega$ ka Latih dan 20 Data Uji

**D.1.1 Pengujian Parameter Algoritma LVO 2.1 dengan Learning**  $\mathbf{r}$ Rate 0.025, Pengurangan Learning Rate 0.005, Minimal Learning Rate 0.02, dan Window 0.1

Hasil pengujian yang menggunakan parameter *Learning Rate* 0.025, Pengurangan Learning Rate 0.005, Minimal Learning Rate 0.002, dan Window 0.1 dapat dilihat pada gambar D.1.1 dibawah ini

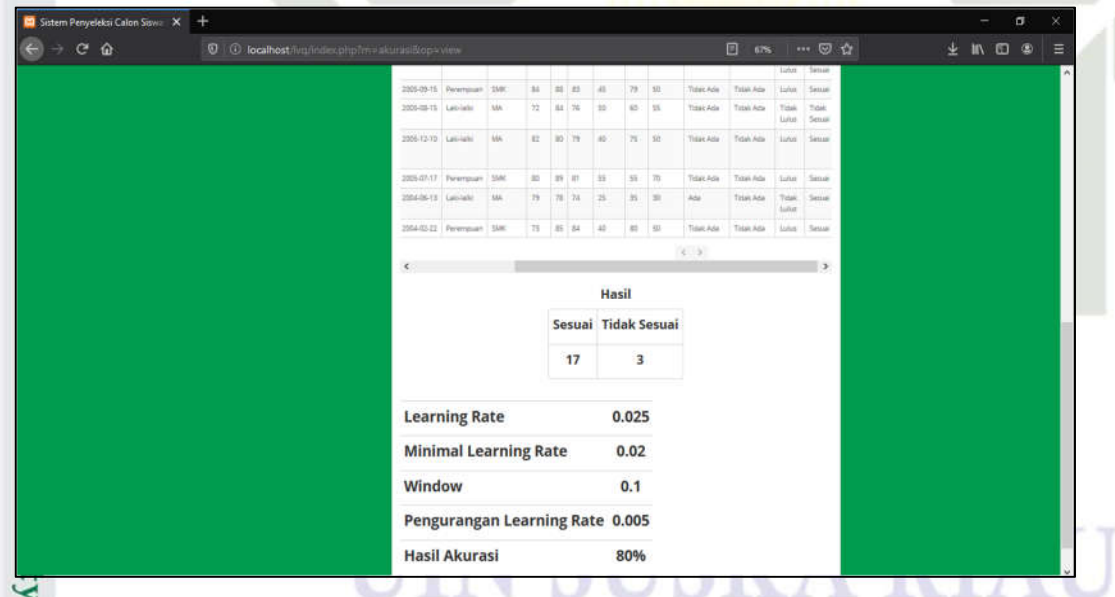

Gambar D.1.1 Pengujian Parameter Algoritma LVQ 2.1

Dilarang mengutip sebagian atau seluruh karya tulis ini tanpa mencantumkan dan menyebutkan sumber

of Sultan Syarif Kasim Ria

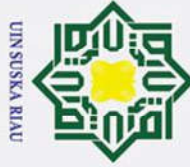

 $\odot$ 

H

 $\omega$ 

 $\circ$  $\overline{\sigma}$ 

 $\overline{a}$ 

- Dilarang mengutip sebagian atau seluruh karya tulis ini tanpa mencantumkan dan menyebutkan sumber
- $\omega$ Pengutipan hanya untuk kepentingan pendidikan, penelitian, penulisan karya ilmiah, penyusunan laporan, penulisan kritik atau tinjauan suatu masalah
- $\sigma$ Pengutipan tidak merugikan kepentingan yang wajar UIN Suska Riau
- 
- 2. Dilarang mengumumkan dan memperbanyak sebagian atau seluruh karya tulis ini dalam bentuk apapun tanpa izin UIN Suska Riau

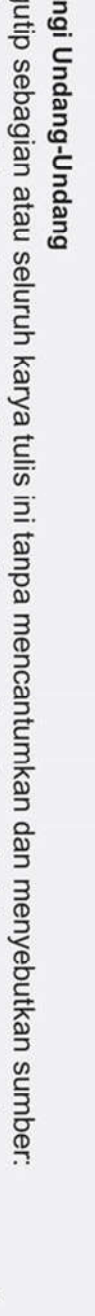

## **D.1.2 Pengujian Parameter Algoritma LVQ 2.1 dengan Learning** Rate 0.035, Pengurangan Learning Rate 0.005, Minimal Learning Rate 0.02, dan Window 0.1

lllw Hasil pengujian yang menggunakan parameter Learning Rate 0.035, Pengurangan Learning Rate 0.005, Minimal Learning Rate 0.002, dan Window H dapat dilihat pada gambar D.1.2 dibawah ini

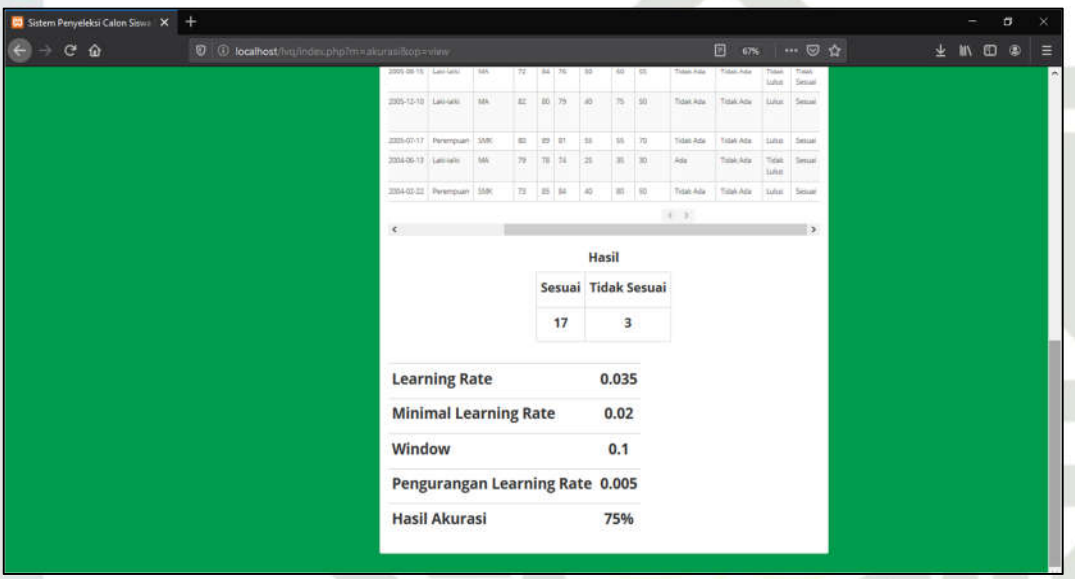

Gambar D.1.2 Pengujian Parameter Algoritma LVO 2.1

## **D.1.3 Pengujian Parameter Algoritma LVO 2.1 dengan Learning** Islamic Rate 0.045, Pengurangan Learning Rate 0.005, Minimal Learning Rate 0.02, dan Window 0.1

Hasil pengujian yang menggunakan parameter Learning Rate 0.045,  $\overline{C}$ Pengurangan Learning Rate 0.005, Minimal Learning Rate 0.002, dan Window Pengurangan *Learning Kate* 0.005, Minimal *Learning Kate* 0.005, Minimal *Learning Kate* 0.005, Minimal *Learning Kate* 0.005, Minimal *Learning Kate* 0.005, Minimal *Learning Kate* 0.005, Minimal *Learning Kate* 0.005,

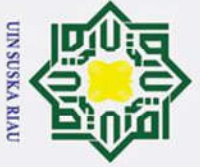

 $\odot$ 

 $\pm$ 

 $\omega$  $\blacksquare$ e

 $C<sub>0</sub>$ 

 $\overline{a}$ 

- Dilarang mengutip sebagian atau seluruh karya tulis ini tanpa mencantumkan dan menyebutkan sumber:
- $\mathbf{\dot{p}}$ Pengutipan hanya untuk kepentingan pendidikan, penelitian, penulisan karya ilmiah, penyusunan laporan, penulisan kritik atau tinjauan suatu masalah.

*arif* Kasim Ria

- ō
- 2. Dilarang mengumumkan dan memperbanyak sebagian atau seluruh karya tulis ini dalam bentuk apapun tanpa izin UIN Suska Riau Pengutipan tidak merugikan kepentingan yang wajar UIN Suska Riau.

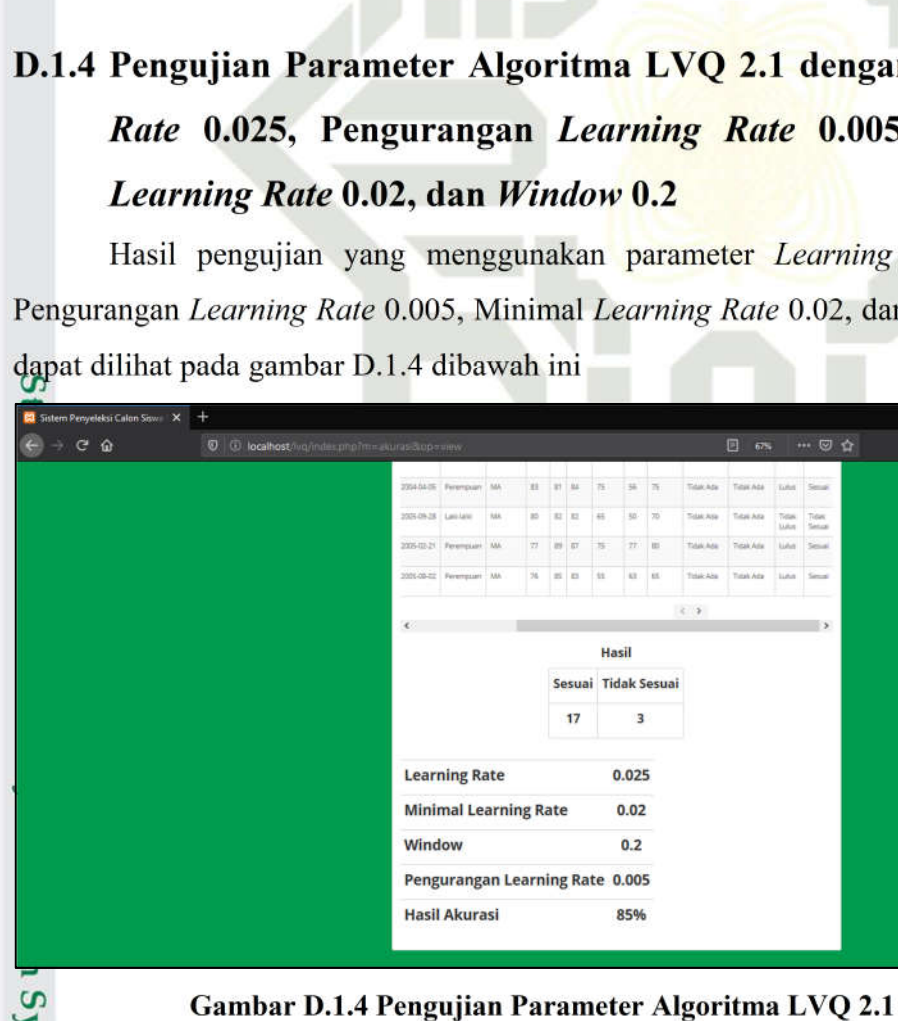

**Hasil Akurasi** 92.5% Gambar D.1.3 Pengujian Parameter Algoritma LVQ 2.1

Hasil **Tidak Sesuai** 

 $0.045$ 

 $0.02$  $0.1$ 

0.005

Sesuai 17

**Learning Rate Minimal Learning Rate** 

**Pengurangan Learning Rate** 

Window

## engan Learning 0.005, Minimal

rning Rate 0.025, 2, dan Window 0.2

 $+$  10  $-$ 

 $- 04$ 

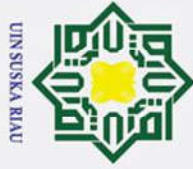

 $\odot$ 

H

 $\omega$  $\overline{\pi}$  $\Omega$ 

 $\overline{\phantom{a}}$ 

of Sultan Syarif Kasim Ria

- Dilarang mengutip sebagian atau seluruh karya tulis ini tanpa mencantumkan dan menyebutkan sumber
- $\omega$  $\sigma$ Pengutipan tidak merugikan kepentingan yang wajar UIN Suska Riau Pengutipan hanya untuk kepentingan pendidikan, penelitian, penulisan karya ilmiah, penyusunan laporan, penulisan kritik atau tinjauan suatu masalah.

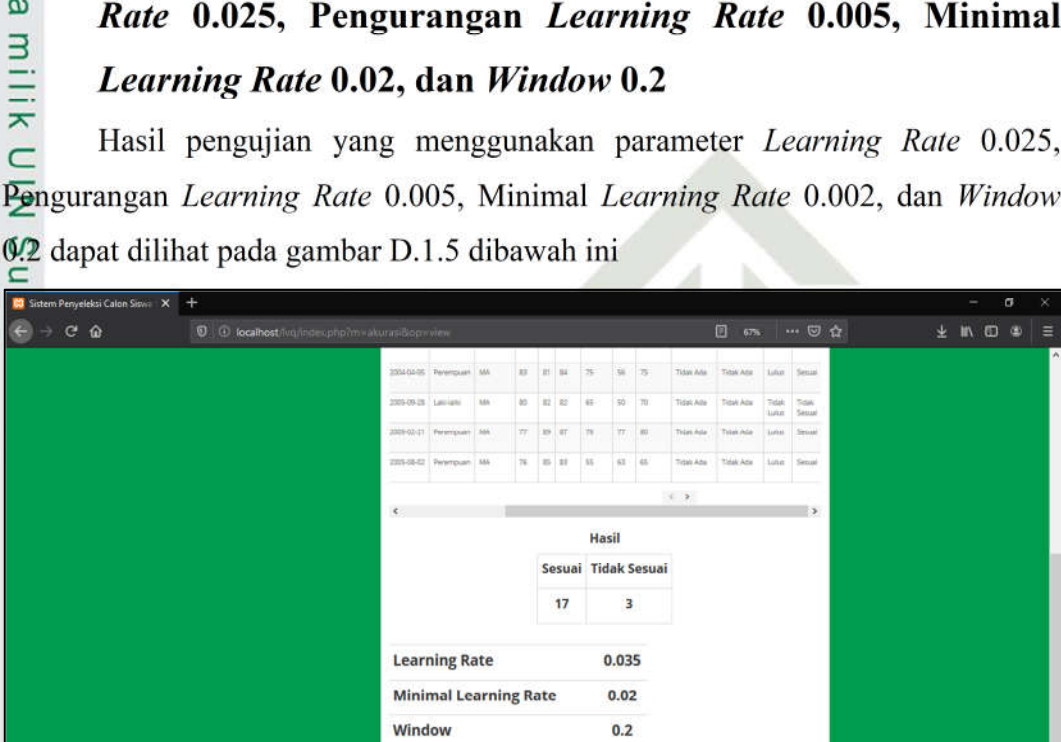

D.1.5 Pengujian Parameter Algoritma LVQ 2.1 dengan Learning

Gambar D.1.5 Pengujian Parameter Algoritma LVO 2.1

Pengurangan Learning Rate 0.005

62.5%

**Hasil Akurasi** 

## Gambar D.1.5 Pengujian Parameter Algoritma LVQ 2.1<br>
1.6 Pengujian Parameter Algoritma LVQ 2.1 dengan Learning<br>
Rate 0.045, Pengurangan Learning Rate 0.005, Minimal<br>
Learning Rate 0.02, dan Window 0.2

Univ Hasil pengujian yang menggunakan parameter Learning Rate 0.045, Pengurangan Learning Rate 0.005, Minimal Learning Rate 0.002, dan Window 0.2 dapat dilihat pada gambar D.1.6 dibawah ini

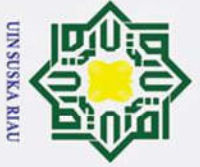

 $\odot$ 

 $\pm$ 

 $\omega$  $\blacksquare$ 

 $\subset$ 

rrif Kasim Ria

്ര

 $\overline{a}$ 

- 
- 
- $\omega$ Pengutipan hanya untuk kepentingan pendidikan, penelitian, penulisan karya ilmiah, penyusunan laporan, penulisan kritik atau tinjauan suatu masalah
- $\sigma$ Pengutipan tidak merugikan kepentingan yang wajar UIN Suska Riau

2. Dilarang mengumumkan dan memperbanyak sebagian atau seluruh karya tulis ini dalam bentuk apapun tanpa izin UIN Suska Riau

Dilarang mengutip sebagian atau seluruh karya tulis ini tanpa mencantumkan dan menyebutkan sumber:

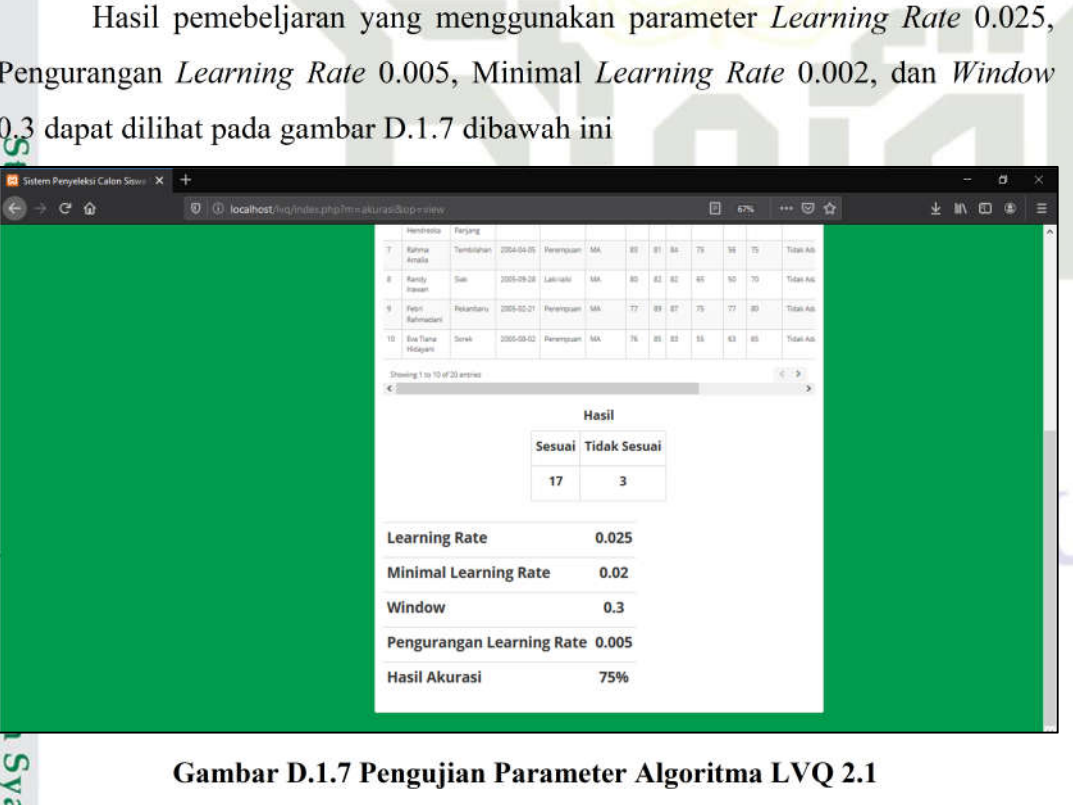

Gambar D.1.6 Pengujian Parameter Algoritma LVQ 2.1

Pengurangan Learning Rate 0.005

Hasil **Tidak Sesuai** 

 $0.045$ 

 $0.02$  $0.2$ 

30%

Sesuai 17

**Learning Rate Minimal Learning Rate** 

**Hasil Akurasi** 

Window

 $\cdots \otimes \alpha$ 

 $\pm$  11  $\pm$ 

## D.1.7 Pembelajaran Parameter Algoritma LVQ dengan  $2.1$ Learning Rate 0.025, Pengurangan Learning Rate 0.005, Minimal Learning Rate 0.02, dan Window 0.3

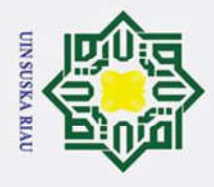

 $\odot$ 

H

 $\omega$  $\overline{\pi}$  $\Omega$ 

 $\overline{5}$ 

# Dilarang mengutip sebagian atau seluruh karya tulis ini tanpa mencantumkan dan menyebutkan sumber

- $\omega$ Pengutipan hanya untuk kepentingan pendidikan, penelitian, penulisan karya ilmiah, penyusunan laporan, penulisan kritik atau tinjauan suatu masalah
- $\sigma$ Pengutipan tidak merugikan kepentingan yang wajar UIN Suska Riau

2. Dilarang mengumumkan dan memperbanyak sebagian atau seluruh karya tulis ini dalam bentuk apapun tanpa izin UIN Suska Riau

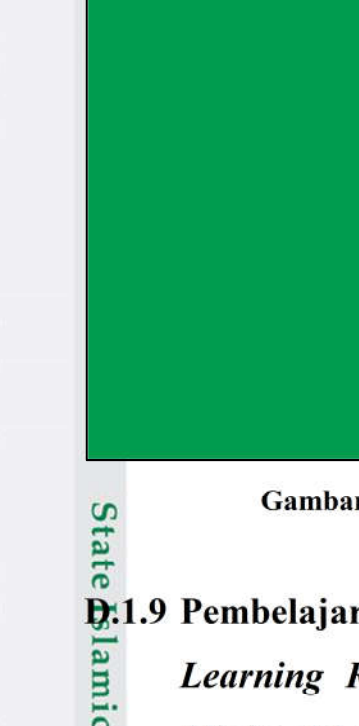

## D.1.8 Pembelajaran Parameter Algoritma LVQ 2.1 dengan Learning Rate 0.035, Pengurangan Learning Rate 0.005, Minimal Learning Rate 0.02, dan Window 0.3

milik Hasil pembelajaran yang menggunakan parameter Learning Rate 0.035,  $\subset$ Pengurangan Learning Rate 0.005, Minimal Learning Rate 0.002, dan Window 0.3 dapat dilihat pada gambar D.1.8 dibawah ini

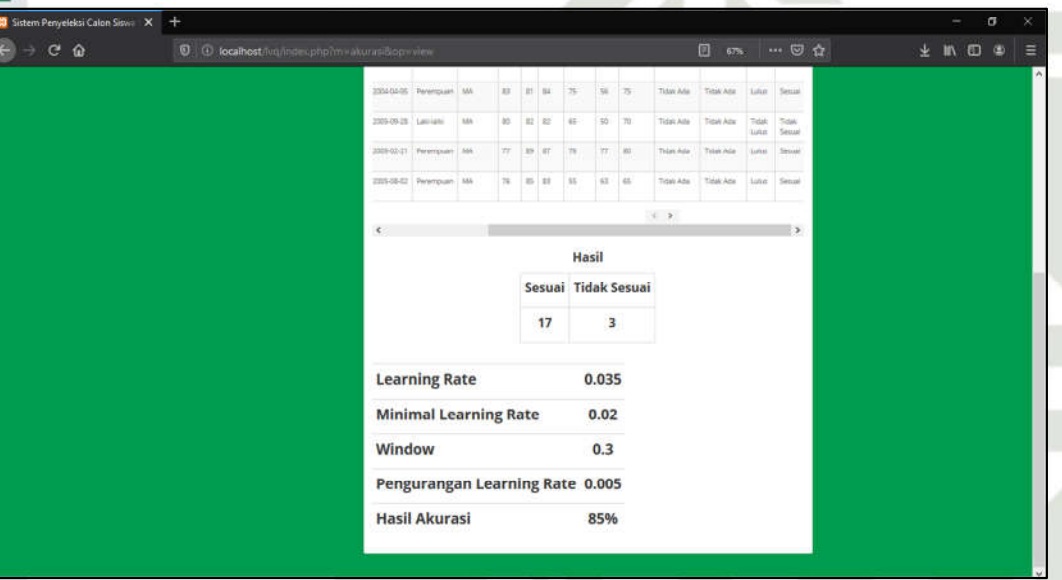

r D.1.8 Pengujian Parameter Algoritma LVO 2.1

## ran Parameter Algoritma LVQ 2.1 dengan Rate 0.045, Pengurangan Learning Rate 0.005, Minimal Learning Rate 0.02, dan Window 0.3

Hasil pembelajaran yang menggunakan parameter Learning Rate 0.045, Pengurangan Learning Rate 0.005, Minimal Learning Rate 0.002, dan Window dapat dilihat pada gambar D.1.9 dibawah ini

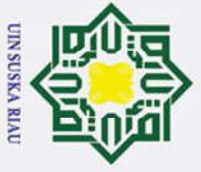

 $\odot$ 

 $\pm$ 

 $\overline{\omega}$  $\blacksquare$ 

e

 $\equiv$ 

State Islamic University of Sultan Syarif Kasim Ria

 $C<sub>0</sub>$ 

 $0006$ 

- . Dilarang mengutip sebagian atau seluruh karya tulis ini tanpa mencantumkan dan menyebutkan sumber:
- 
- $\mathbf{\dot{p}}$ . Pengutipan hanya untuk kepentingan pendidikan, penelitian, penulisan karya ilmiah, penyusunan laporan, penulisan kritik atau tinjauan suatu masalah.
- $\sigma$ Pengutipan tidak merugikan kepentingan yang wajar UIN Suska Riau.
- 

Gambar D.1.9 Pengujian Parameter Algoritma LVQ 2.1 **SUSKA RTA** 

Hasil Sesuai Tidak Sesuai

 $\overline{3}$ 

 $0.045$ 

 $0.02$  $0.3$ 

0.005

72.5%

 $17$ 

**Learning Rate Minimal Learning Rate** 

**Hasil Akurasi** 

**Pengurangan Learning Rate** 

Window

 $\mathbb{Z} \otimes \mathbb{Z}$ 

 $\pm$  In  $\pm$  4

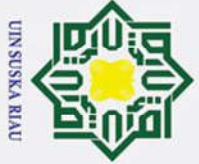

Hak Cipta Dilindungi Undang-Undang

- . Dilarang mengutip sebagian atau seluruh karya tulis ini tanpa mencantumkan dan menyebutkan sumber:
- a. Pengutipan hanya untuk kepentingan pendidikan, penelitian, penulisan karya ilmiah, penyusunan laporan, penulisan kritik atau tinjauan suatu masalah.
- b. Pengutipan tidak merugikan kepentingan yang wajar UIN Suska Riau.
- 2. Dilarang mengumumkan dan memperbanyak sebagian atau seluruh karya tulis ini dalam bentuk apapun tanpa izin UIN Suska Riau.

 $E-1$ 

## **LAMPIRANE**

## KUISIONER USER ACCEPTANCE TEST (UAT)

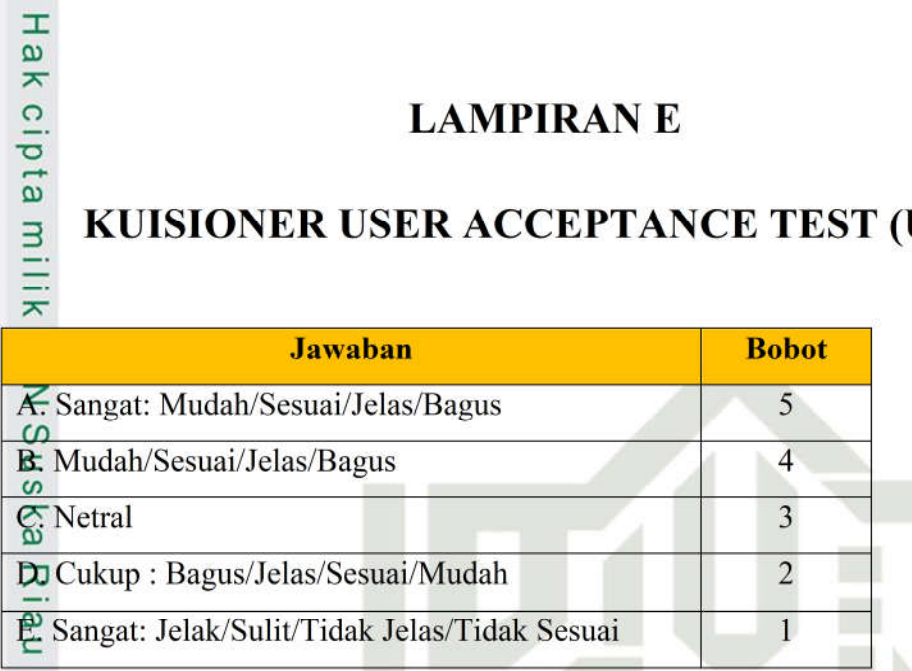

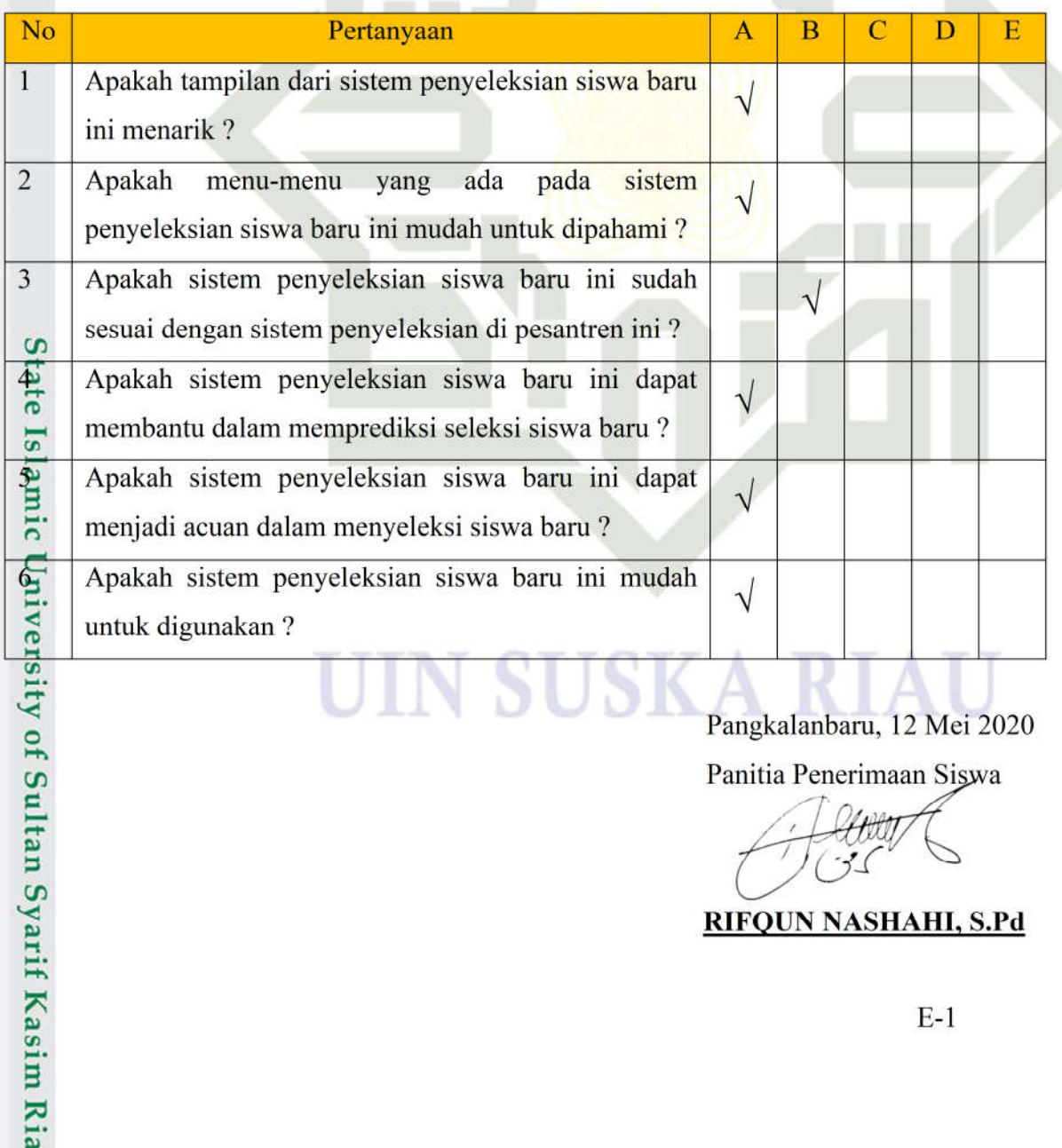

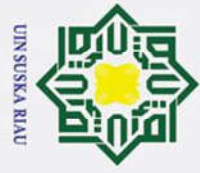

## Hak Cipta Dilindungi Undang-Undang

- . Dilarang mengutip sebagian atau seluruh karya tulis ini tanpa mencantumkan dan menyebutkan sumber:
- $\mathbf{\dot{p}}$ . Pengutipan hanya untuk kepentingan pendidikan, penelitian, penulisan karya ilmiah, penyusunan laporan, penulisan kritik atau tinjauan suatu masalah.

University of Sultan Syarif Kasim Ria

- b. Pengutipan tidak merugikan kepentingan yang wajar UIN Suska Riau
- 
- 2. Dilarang mengumumkan dan memperbanyak sebagian atau seluruh karya tulis ini dalam bentuk apapun tanpa izin UIN Suska Riau.

## Hak cip KUISIONER USER ACCEPTANCE TEST (UAT)

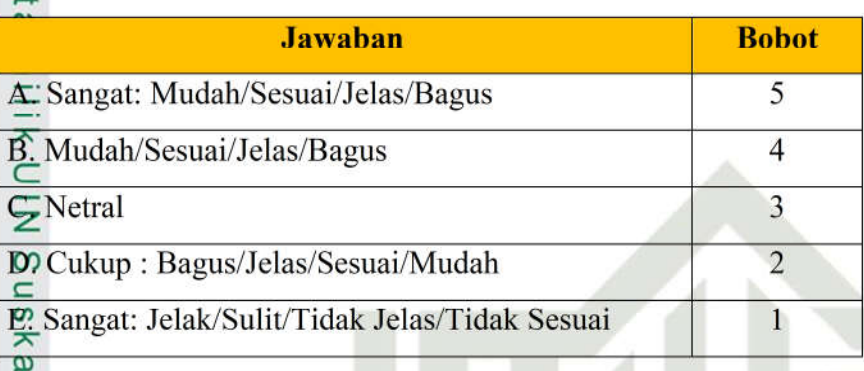

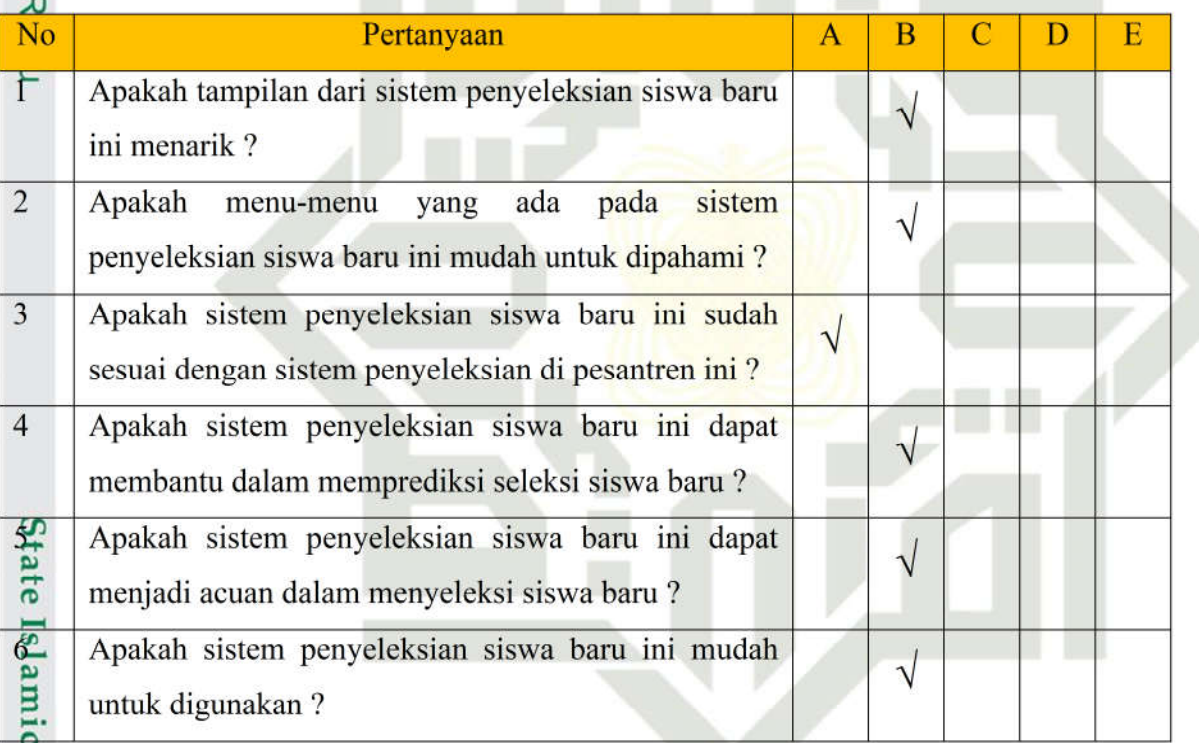

Pangkalanbaru, 12 Mei 2020

Panitia Penerimaan Siswa

**SUCH** AWARNI, S.Kom

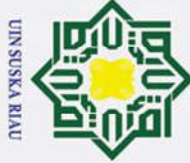

## Hak Cipta Dilindungi Undang-Undang

- . Dilarang mengutip sebagian atau seluruh karya tulis ini tanpa mencantumkan dan menyebutkan sumber:
- $\mathbf{\dot{p}}$ . Pengutipan hanya untuk kepentingan pendidikan, penelitian, penulisan karya ilmiah, penyusunan laporan, penulisan kritik atau tinjauan suatu masalah.

University of Sultan Syarif Kasim Ria

2. Dilarang mengumumkan dan memperbanyak sebagian atau seluruh karya tulis ini dalam bentuk apapun tanpa izin UIN Suska Riau. b. Pengutipan tidak merugikan kepentingan yang wajar UIN Suska Riau

## Hak cip KUISIONER USER ACCEPTANCE TEST (UAT)

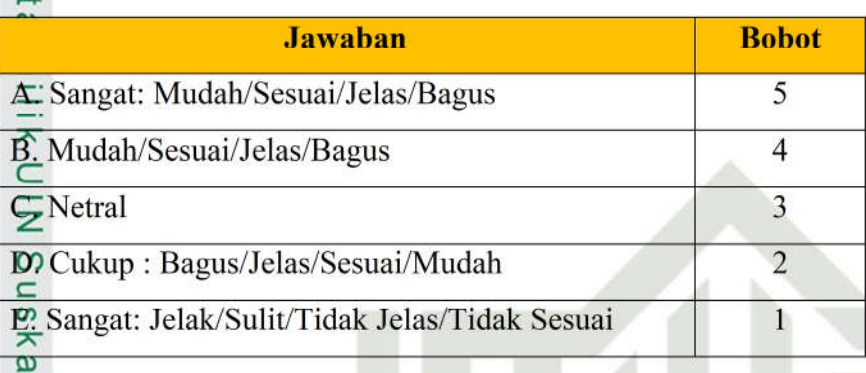

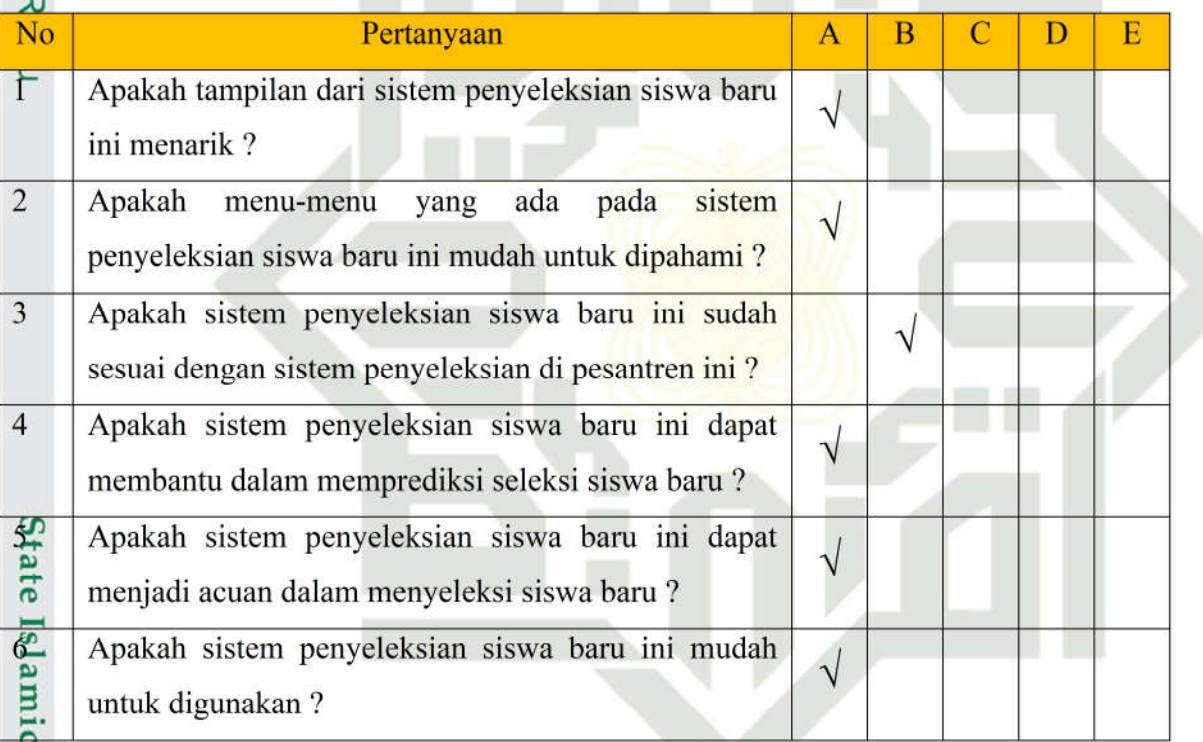

Pangkalanbaru, 12 Mei 2020

Pannia Penerimaan Siswa

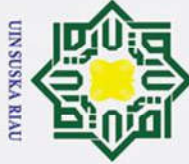

Hak cip

 $\overline{ }$ 

University of Sultan Syarif Kasim Ria

Hak Cipta Dilindungi Undang-Undang

- . Dilarang mengutip sebagian atau seluruh karya tulis ini tanpa mencantumkan dan menyebutkan sumber:
- $\dot{\mathbf{p}}$ . Pengutipan hanya untuk kepentingan pendidikan, penelitian, penulisan karya ilmiah, penyusunan laporan, penulisan kritik atau tinjauan suatu masalah.
- b. Pengutipan tidak merugikan kepentingan yang wajar UIN Suska Riau
- 
- 
- 2. Dilarang mengumumkan dan memperbanyak sebagian atau seluruh karya tulis ini dalam bentuk apapun tanpa izin UIN Suska Riau.

## KUISIONER USER ACCEPTANCE TEST (UAT)

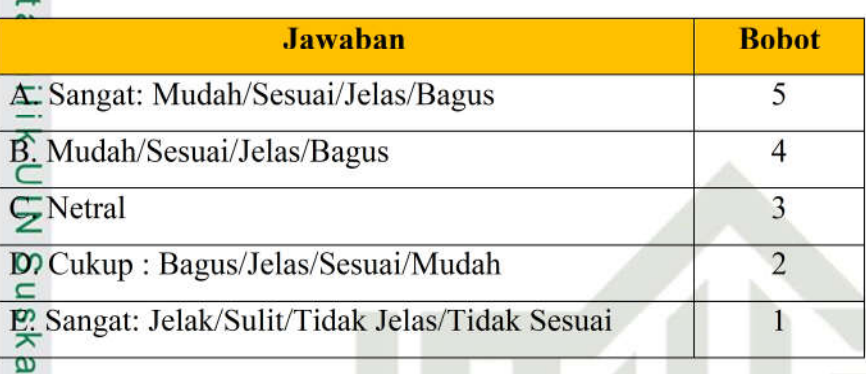

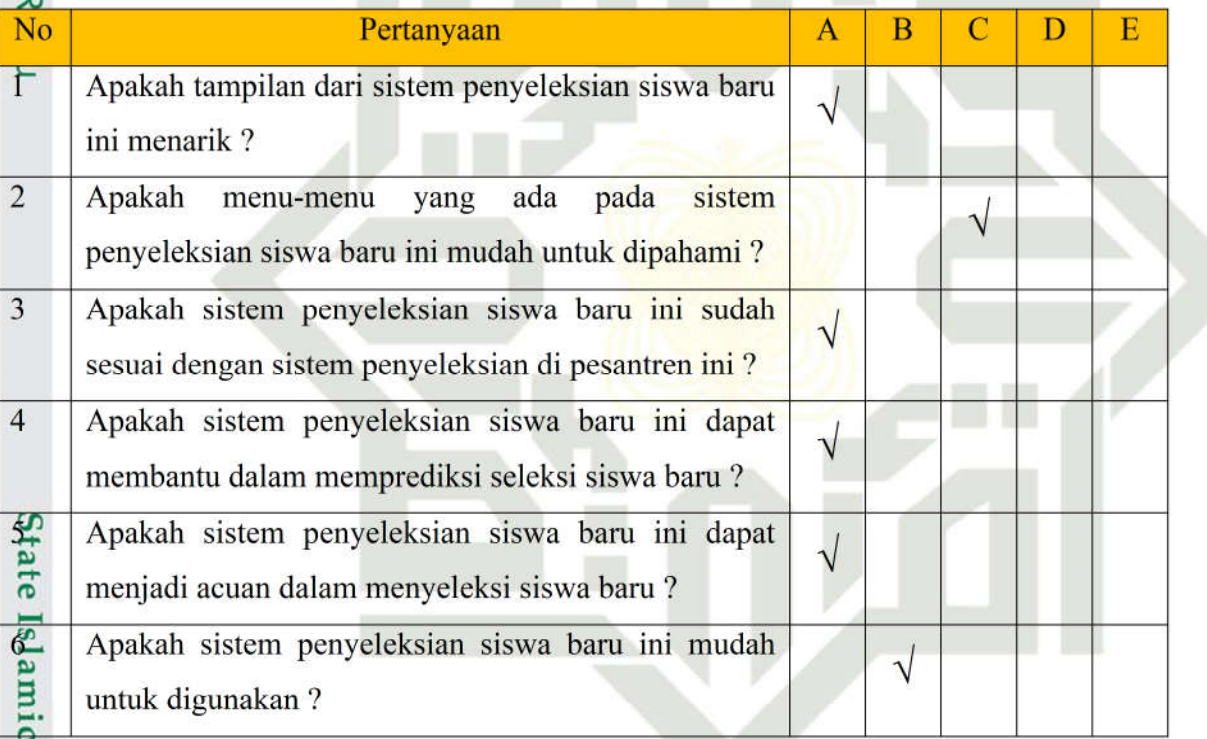

Pangkalanbaru, 12 Mei 2020

Panitia Penerimaan Siswa

**BASA** TUL MABRUR, S.Pd

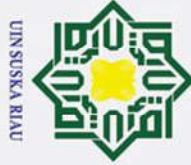

Hak Cipta Dilindungi Undang-Undang

- . Dilarang mengutip sebagian atau seluruh karya tulis ini tanpa mencantumkan dan menyebutkan sumber:
- $\mathbf{\dot{p}}$ . Pengutipan hanya untuk kepentingan pendidikan, penelitian, penulisan karya ilmiah, penyusunan laporan, penulisan kritik atau tinjauan suatu masalah.

University of Sultan Syarif Kasim Ria

2. Dilarang mengumumkan dan memperbanyak sebagian atau seluruh karya tulis ini dalam bentuk apapun tanpa izin UIN Suska Riau. b. Pengutipan tidak merugikan kepentingan yang wajar UIN Suska Riau

## Hak cip KUISIONER USER ACCEPTANCE TEST (UAT)

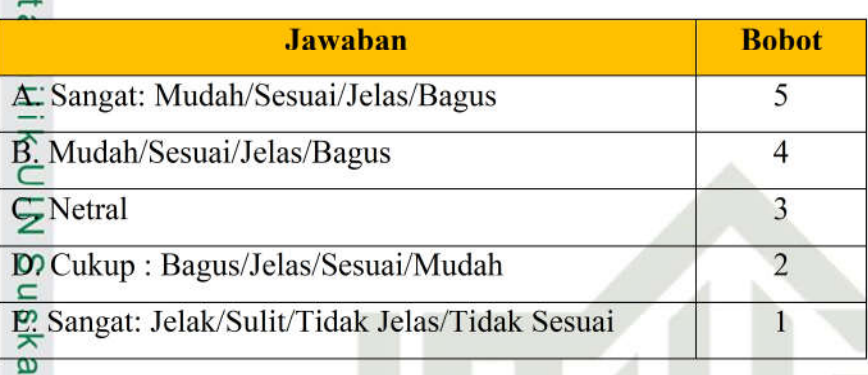

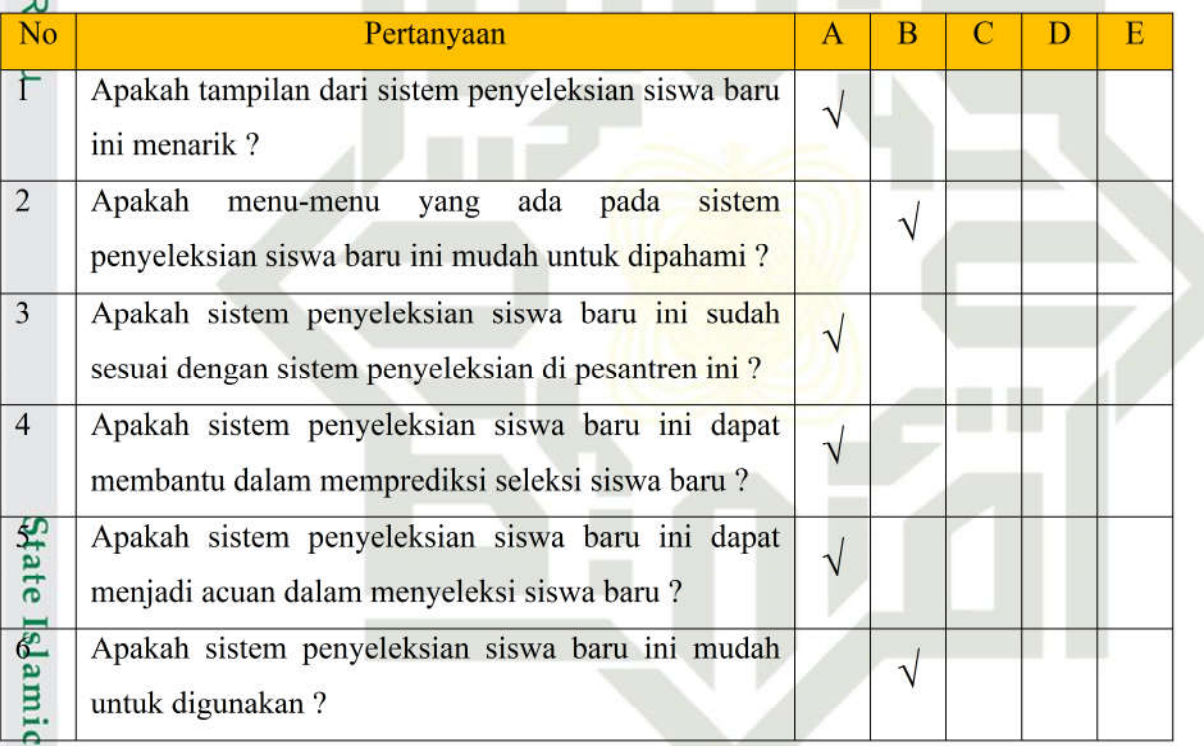

Pangkalanbaru, 12 Mei 2020 Panitia Penerimaan Siswa

**MISJUNI ULFIRA** , A.md.Gz

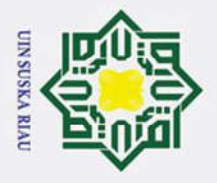

## **DAFTAR RIWAYAT HIDUP**

## **Informasi Personal**

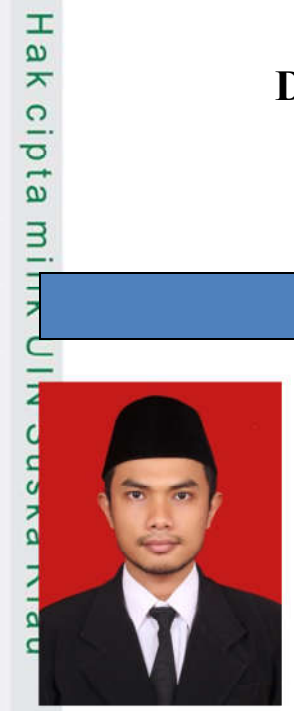

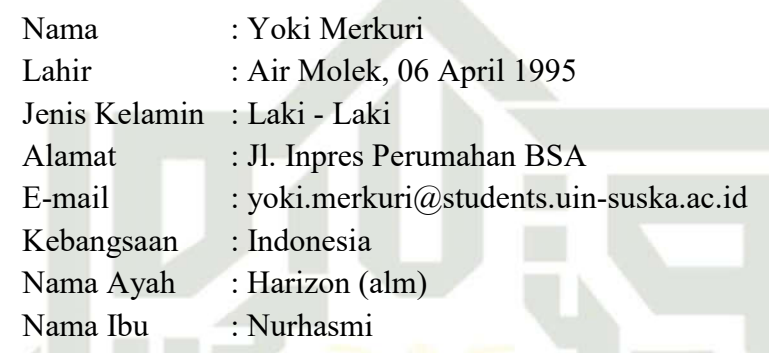

**SUSKA RIA** 

## **Informasi Pendidikan**

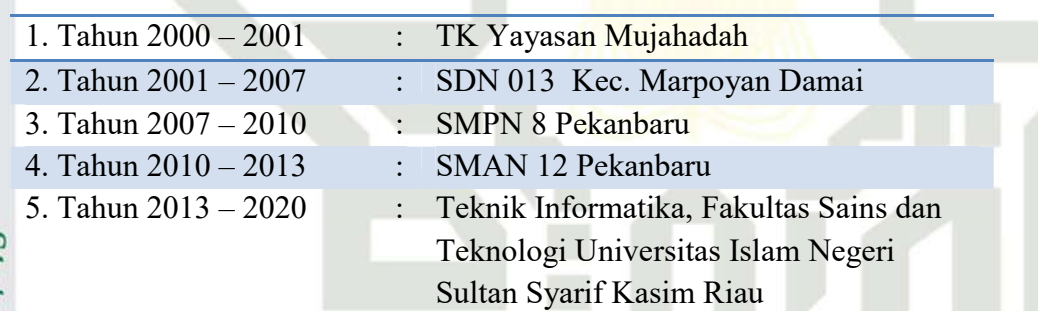

## State Islamic University of Sultan Syarif Kasim Ria

- . Dilarang mengutip sebagian atau seluruh karya tulis ini tanpa mencantumkan dan menyebutkan sumber:
- a. Pengutipan hanya untuk kepentingan pendidikan, penelitian, penulisan karya ilmiah, penyusunan laporan, penulisan kritik atau tinjauan suatu masalah.
- b. Pengutipan tidak merugikan kepentingan yang wajar UIN Suska Riau.
- 2. Dilarang mengumumkan dan memperbanyak sebagian atau seluruh karya tulis ini dalam bentuk apapun tanpa izin UIN Suska Riau.